# MSATA 2SR

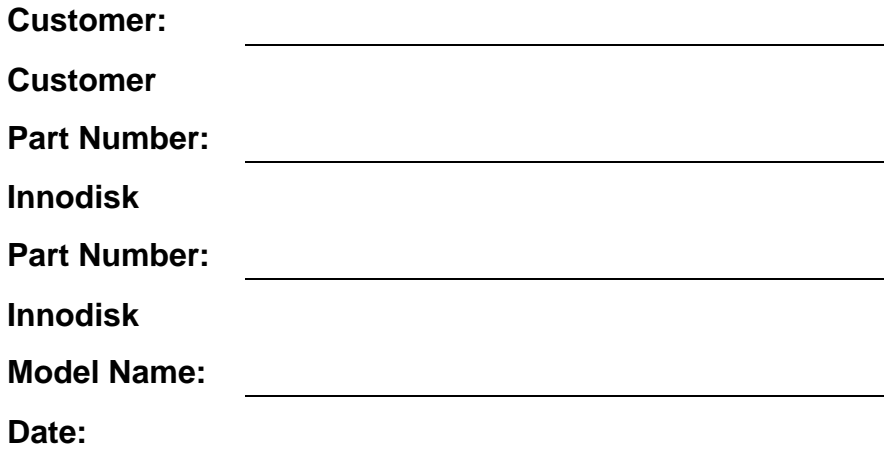

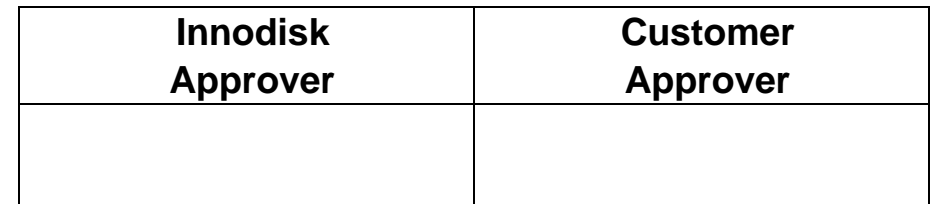

The Total Solution For Industrial Flash Storage

## **Table of contents**

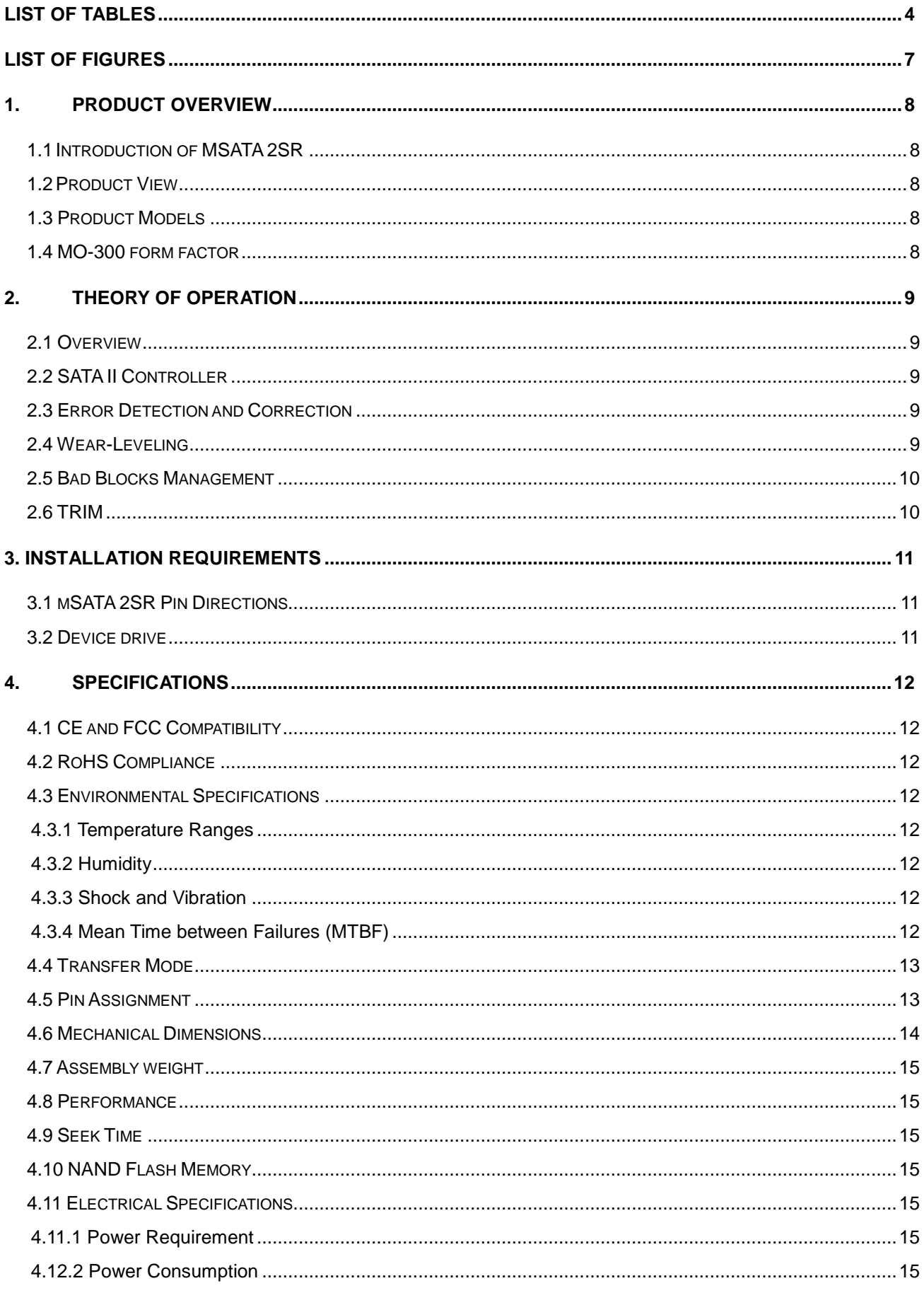

t

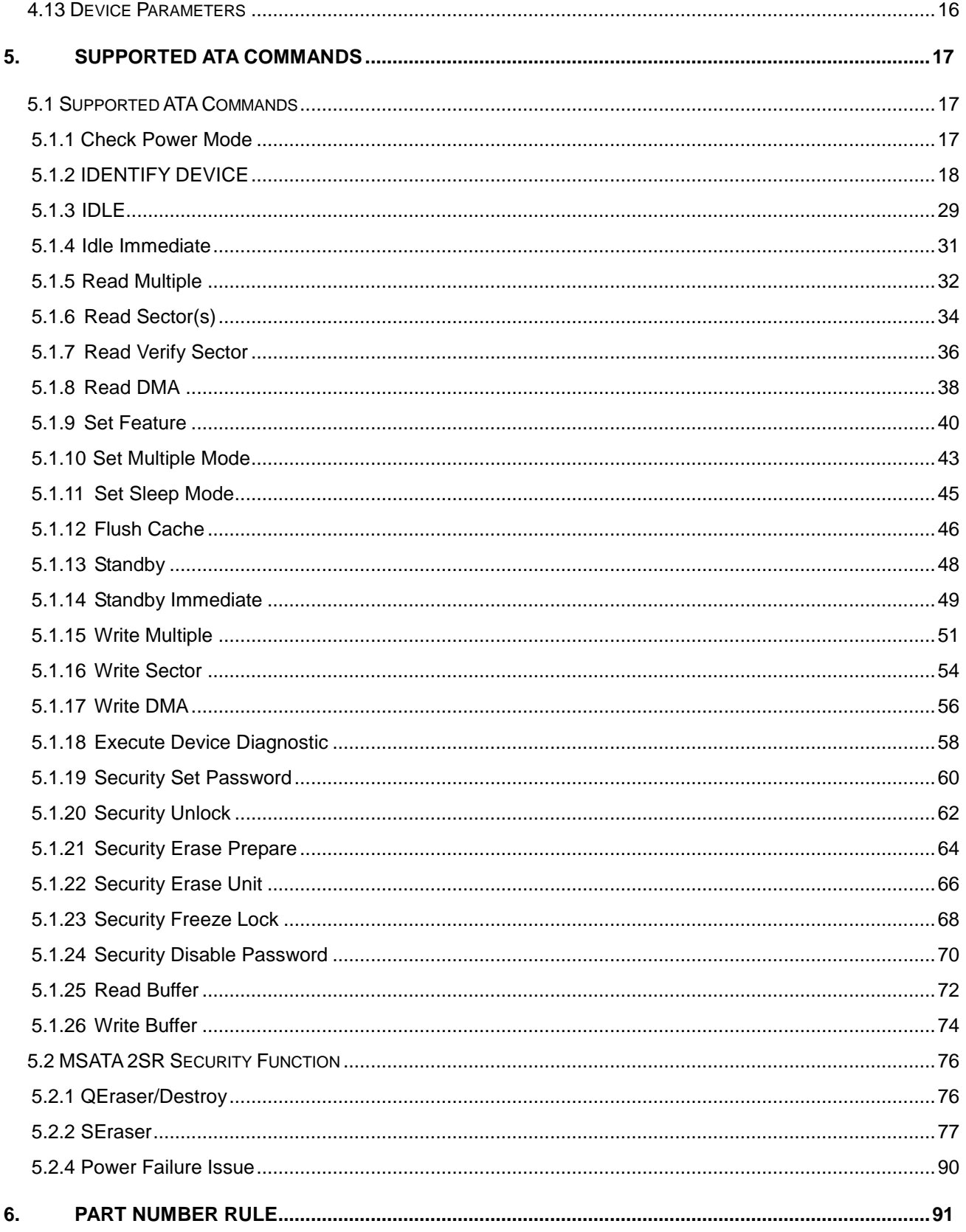

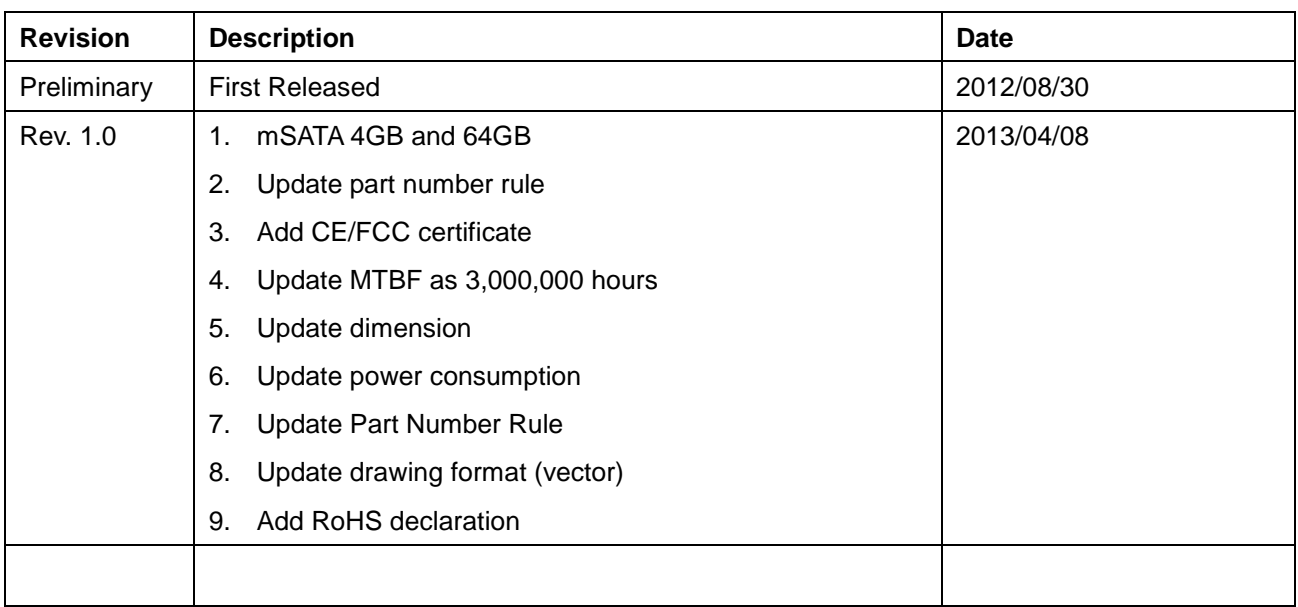

## **REVISION HISTORY**

## **List of Tables**

<span id="page-4-0"></span>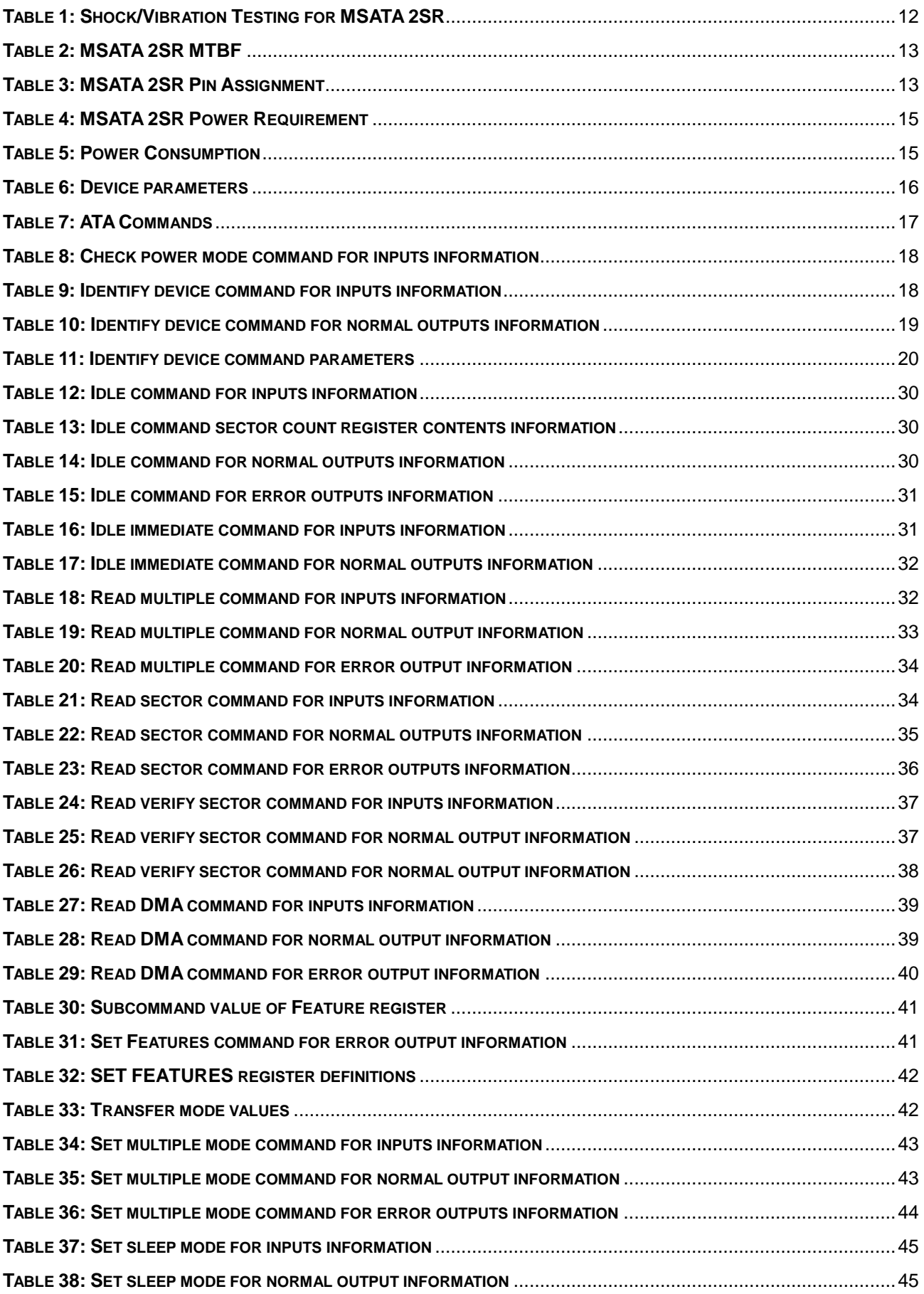

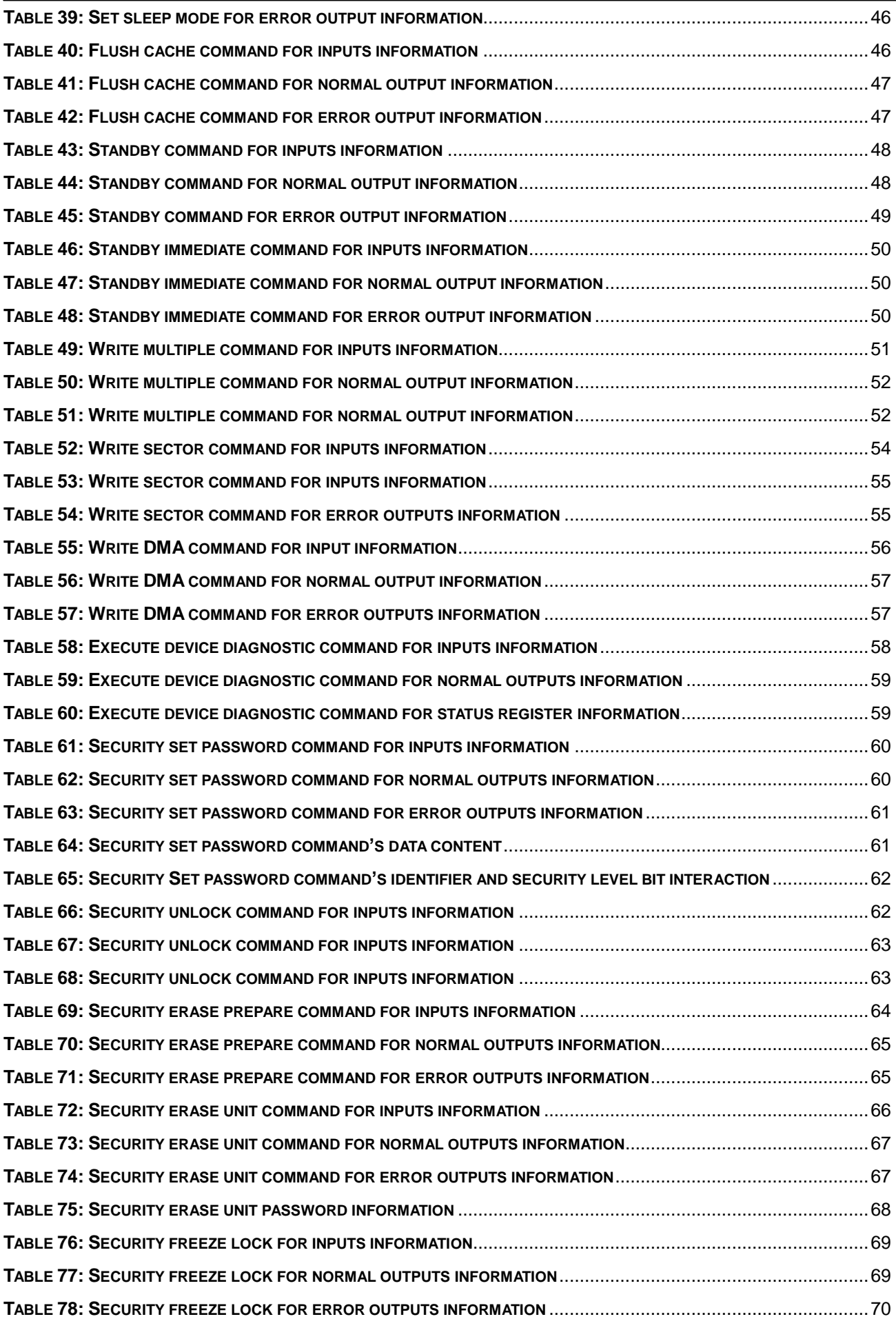

## tinnodisk in termedisk in termedisk in termedisk in termedisk in termedisk in termedisk in termedisk in termed<br>De fan de fan de fan de fan de fan de fan de fan de fan de fan de fan de fan de fan de fan de fan de fan de fa

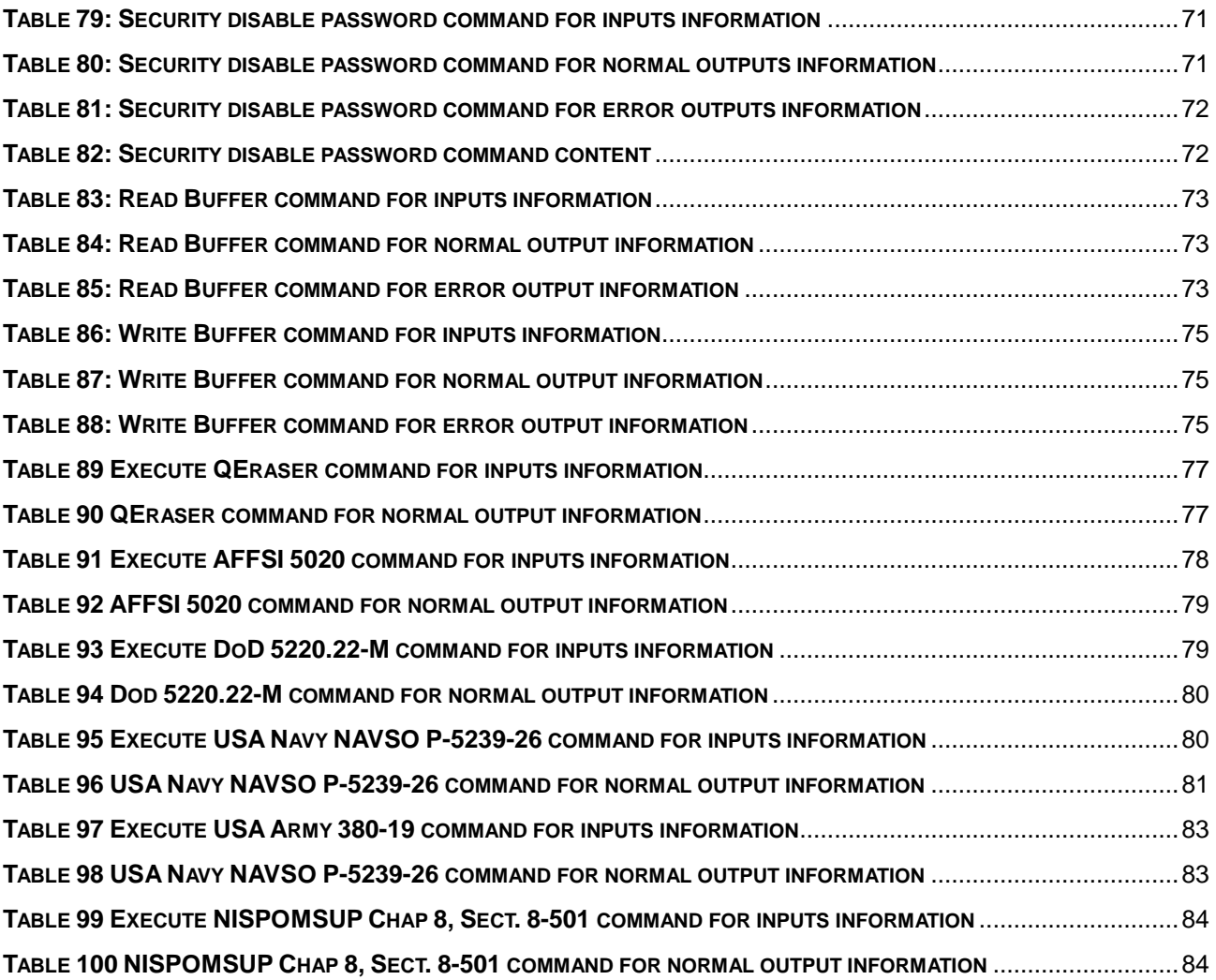

## **List of Figures**

<span id="page-7-0"></span>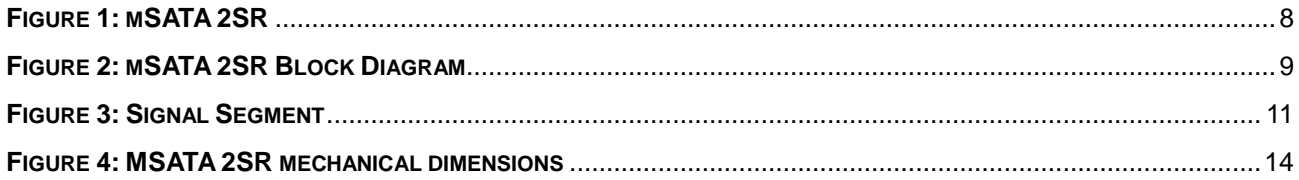

## <span id="page-8-0"></span>**1. Product Overview**

#### <span id="page-8-1"></span>**1.1 Introduction of MSATA 2SR**

mSATA 2SR series provides high capacity flash memory Solid State Drive (SSD) that electrically complies with Serial ATA (SATA) II 3.0G standard and delivers excellent performance, 2SR's sustained read speed can reach up to 110 MB per second (max.) while sustained write reach up to 90 MB per second (max); and complies with ATA protocol and supports TRIM command set.

Moreover, Innodisk mSATA 2SR is designed as the standard Mini PCIe form factor, and compatible with Mini PCIe slot, which is suitable in industrial field, it effectively reduces the booting time of operation system and the power consumption is less than hard disk drive (HDD). It can work under harsh environment, complies with ATA protocol, no additional drives are required, and can be configured as a boot device or data storage device.

mSATA 2SR is designed for military field, which provides several data security functions, including SEraser, QEraser, Destroy, and Write Protect.

#### <span id="page-8-2"></span>**1.2 Product View**

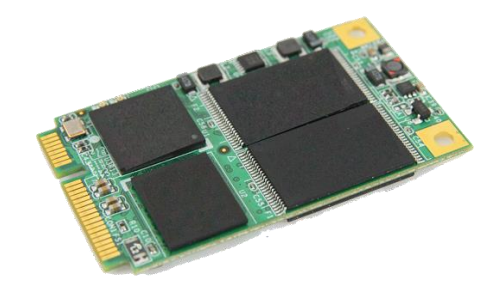

#### **Figure 1: mSATA 2SR**

#### <span id="page-8-5"></span><span id="page-8-3"></span>**1.3 Product Models**

mSATA 2SR is available in follows capacities, within SLC flash ICs: mSATA 2SR 4GB mSATA 2SR 8GB mSATA 2SR 16GB mSATA 2SR 32GB mSATA 2SR 64GB

#### <span id="page-8-4"></span>**1.4 MO-300 form factor**

mSATA 2SR has a compact design 50.80mm (L) x 29.85mm (W) x 4.05 mm (H) without metal material case, and is easy for installation.

## <span id="page-9-0"></span>**2. Theory of operation**

#### <span id="page-9-1"></span>**2.1 Overview**

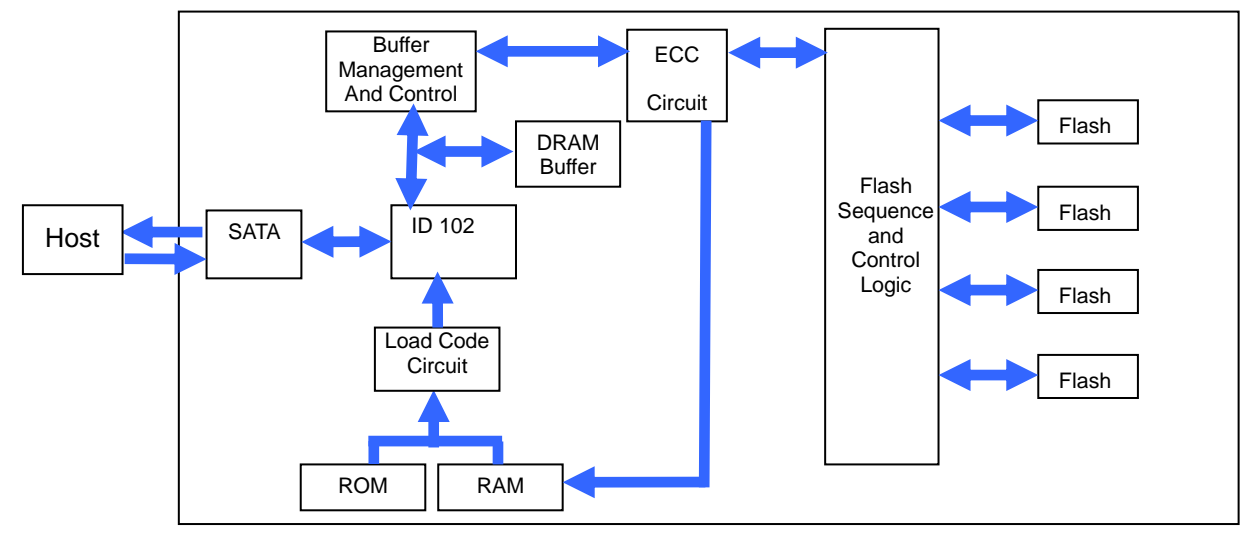

Figure 2 shows the operation of mSATA 2SR from the system level, including the major hardware blocks.

#### **Figure 2: mSATA 2SR Block Diagram**

<span id="page-9-5"></span>mSATA 2SR integrates a SATA II controller and NAND flash memories. Communication with the host occurs through the host interface, using the standard ATA protocol. Communication with the flash device(s) occurs through the flash interface.

#### <span id="page-9-2"></span>**2.2 SATA II Controller**

The SATA II controller is 3.0 Gbps (Gen. 2), and support hot-plug. The Serial ATA physical, link and transport layers are compliant with Serial ATA Gen 1 and Gen 2 specification (Gen 2 supports 1.5Gbps/3.0Gbps data rate). The controller has 4 channels for flash interface.

#### <span id="page-9-3"></span>**2.3 Error Detection and Correction**

Highly sophisticated Error Correction Code algorithms are implemented. The ECC unit consists of the Parity Unit (parity-byte generation) and the Syndrome Unit (syndrome-byte computation). This unit implements an algorithm that can correct 24 bits per 1024 bytes in an ECC block. Code-byte generation during write operations, as well as error detection during read operation, is implemented on the fly without any speed penalties.

#### <span id="page-9-4"></span>**2.4 Wear-Leveling**

Flash memory can be erased within a limited number of times. This number is called the *erase cycle limit* or

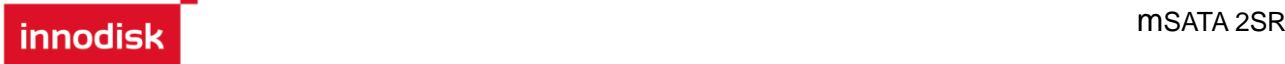

write endurance limit and is defined by the flash array vendor. The erase cycle limit applies to each individual erase block in the flash device.

MSATA 2SR uses a static wear-leveling algorithm to ensure that consecutive writes of a specific sector are not written physically to the same page/block in the flash. This spreads flash media usage evenly across all pages, thereby extending flash lifetime.

#### <span id="page-10-0"></span>**2.5 Bad Blocks Management**

Bad Blocks are blocks that contain one or more invalid bits whose reliability are not guaranteed. The Bad Blocks may be presented while the SSD is shipped, or may develop during the life time of the SSD. The Bad Blocks will not exceed more than 2% of the total device volume. When the Bad Blocks is detected, it will be flagged, and not be used anymore. The SSD implement Bad Blocks management, Bad Blocks replacement, Error Correct Code to avoid data error occurred. The functions will be enabled automatically to transfer data from Bad Blocks to spare blocks, and correct error bit.

#### <span id="page-10-1"></span>**2.6 TRIM**

TRIM is one of commands of the ATA Data Set Management Command (also called *DisableDeleteNotify*). The command allows the operating system\* to inform the disk which data blocks are no longer in use and can be erased internally to restore the disk space in advance, as well as to ensure endurance and performance. \* TRIM is supported by Microsoft Windows 7, Windows Server 2008, and newer operating systems.

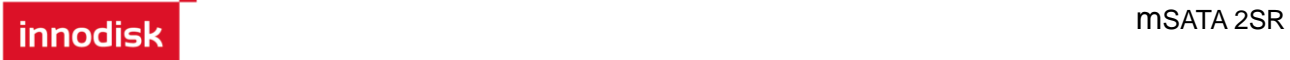

# <span id="page-11-0"></span>**3. Installation Requirements**

## <span id="page-11-1"></span>**3.1 mSATA 2SR Pin Directions**

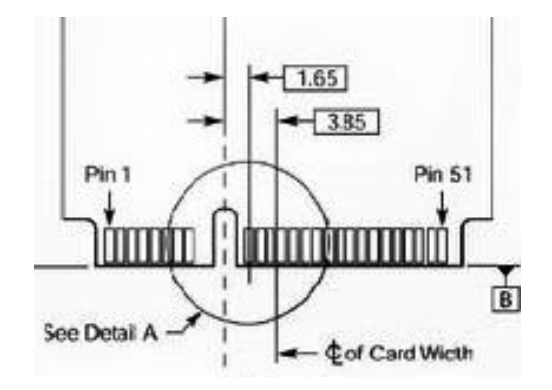

**Figure 3: Signal Segment**

#### <span id="page-11-3"></span><span id="page-11-2"></span>**3.2 Device drive**

No additional device drives are required. The mSATA 2SR can be configured as a boot device.

## <span id="page-12-0"></span>**4. Specifications**

#### <span id="page-12-1"></span>**4.1 CE and FCC Compatibility**

mSATA 2SR conforms to CE and FCC requirements.

#### <span id="page-12-2"></span>**4.2 RoHS Compliance**

mSATA 2SR is fully compliant with RoHS directive.

#### <span id="page-12-3"></span>**4.3 Environmental Specifications**

mSATA 2SR is compliant with MIL-STD-810G/F specifications.

#### <span id="page-12-4"></span>**4.3.1 Temperature Ranges**

Operating Temperature Range:

- Standard Grade: 0°C to +70°C
- Industrial Grade: -40°C to +85°C

Storage Temperature Range:

- -55°C to +95°C

#### <span id="page-12-5"></span>**4.3.2 Humidity**

Relative Humidity: 5-95%, non-condensing

#### <span id="page-12-8"></span><span id="page-12-6"></span>**4.3.3 Shock and Vibration**

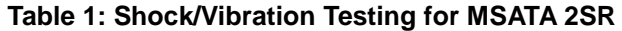

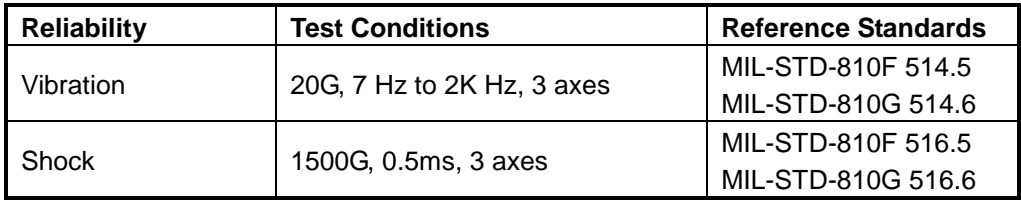

#### <span id="page-12-7"></span>**4.3.4 Mean Time between Failures (MTBF)**

Table 2 summarizes the MTBF prediction results for MSATA 2SR. The analysis was performed using a RAM Commander™ failure rate prediction.

‧ **Failure Rate**: The total number of failures within an item population, divided by the total number of life units expended by that population, during a particular measurement interval under stated condition.

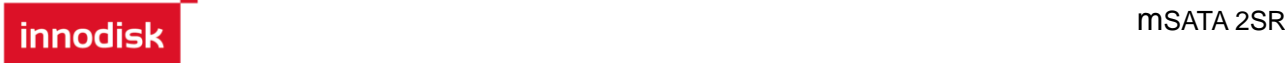

**Mean Time between Failures (MTBF)**: A basic measure of reliability for repairable items: The mean number of life units during which all parts of the item perform within their specified limits, during a particular measurement interval under stated conditions.

#### **Table 2: MSATA 2SR MTBF**

<span id="page-13-2"></span>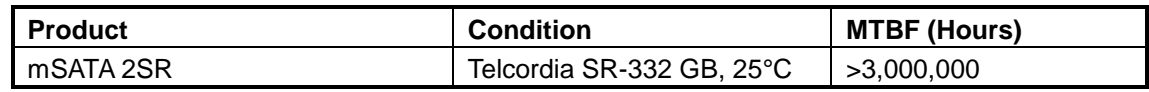

#### <span id="page-13-0"></span>**4.4 Transfer Mode**

mSATA 2SR support following transfer mode:

PIO Mode 0~4

Ultra DMA 0~6

Serial ATA I 1.5Gbps

Serial ATA II 3.0Gbps

#### <span id="page-13-1"></span>**4.5 Pin Assignment**

<span id="page-13-3"></span>MSATA 2SR uses a standard SATA pin-out. See Table 3 for MSATA 2SR pin assignments.

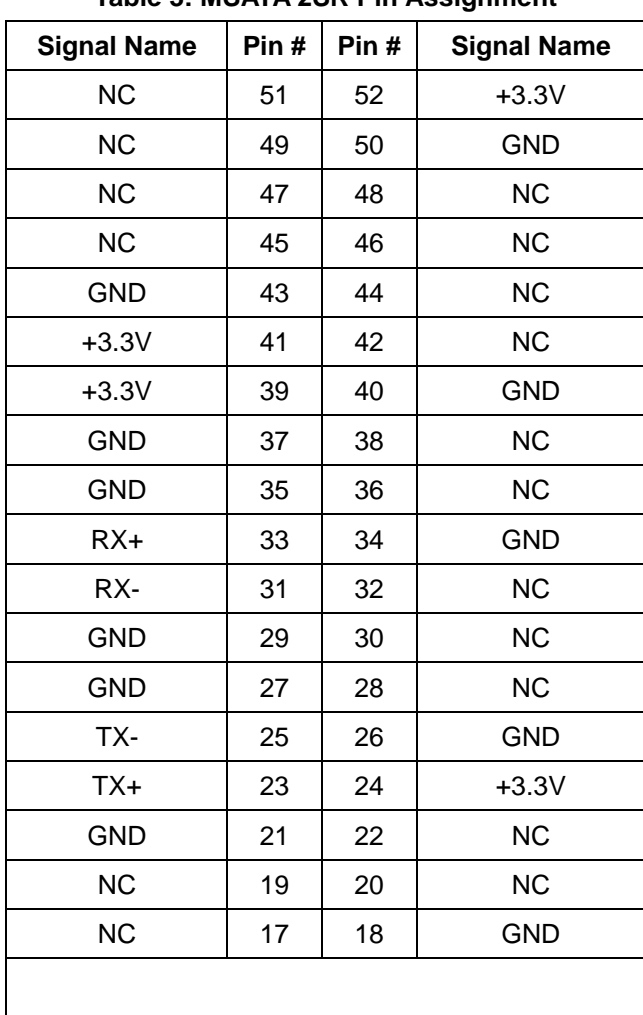

#### **Table 3: MSATA 2SR Pin Assignment**

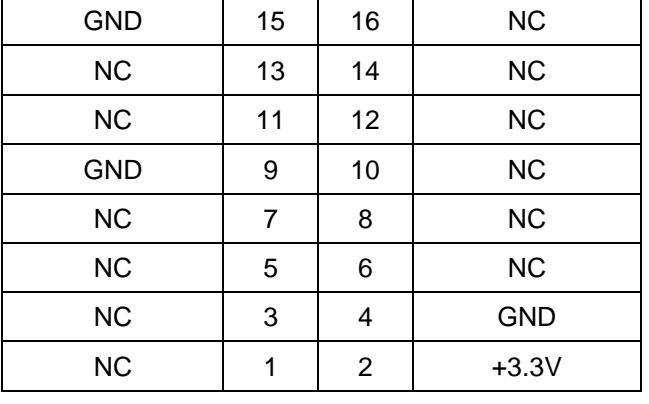

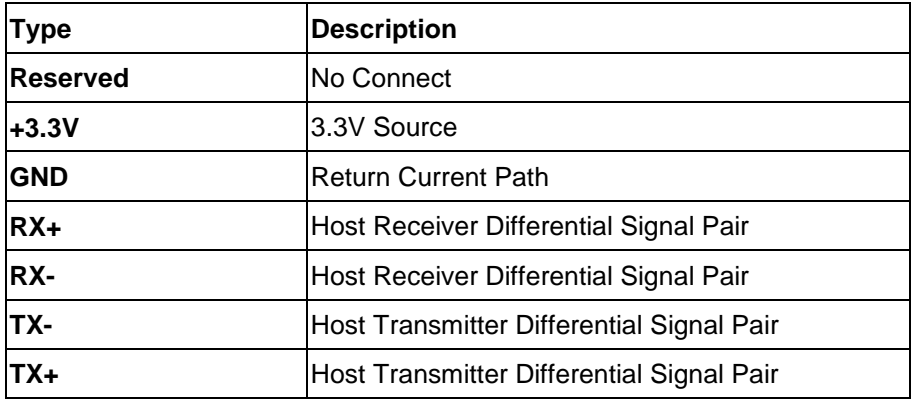

## <span id="page-14-0"></span>**4.6 Mechanical Dimensions**

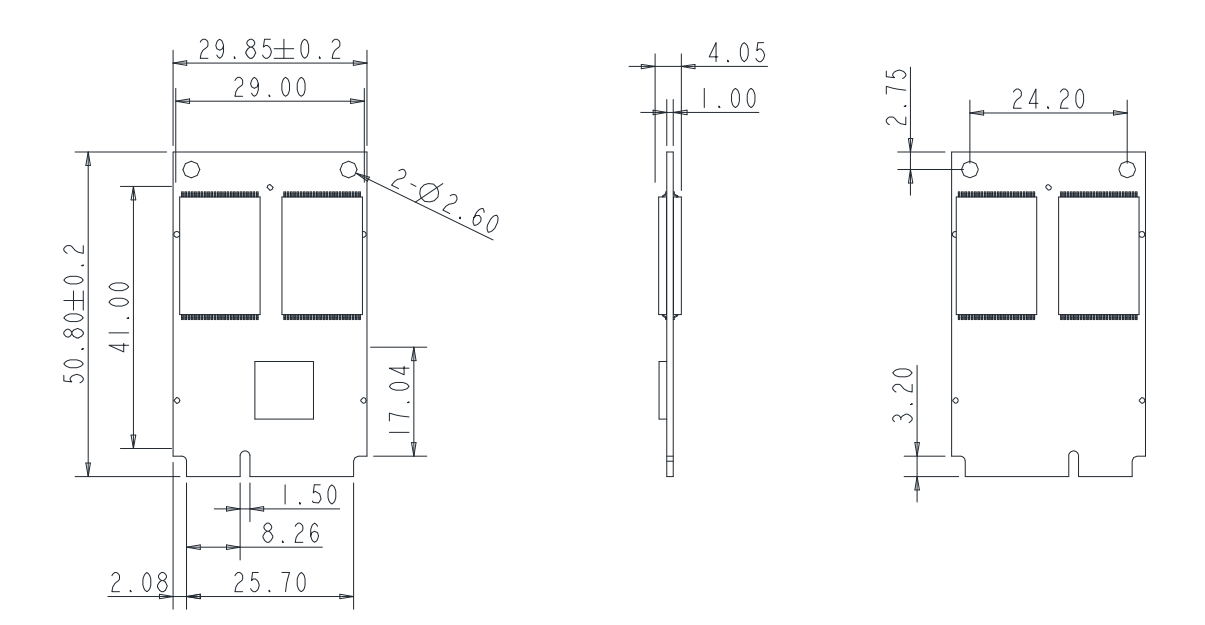

## <span id="page-14-2"></span><span id="page-14-1"></span>**Figure 4: MSATA 2SR mechanical dimensions**

**innodick** mSATA 2SR

#### **4.7 Assembly weight**

An MSATA 2SR within flash ICs, SLC 16GB's weight is 8 grams approx. If the capacity is different, the flash chip's weight needs to be added. The total weight of SSD will be less than 10 grams.

#### <span id="page-15-0"></span>**4.8 Performance**

Burst Transfer Rate: 3.0 Gbps Burst Transfer Rate: 3.0 Gbps

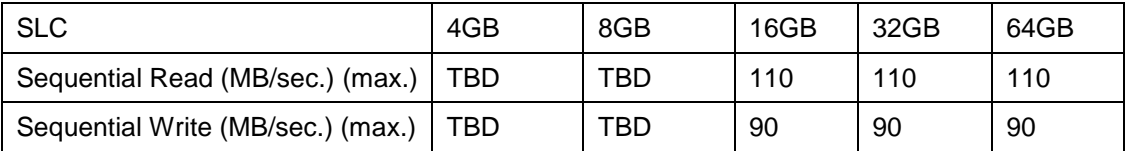

#### <span id="page-15-1"></span>**4.9 Seek Time**

MSATA 2SR is not a magnetic rotating design. There is no seek or rotational latency required.

#### <span id="page-15-2"></span>**4.10 NAND Flash Memory**

MSATA 2SR uses Single Level Cell (SLC) NAND flash memory for 2SR series, which is non-volatility, high reliability and high speed memory storage. There are only two statuses 0 or 1 of one cell for SLC. Read or Write data to flash memory for SSD is control by micro processor.

#### <span id="page-15-3"></span>**4.11 Electrical Specifications**

#### <span id="page-15-6"></span><span id="page-15-4"></span>**4.11.1 Power Requirement**

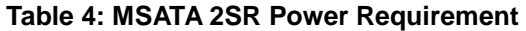

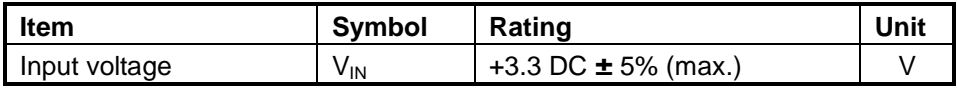

#### <span id="page-15-7"></span><span id="page-15-5"></span>**4.12.2 Power Consumption**

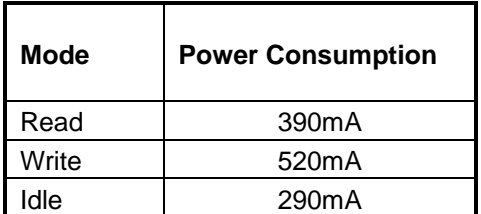

#### **Table 5: Power Consumption**

Target: 64GB (SLC)

### <span id="page-16-0"></span>**4.13 Device Parameters**

<span id="page-16-1"></span>MSATA 2SR device parameters are shown in Table 6.

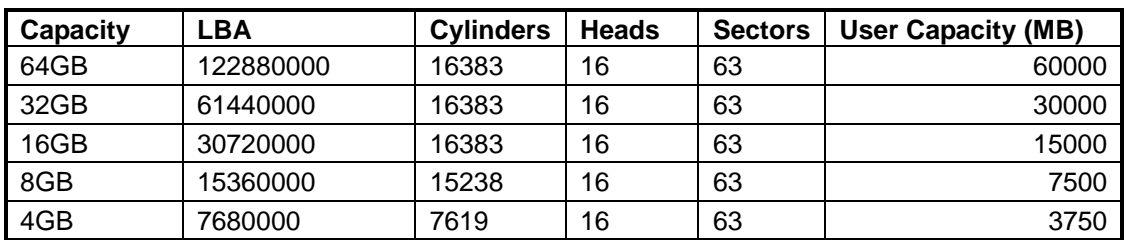

#### **Table 6: Device parameters**

# <span id="page-17-0"></span>**5. Supported ATA Commands**

#### <span id="page-17-1"></span>**5.1 Supported ATA Commands**

<span id="page-17-3"></span>MSATA 2SR supports the commands listed in Table 7.

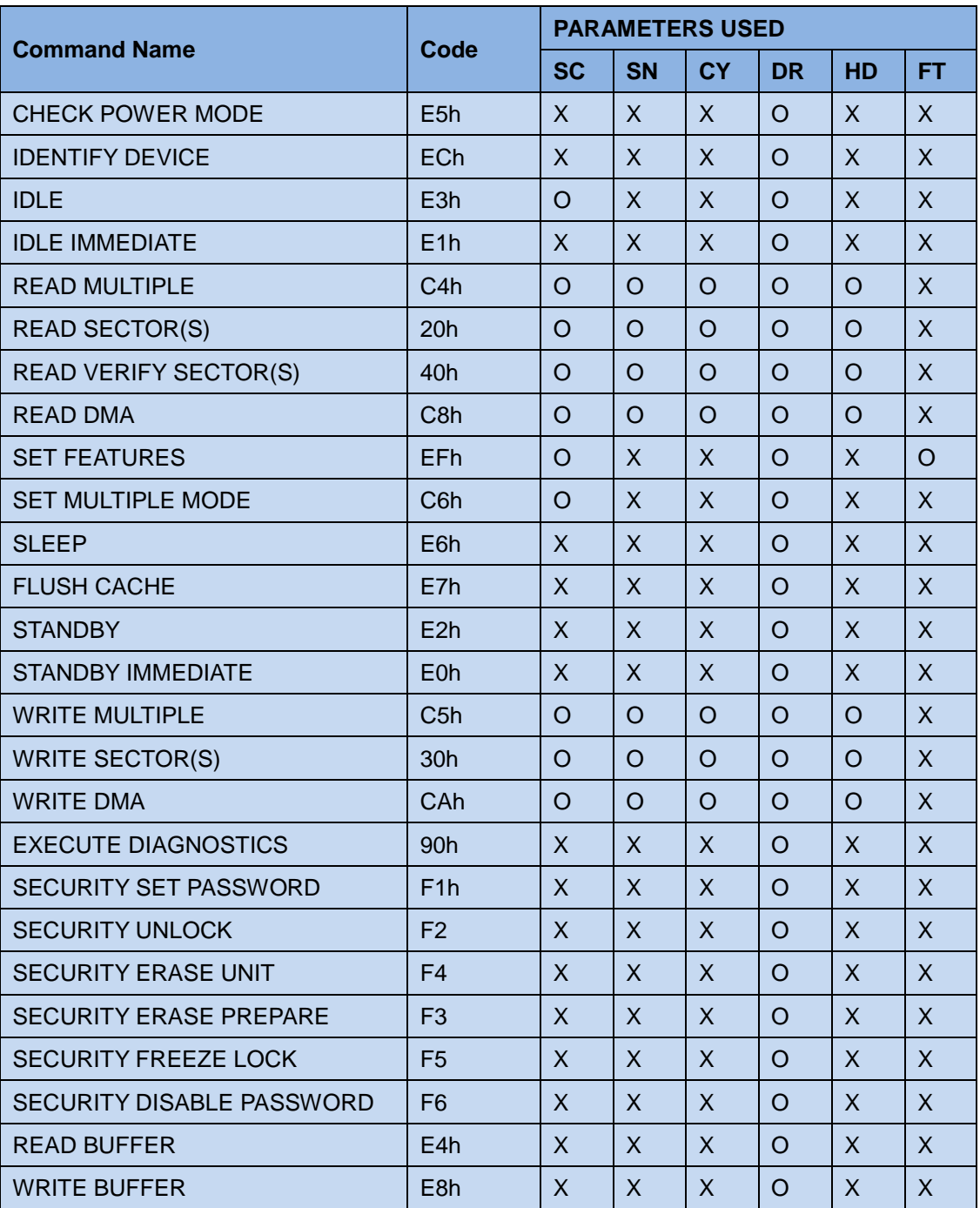

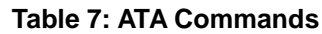

#### <span id="page-17-2"></span>**5.1.1 Check Power Mode**

5.1.1.1 Command Code

## innodisk innodisk innodisk innodisk innodisk innodisk innoch andere andere andere andere andere andere andere

#### E5h

5.1.1.2 Feature Set

Power Management feature set.

- This command is mandatory for devices.

-This command is mandatory when the Power Management feature set is implemented.

5.1.1.3 Protocol

Non-data command

<span id="page-18-1"></span>5.1.1.4 Inputs

#### **Table 8: Check power mode command for inputs information**

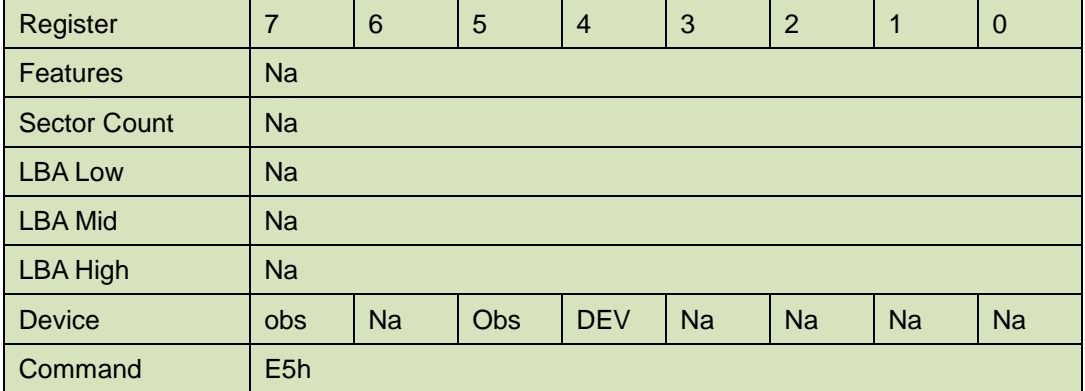

Device register

**DEV** shall specify the selected device.

#### <span id="page-18-0"></span>**5.1.2 IDENTIFY DEVICE**

5.1.2.1 Command Code

ECh

5.1.2.2 Feature Set

General feature set

-Mandatory for all devices.

-Devices implementing the PACKET Command feature set

5.1.2.3 Protocol

PIO data-in

<span id="page-18-2"></span>5.1.2.4 Inputs

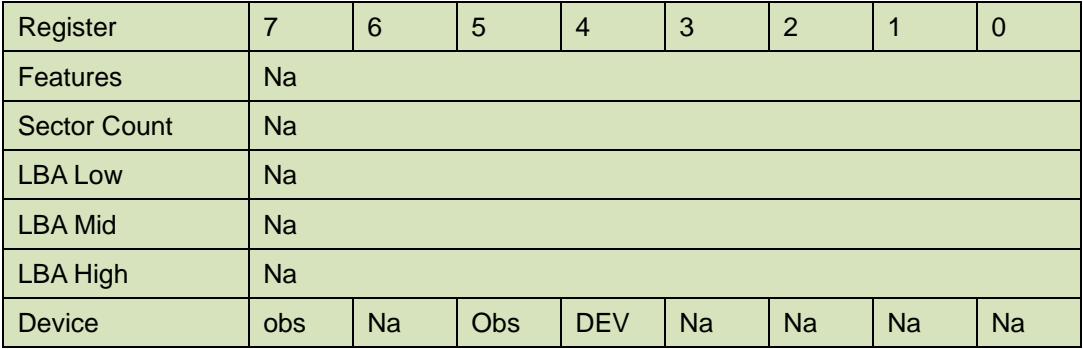

#### **Table 9: Identify device command for inputs information**

Command ECh

Device register

**DEV** shall specify the selected device.

- 5.1.2.5 Outputs
- <span id="page-19-0"></span>5.1.2.6 Normal outputs

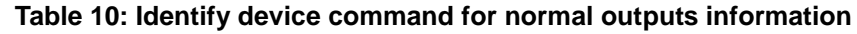

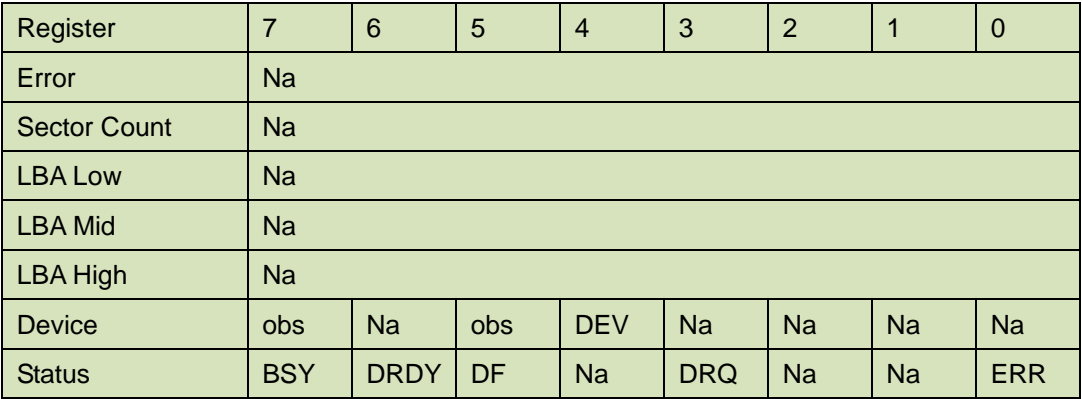

#### Device register

**DEV** shall indicate the selected device.

#### Status register

**BSY** shall be cleared to zero indicating command completion.

**DRDY** shall be set to one.

**DF** (Device Fault) shall be cleared to zero.

**DRQ** shall be cleared to zero.

**ERR** shall be cleared to zero.

#### 5.1.2.7 Prerequisites

**DRDY** set to one.

#### 5.1.2.8 Description

The IDENTIFY DEVICE command enables the host to receive parameter information from the device. When the command is issued, the device sets the BSY bit to one, prepares to transfer the 256 words of device identification data to the host, sets the DRQ bit to one, clears the BSY bit to zero, and asserts INTRQ if nIEN is cleared to zero. The host may then transfer the data by reading the Data register. Table 8 defines the arrangement and meaning of the parameter words in the buffer. All reserved bits or words shall be zero.

Some parameters are defined as a 16-bit value. A word that is defined as a 16-bit value places the most significant bit of the value on signal line DD15 and the least significant bit on signal line DD0. Some parameters are defined as 32-bit values (e.g. words (61:60)). Such fields are transfer using two successive word transfers. The device will first transfer the least significant bits, bits (15:0) of the value, on signal lines DD(15:0) respectively. After the least significant bits have been transferred, the most significant bits, bits(31:16) of the value, shall be transferred on DD(15:0) respectively.

Some parameters are defined as a string of ASCII characters.

<span id="page-20-0"></span>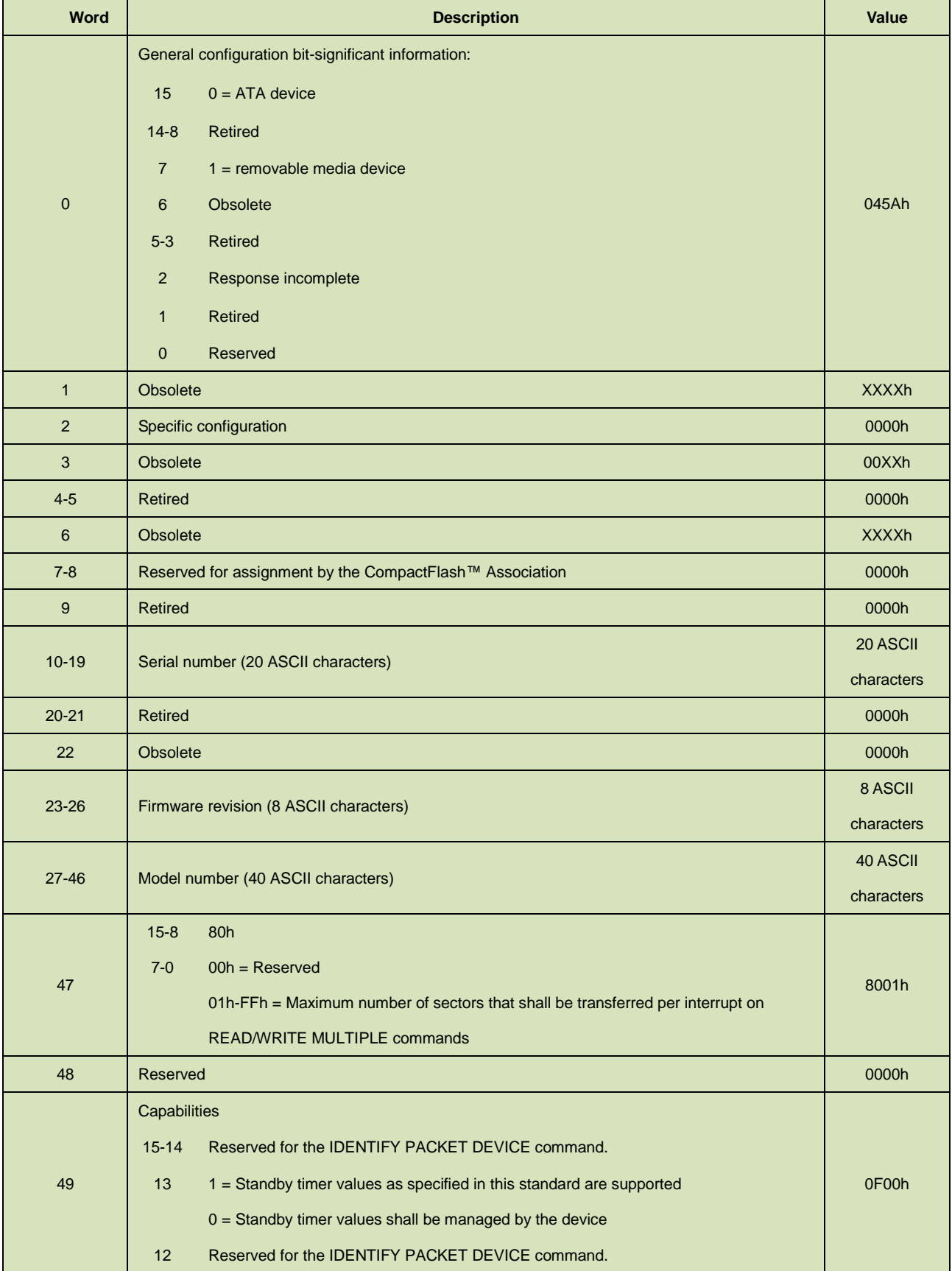

#### **Table 11: Identify device command parameters**

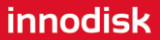

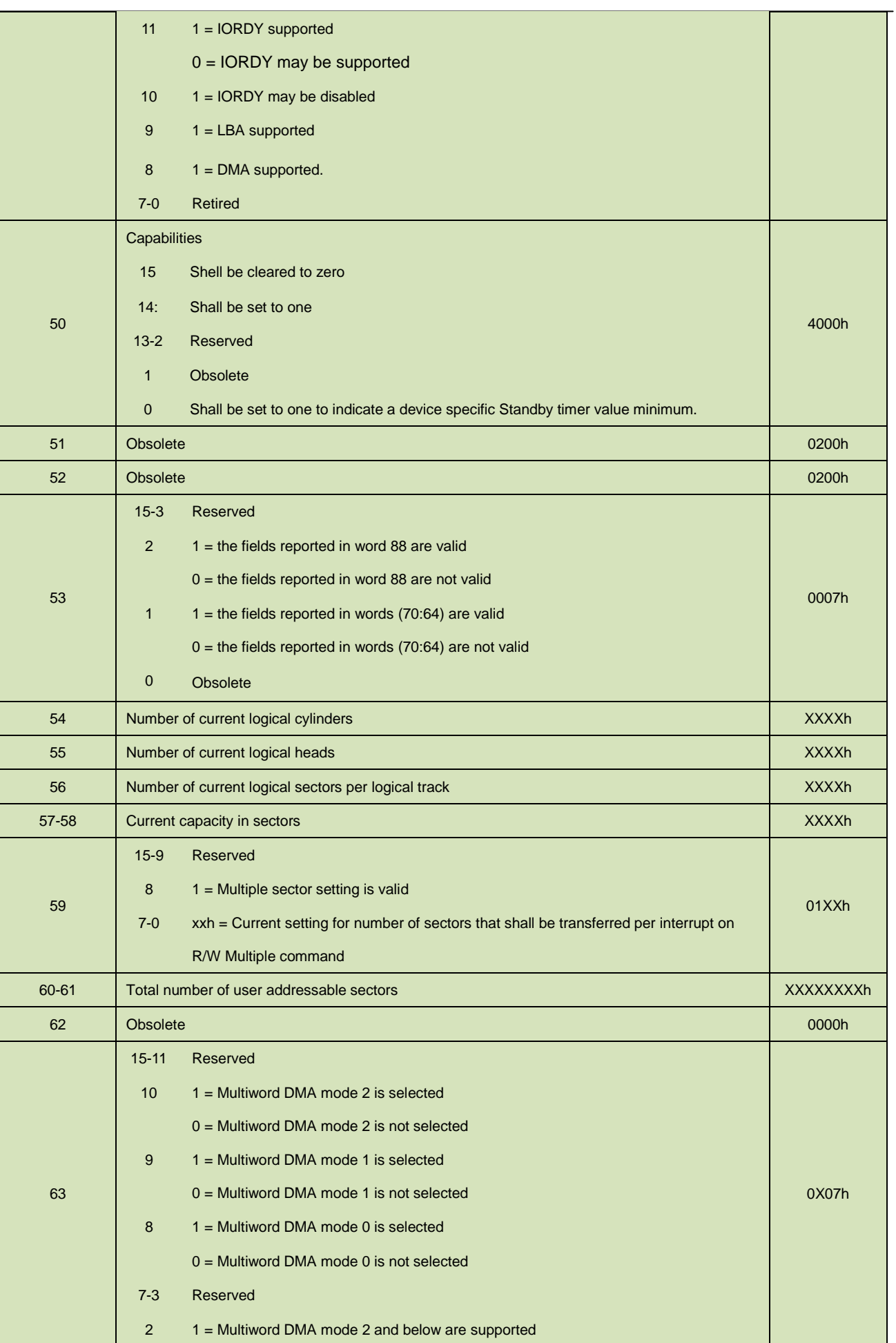

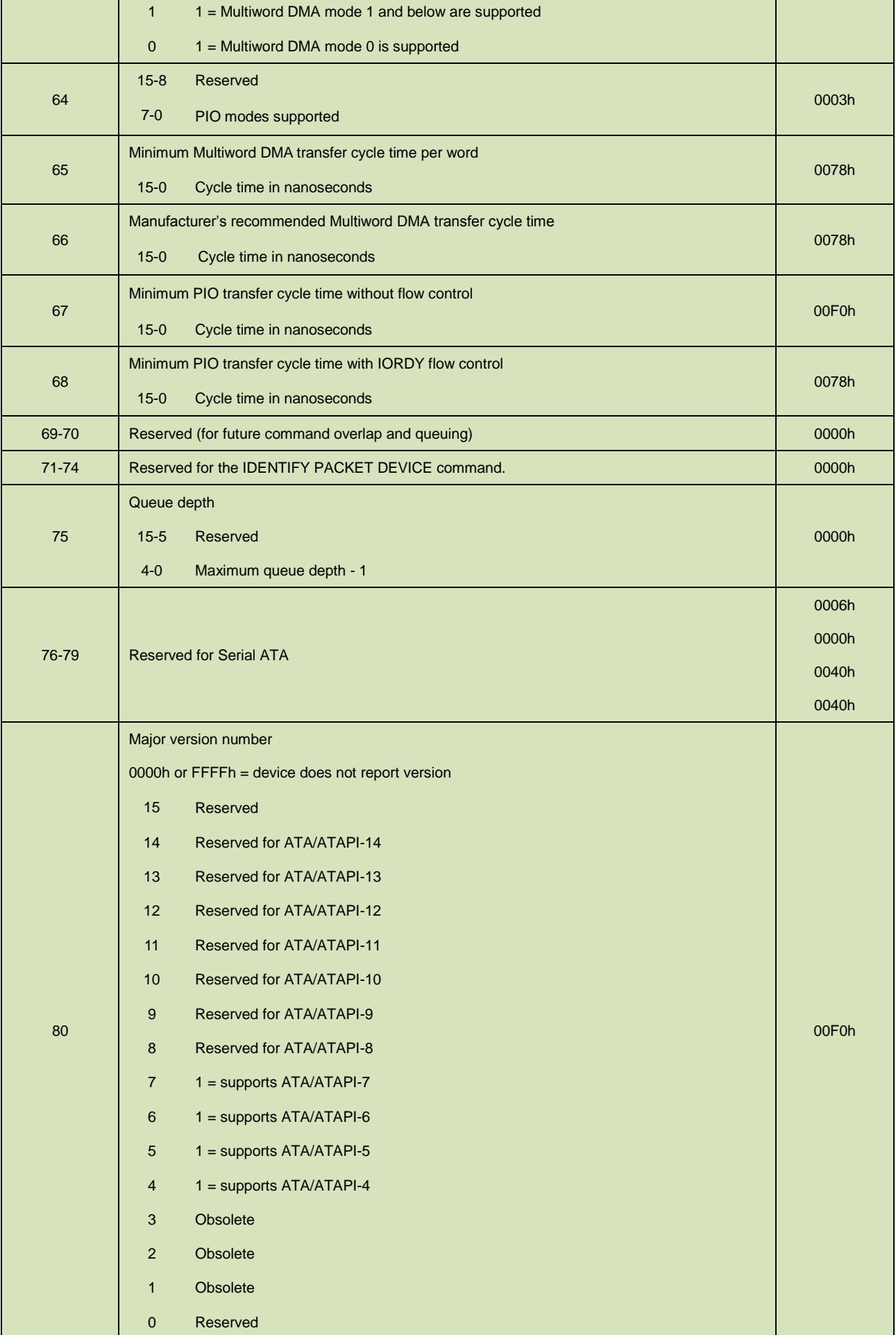

## tinnodisk in termedisk in termedisk in termedisk in termedisk in termedisk in termedisk in termedisk in termed<br>De fan de fan de fan de fan de fan de fan de fan de fan de fan de fan de fan de fan de fan de fan de fan de fa

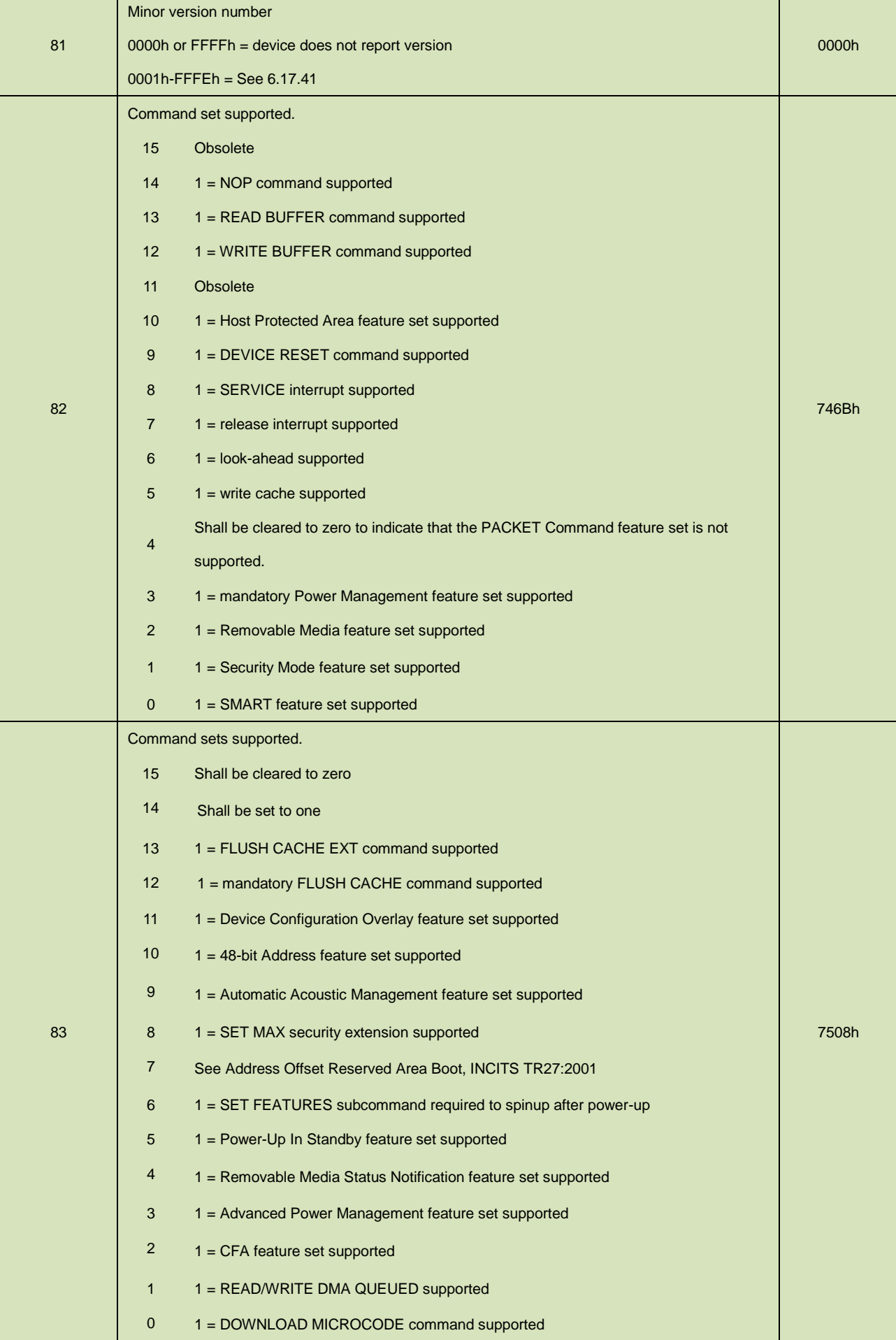

## **innodisk** in the set of the set of the set of the set of the set of the set of the set of the set of the set o

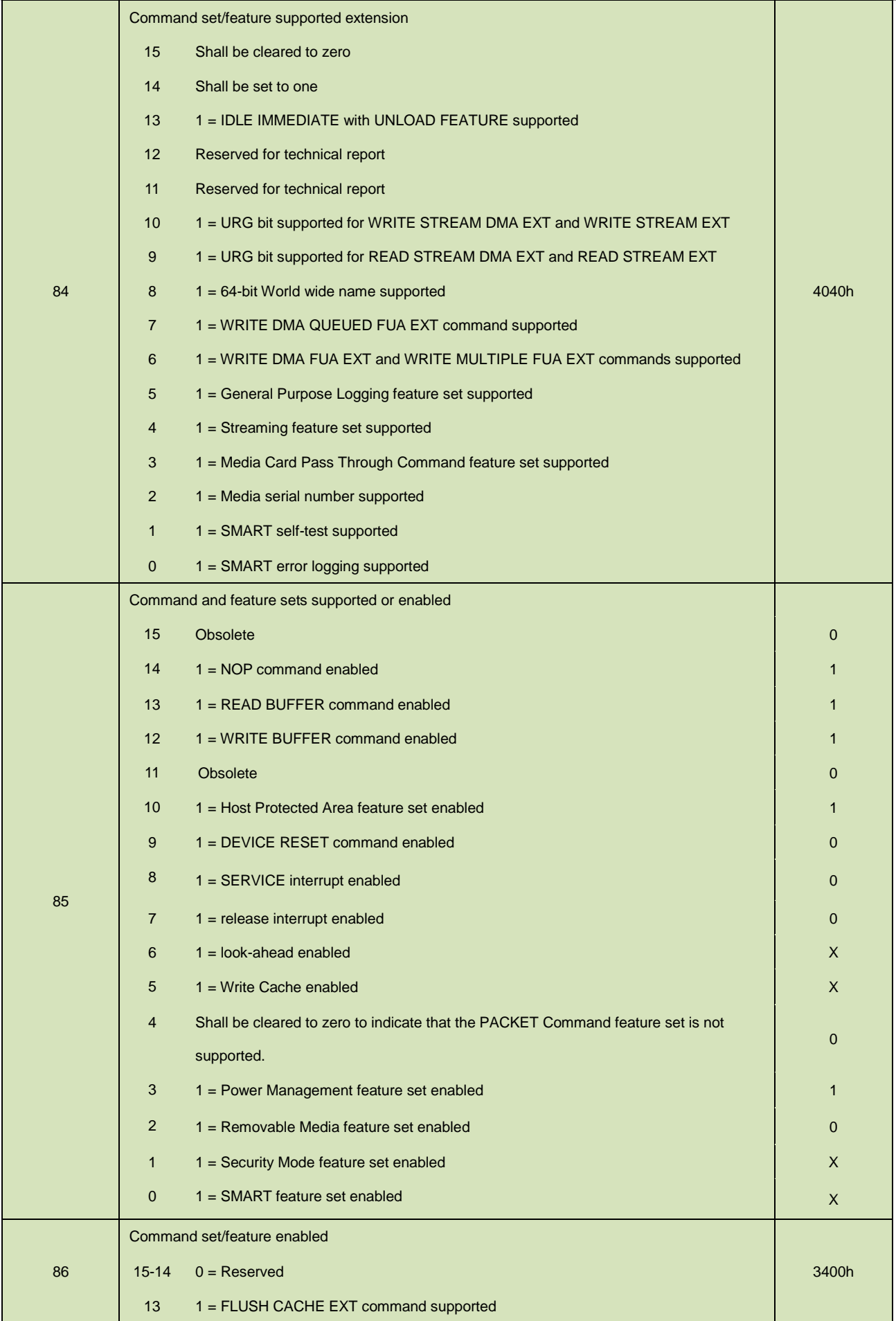

## tinnodisk in termedisk in termedisk in termedisk in termedisk in termedisk in termedisk in termedisk in termed<br>De fan de fan de fan de fan de fan de fan de fan de fan de fan de fan de fan de fan de fan de fan de fan de fa

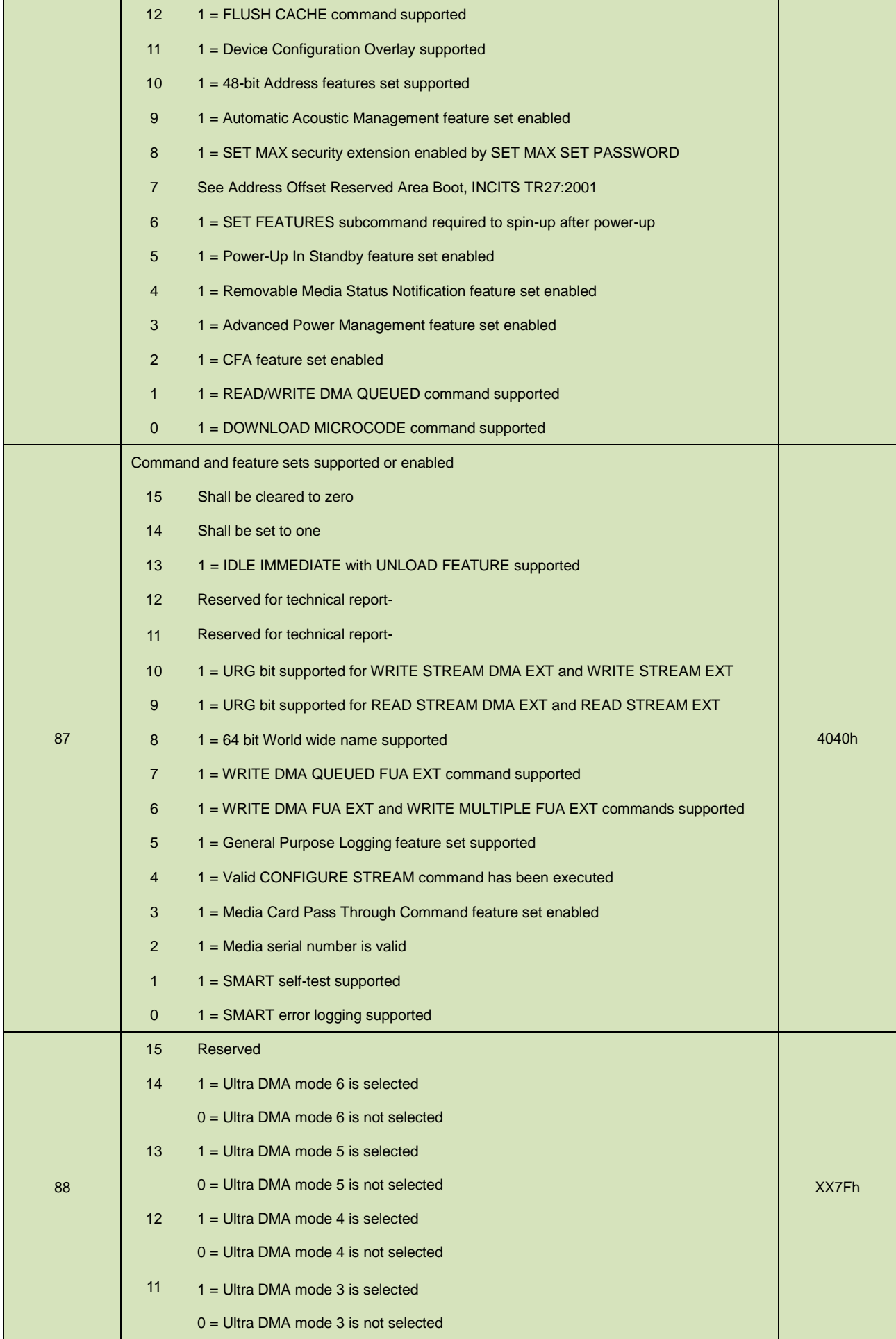

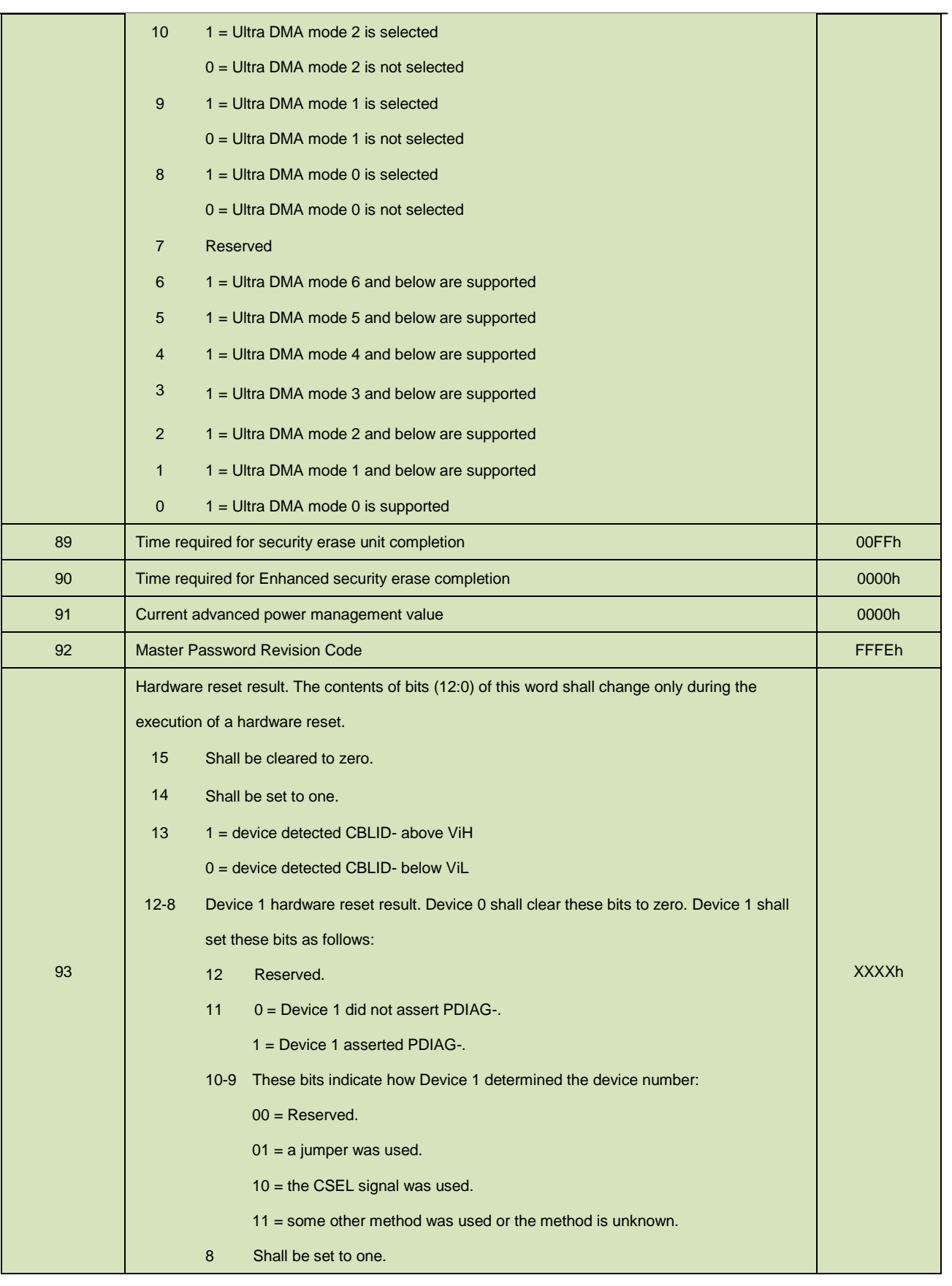

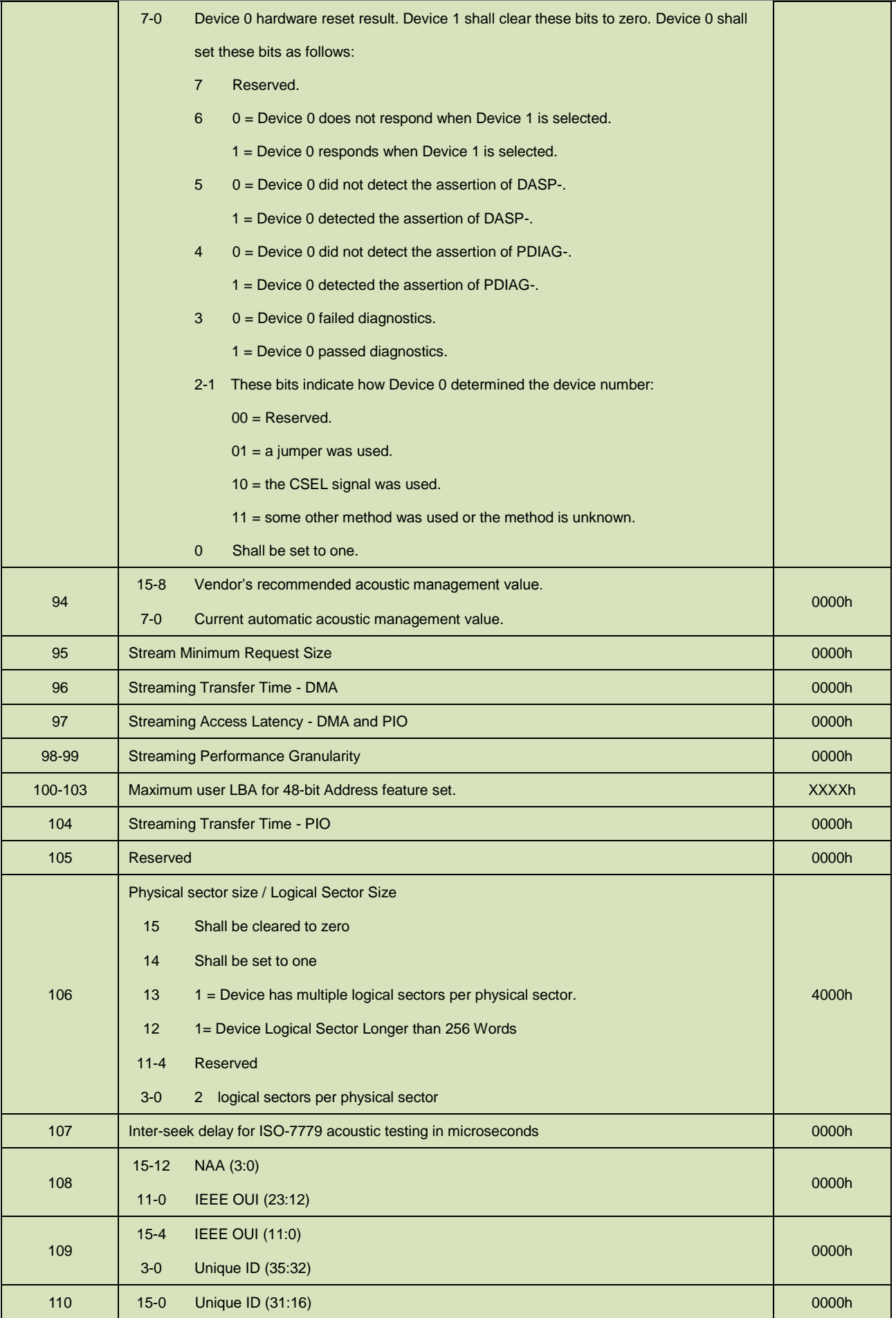

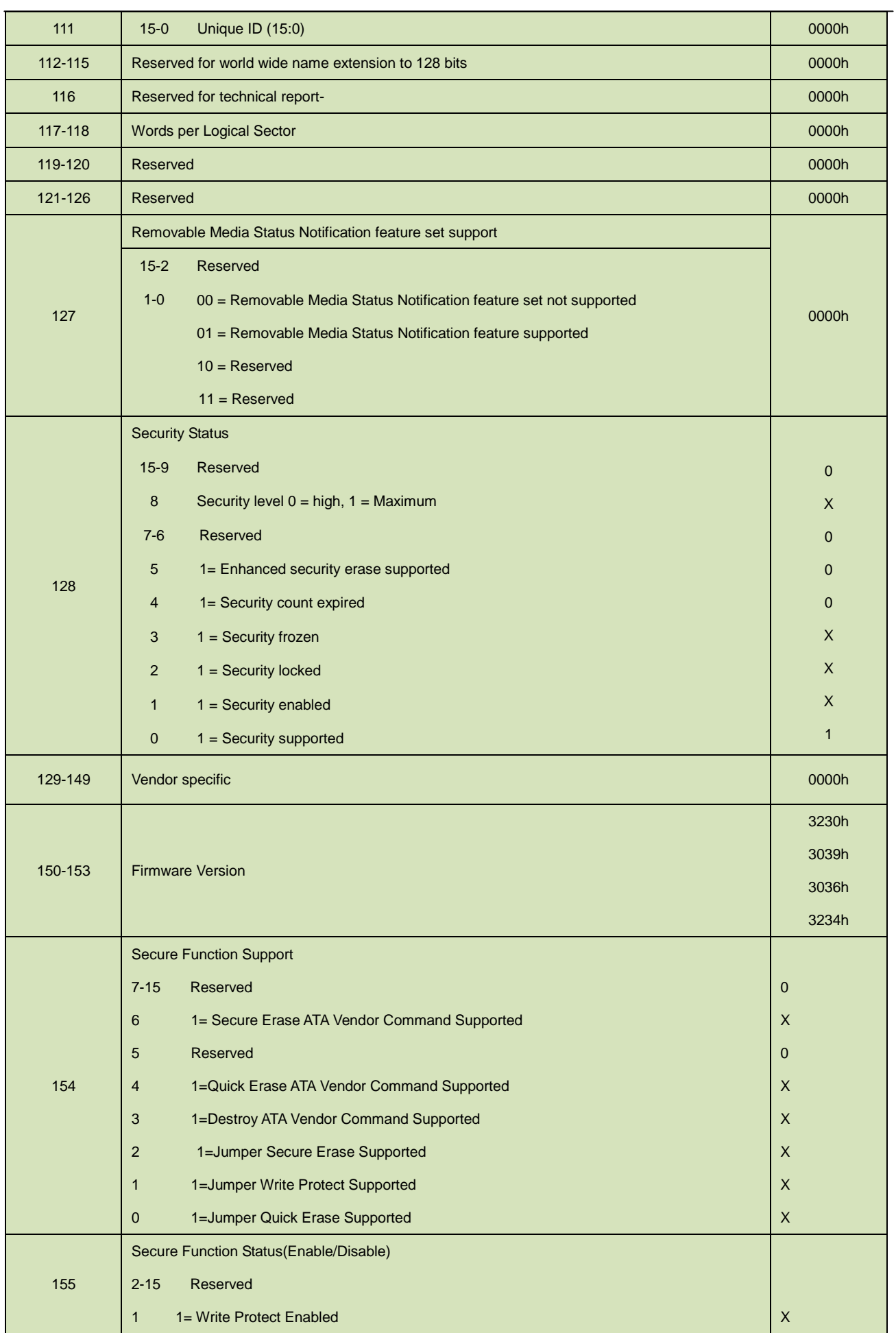

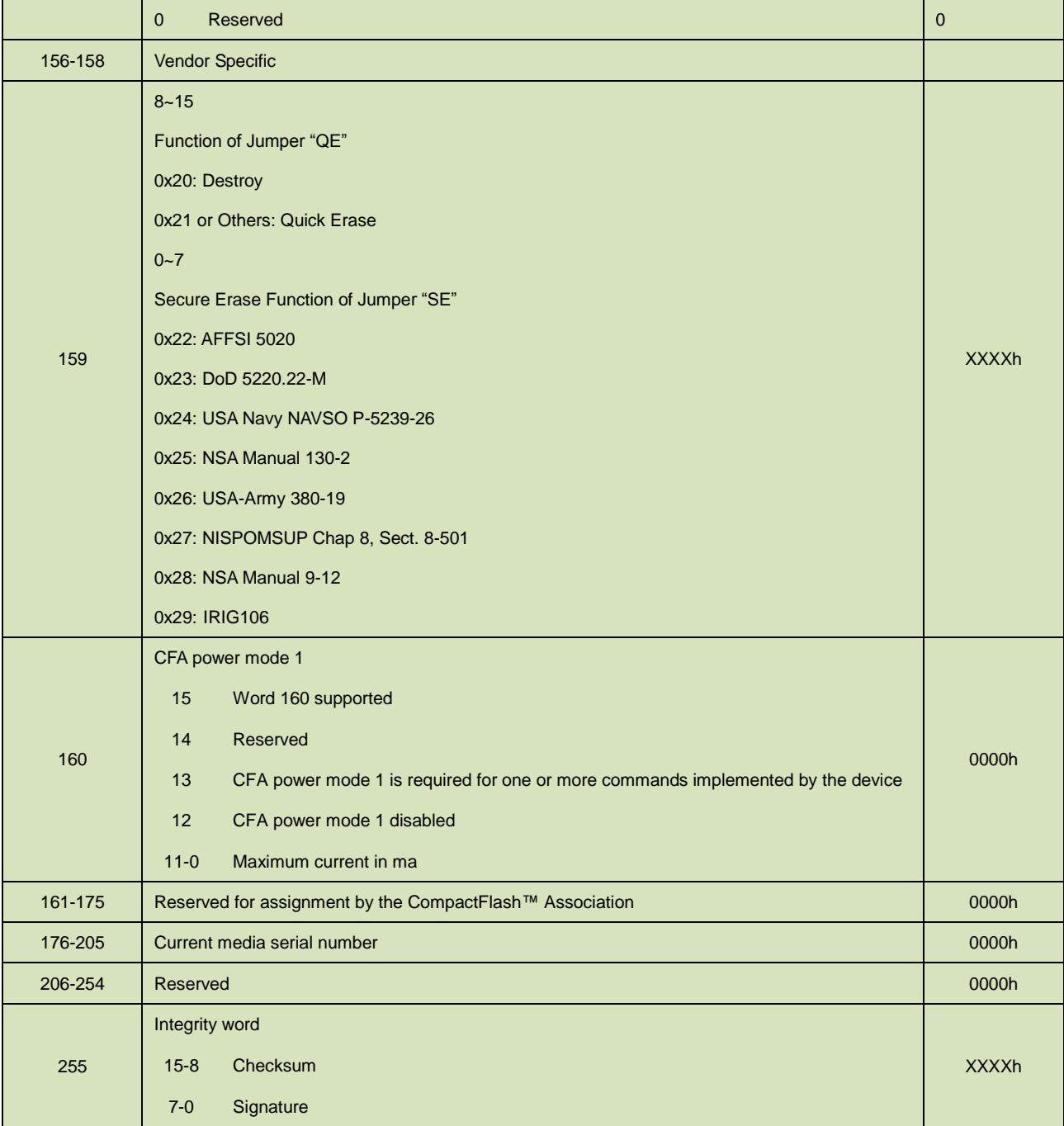

### <span id="page-29-0"></span>**5.1.3 IDLE**

5.1.3.1 Command Code

E3h

5.1.3.2 Feature Set

Power Management Feature Set.

5.1.3.3 Protocol

Non-Data

5.1.3.4 Inputs

Values other than zero in the Sector Count register when the IDLE command is issued shall determine the time period programmed into the Standby timer.

<span id="page-30-0"></span>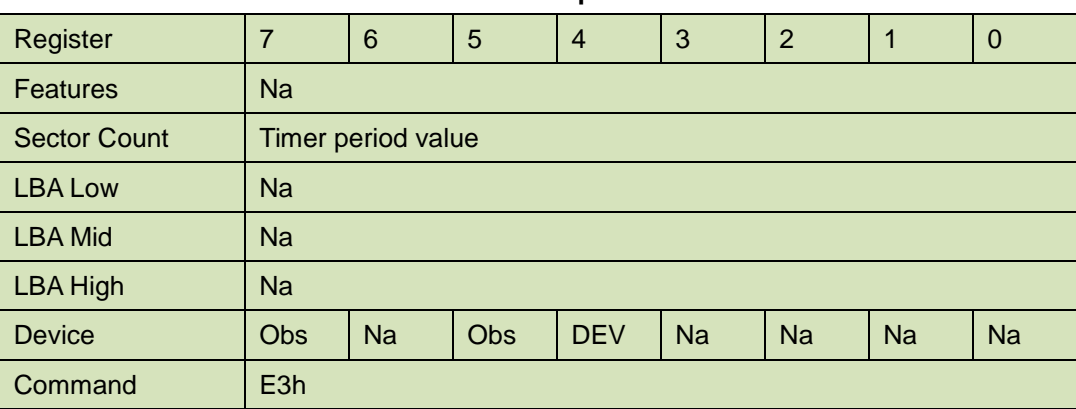

#### **Table 12: Idle command for inputs information**

Device register-

<span id="page-30-1"></span>**DEV** shall specify the selected device.

#### **Table 13: Idle command sector count register contents information**

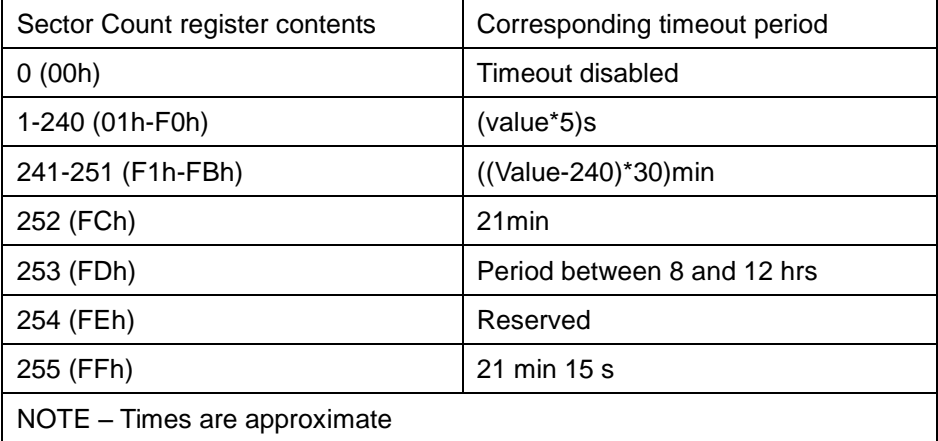

#### <span id="page-30-2"></span>5.1.3.5 Normal Outputs

#### **Table 14: Idle command for normal outputs information**

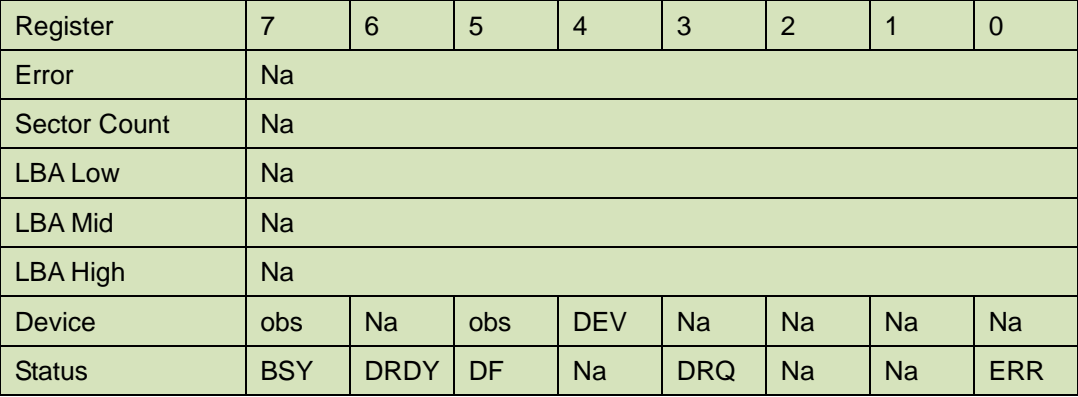

Device Register-

**DEV** shall indicate the selected device.

Status register-

**BSY** will be cleared to zero indicating command completion.

**DRDY** will be set to one.

**DF** (Device Fault) will be cleared to zero.

**DRQ** shall be cleared to zero.

**ERR** shall be cleared to zero.

<span id="page-31-1"></span>5.1.3.6 Error Outputs

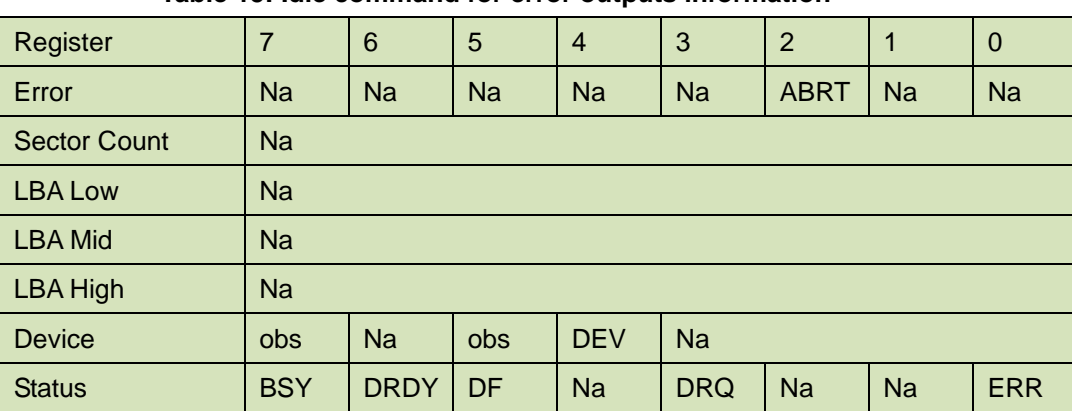

#### **Table 15: Idle command for error outputs information**

#### 5.1.3.7 Prerequisites

**DRDY** set to one

#### 5.1.3.8 Description

The IDLE command allows the host to place the device in the idle mode and also set the Standby timer.

#### <span id="page-31-0"></span>**5.1.4 Idle Immediate**

5.1.4.1 Command Code

E1h

5.1.4.2 Feature Set

Power Management Feature Set.

5.1.4.3 Protocol Non-Data

#### <span id="page-31-2"></span>5.1.4.4 Inputs

#### **Table 16: Idle immediate command for inputs information**

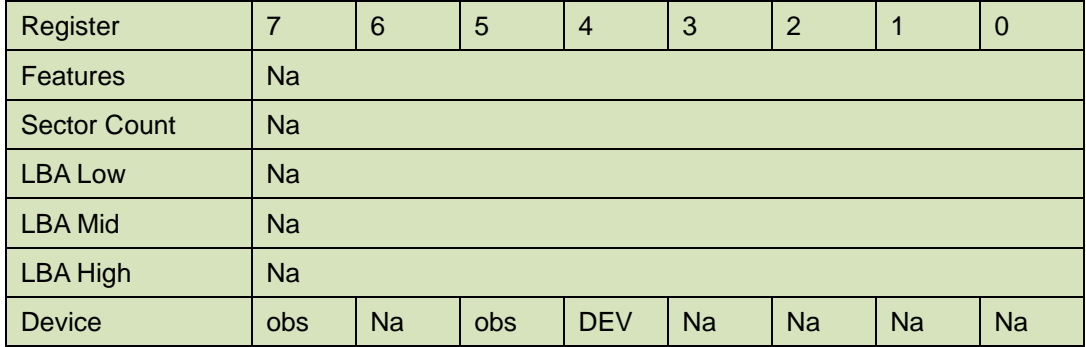

Command E1h

Device register-

**DEV** shall specify the selected device.

<span id="page-32-1"></span>5.1.4.5 Normal Outputs

#### **Table 17: Idle immediate command for normal outputs information**

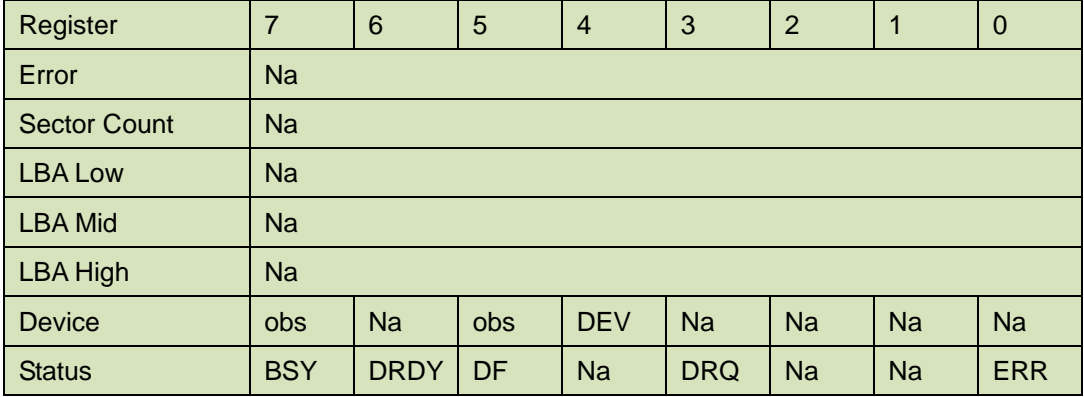

Device Register-

**DEV** shall indicate the selected device.

Status register-

**BSY** will be cleared to zero indicating command completion.

**DRDY** will be set to one.

**DF** (Device Fault) will be cleared to zero.

**DRQ** shall be cleared to zero.

**ERR** shall be cleared to zero.

5.1.4.6 Prerequisites

**DRDY** set to one

5.1.4.7 Description

The IDLE IMMEDIATE command allows the host to immediately place the device in the idle mode.

#### <span id="page-32-0"></span>**5.1.5 Read Multiple**

5.1.5.1 Command Code

C4h

5.1.5.2 Protocol

PIO data-in

<span id="page-32-2"></span>5.1.5.3 Inputs

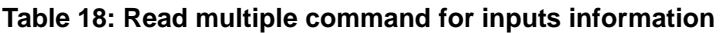

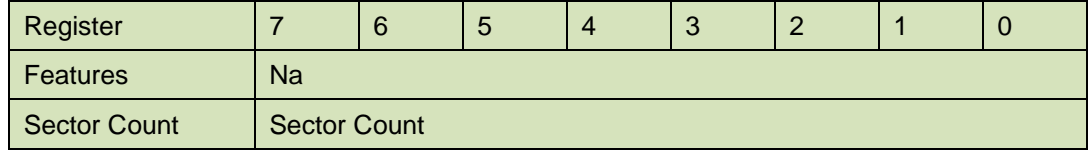

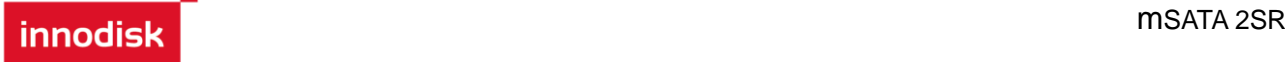

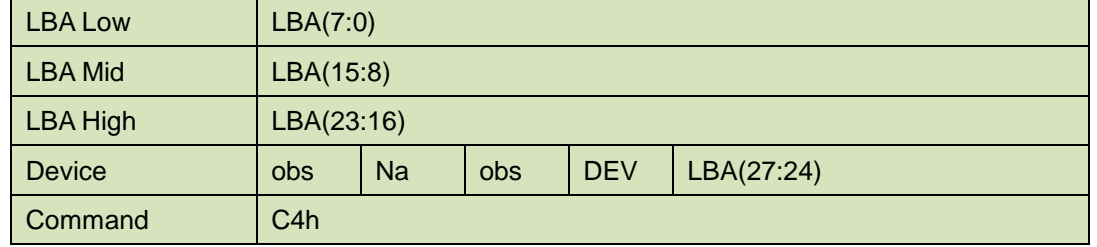

Sector Count-

Number of sectors to be transferred. A value of 00h specifies that 256 sectors are to be transferred.

#### LBA Low-

Starting LBA bits (7:0).

#### LBA Mid-

Starting LBA bits (15:8)

#### LBA High-

Starting LBA bits (23:16)

#### Device –

**DEV** shall specify the selected device.

Bit (3:0) starting LBA bits (27:24)

#### <span id="page-33-0"></span>5.1.5.4 Normal Output

#### **Table 19: Read multiple command for normal output information**

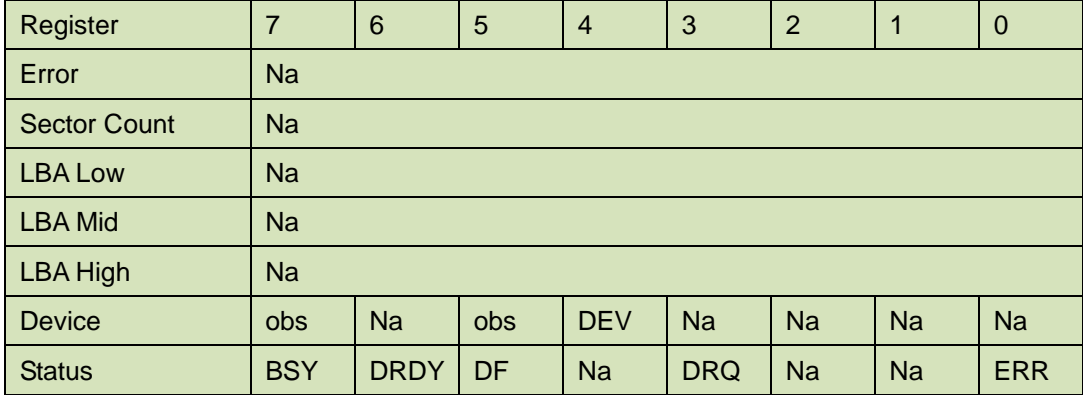

Device register-

**DEV** shall specify the selected device.

Status register

**BSY** will be cleared to zero indicating command completion

**DRDY** will be set to one.

**DF** (Device Fault) will be cleared to zero.

**DRQ** will be cleared to zero

**ERR** will be cleared to zero.

#### 5.1.5.5 Error Outputs

An unrecoverable error encountered during the execution of this command results in the termination of the command. The Command Block registers contain the address of the sector

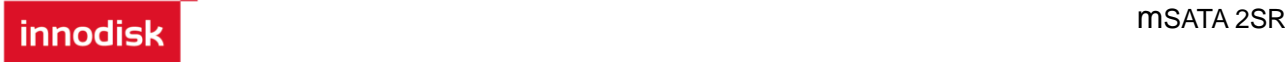

where the first unrecoverable error occurred. The amount of data transferred us indeterminate.

<span id="page-34-1"></span>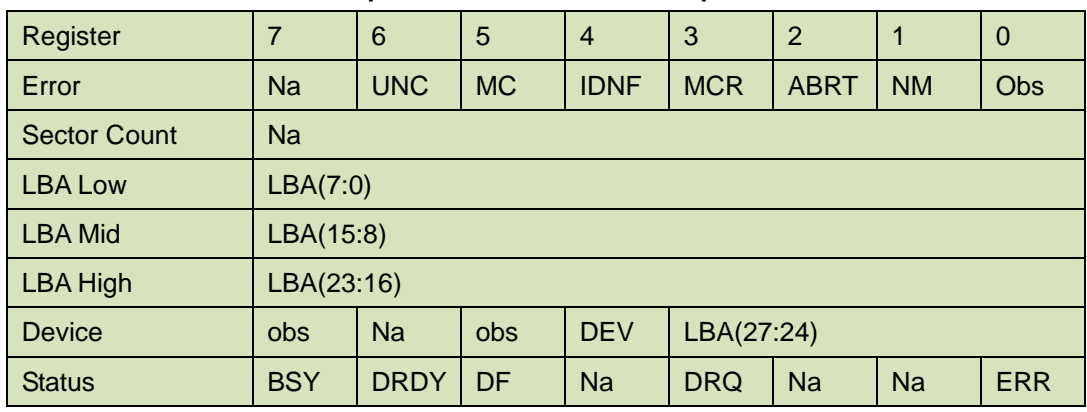

#### **Table 20: Read multiple command for error output information**

Error register-

**UNC** shall be set to one if data is uncorrectable.

**IDNF** shall be set to one if a user-accessible address is requested could not be found.

LBA Low, LBA Mid, and LBA High, Device

Shall be written with the address of first unrecoverable error.

#### Status register

**BSY** will be cleared to zero indicating command completion

**DRDY** will be set to one.

**DF** (Device Fault) will be cleared to zero.

**DRQ** will be cleared to zero

**ERR** will be set to one if an Error register bit is set to one.

5.1.5.6 Prerequisites

**DRDY** set to one.

5.1.5.7 Description

This command reads the number of sectors specified in the sector Count register.

The number of sectors per block is defined by the content of word 59 in the IDENTIFY DEVICE response.

#### <span id="page-34-0"></span>**5.1.6 Read Sector(s)**

5.1.6.1 Command Code

20h

5.1.6.2 Protocol

PIO data-in

<span id="page-34-2"></span>5.1.6.3 Inputs

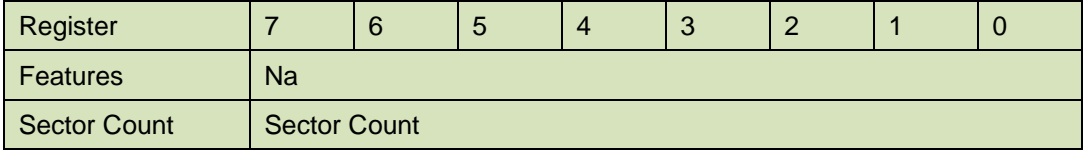

#### **Table 21: Read sector command for inputs information**

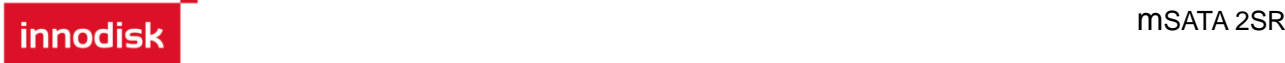

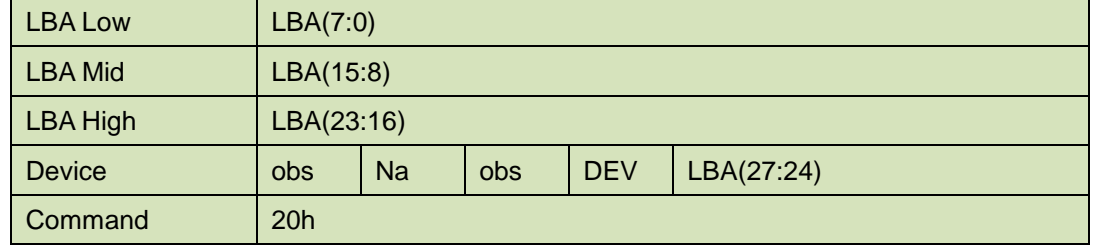

Sector Count-

Number of sectors to be transferred. A value of 00h specifies that 256 sectors are to be transferred.

#### LBA Low-

Starting LBA bits (7:0).

#### LBA Mid-

Starting LBA bits (15:8)

#### LBA High-

Starting LBA bits (23:16)

#### Device –

**DEV** shall specify the selected device.

Bit (3:0) starting LBA bits (27:24)

#### <span id="page-35-0"></span>5.1.6.4 Normal Output

#### **Table 22: Read sector command for normal outputs information**

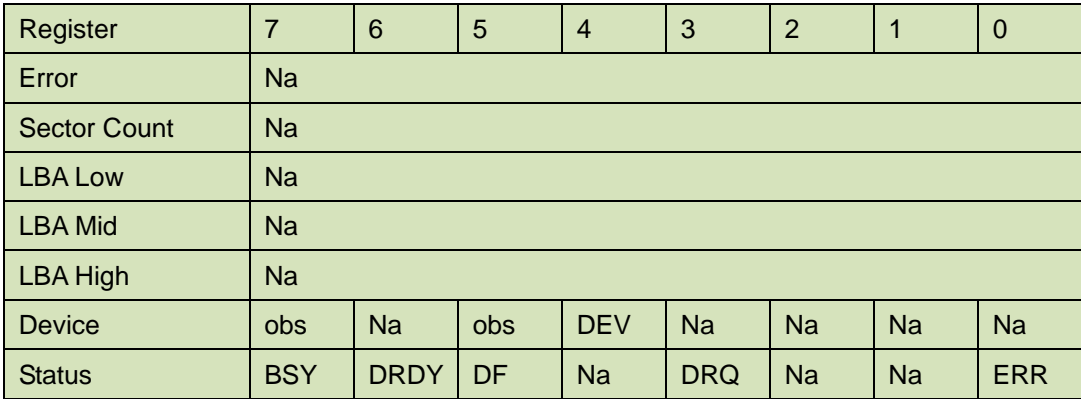

Device register-

**DEV** shall specify the selected device.

#### Status register

**BSY** will be cleared to zero indicating command completion

**DRDY** will be set to one.

**DF** (Device Fault) will be cleared to zero.

**DRQ** will be cleared to zero

**ERR** will be cleared to zero.

5.1.6.5 Error Outputs

An unrecoverable error encountered during the execution of this command results in the
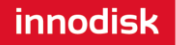

termination of the command. The Command Block registers contain the address of the sector where the first unrecoverable error occurred. The amount of data transferred us indeterminate.

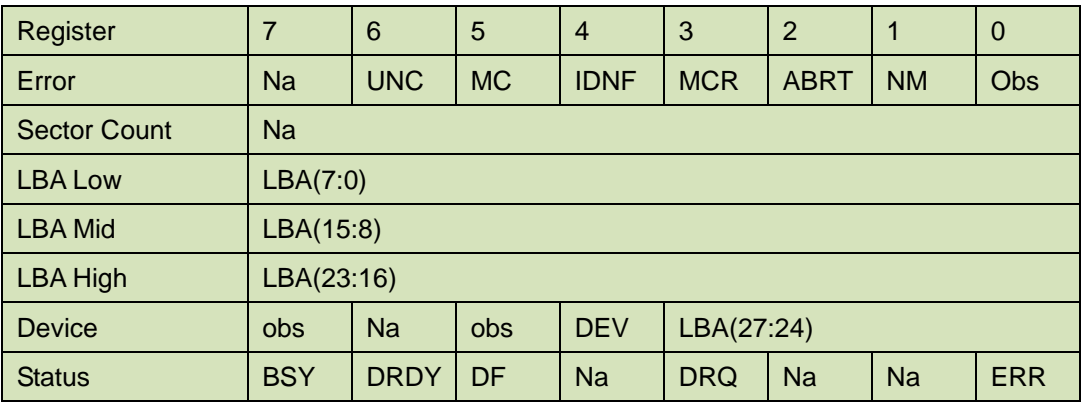

# **Table 23: Read sector command for error outputs information**

Error register-

**UNC** shall be set to one if data is uncorrectable.

**IDNF** shall be set to one if a user-accessible address is requested could not be found.

LBA Low, LBA Mid, and LBA High, Device

Shall be written with the address of first unrecoverable error.

Status register

**BSY** will be cleared to zero indicating command completion

**DRDY** will be set to one.

**DF** (Device Fault) will be cleared to zero.

**DRQ** will be cleared to zero

**ERR** will be set to one if an Error register bit is set to one.

5.1.6.6 Prerequisites

**DRDY** set to one.

## 5.1.6.7 Description

This command reads from 1 to 256 sectors as specified in the Sector Count register. A sector count of 0 requests 256 sectors. This transfer shall begin at the sector specified in the LBA Low, LBA Mid, LBA High, and Device registers. The DRQ bit is always set to one prior to data transfer regardless of the presence or absence of an error condition. The device shall interrupt for each DRQ block transferred.

## **5.1.7 Read Verify Sector**

5.1.7.1 Command Code

40h

5.1.7.2 Protocol

Non-data

5.1.7.3 Inputs

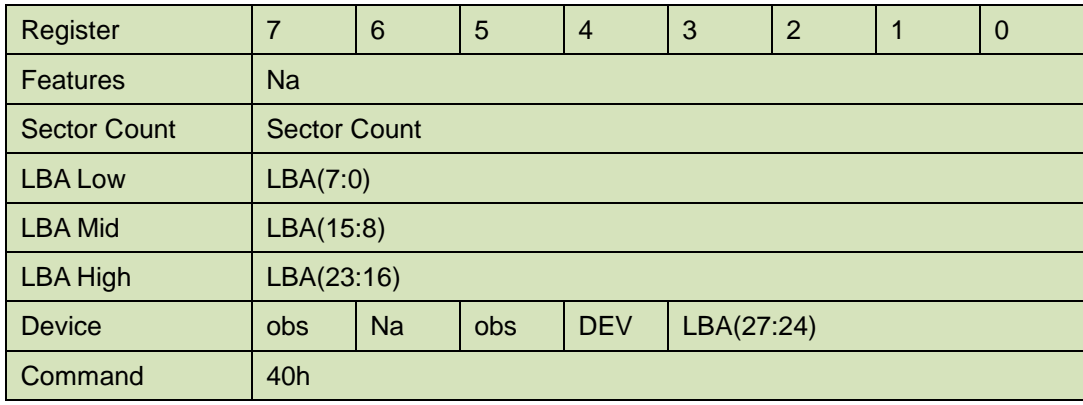

### **Table 24: Read verify sector command for inputs information**

#### Sector Count-

Number of sectors to be transferred. A value of 00h specifies that 256 sectors are to be transferred.

#### LBA Low-

Starting LBA bits (7:0).

LBA Mid-

Starting LBA bits (15:8)

LBA High-

Starting LBA bits (23:16)

Device –

The LBA bit shall be set to one to specify the address is an LBA.

**DEV** shall specify the selected device.

**Bit** (3:0) starting LBA bits (27:24)

5.1.7.4 Normal Output

#### **Table 25: Read verify sector command for normal output information**

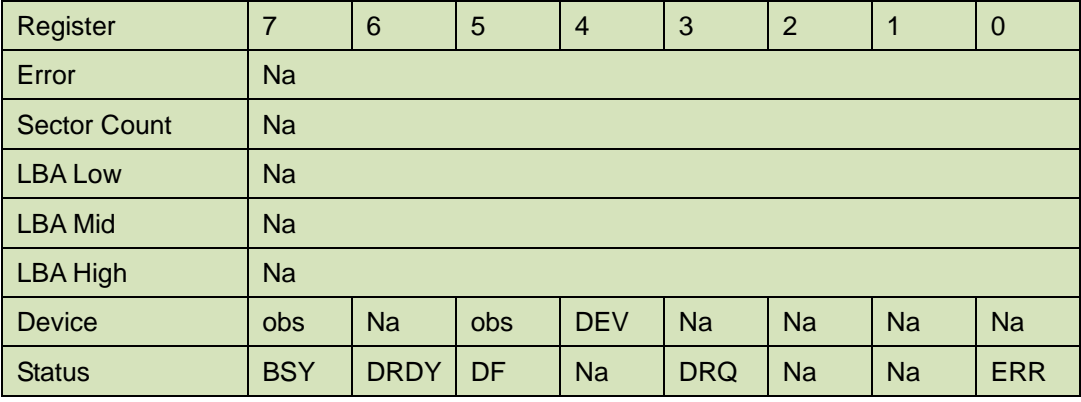

Device register-

**DEV** shall specify the selected device.

Status register

**BSY** will be cleared to zero indicating command completion

**DRDY** will be set to one.

**DF** (Device Fault) will be cleared to zero.

**DRQ** will be cleared to zero

**ERR** will be cleared to zero.

## 5.1.7.5 Error Outputs

An unrecoverable error encountered during the execution of this command results in the termination of the command. The Command Block registers contain the address of the sector where the first unrecoverable error occurred.

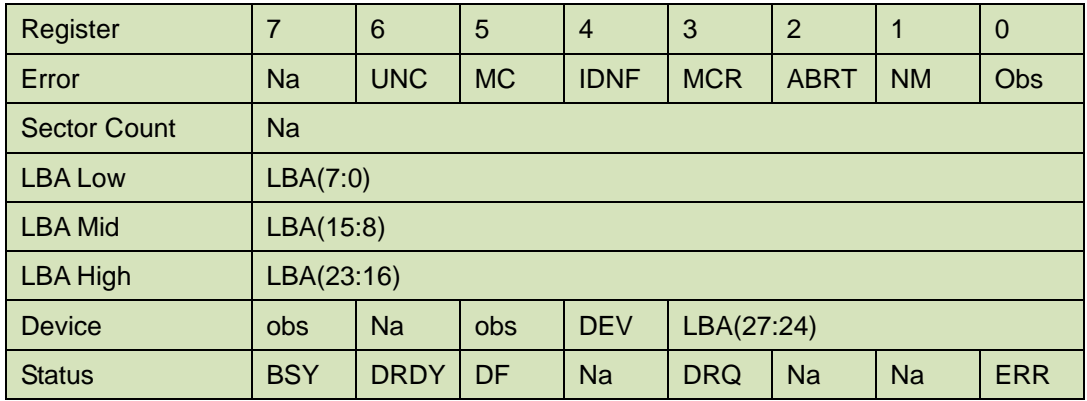

## **Table 26: Read verify sector command for normal output information**

Error register-

**UNC** shall be set to one if data is uncorrectable.

**IDNF** shall be set to one if a user-accessible address could not be found.

LBA Low, LBA Mid, and LBA High, Device

Shall be written with the address of first unrecoverable error.

Status register

**BSY** will be cleared to zero indicating command completion

**DRDY** will be set to one.

**DF** (Device Fault) will be cleared to zero.

**DRQ** will be cleared to zero

**ERR** will be set to one if an Error register bit is set to one.

5.1.7.6 Prerequisites

**DRDY** set to one.

5.1.7.7 Description

This command is identical to the READ SECTOR(s) command, except that the device shall have read the data from the SSD, the DRQ bit is never set to one, and no data is transferred to the host.

# **5.1.8 Read DMA**

5.1.8.1 Command Code

C8h

- 5.1.8.2 Protocol
	- DMA

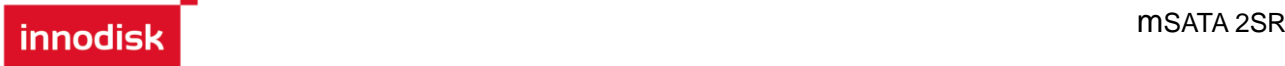

# 5.1.8.3 Inputs

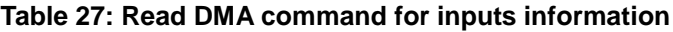

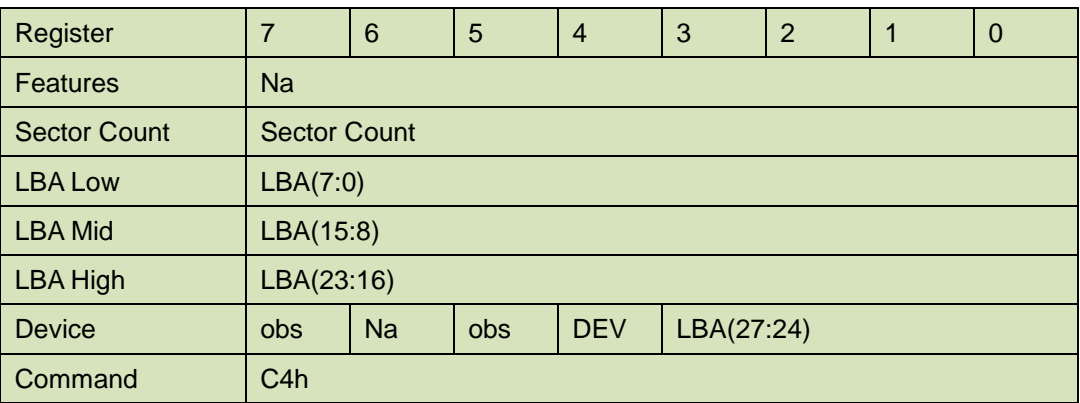

#### Sector Count-

Number of sectors to be transferred. A value of 00h specifies that 256 sectors are to be transferred.

#### LBA Low-

Starting LBA bits (7:0).

## LBA Mid-

Starting LBA bits (15:8)

LBA High-

Starting LBA bits (23:16)

### Device –

**DEV** shall specify the selected device.

Bit (3:0) starting LBA bits (27:24)

# 5.1.8.4 Normal Output

## **Table 28: Read DMA command for normal output information**

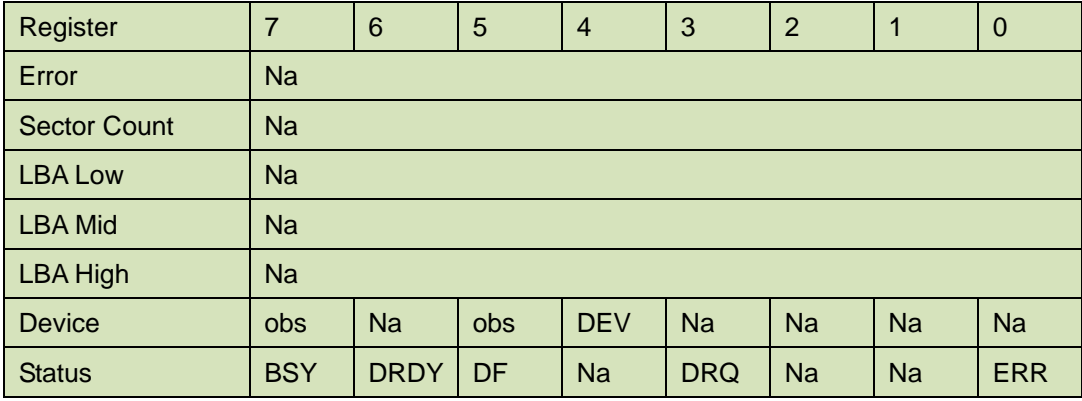

Device register-

**DEV** shall specify the selected device.

Status register

**BSY** will be cleared to zero indicating command completion

**DRDY** will be set to one.

**DF** (Device Fault) will be cleared to zero.

**DRQ** will be cleared to zero

**ERR** will be cleared to zero.

## 5.1.8.5 Error Outputs

An unrecoverable error encountered during the execution of this command results in the termination of the command. The Command Block registers contain the address of the sector where the first unrecoverable error occurred. The amount of data transferred us indeterminate.

| Register            | $\overline{7}$                                             | 6           | 5         | $\overline{4}$ | 3          | $\overline{2}$ | 1         | $\overline{0}$ |
|---------------------|------------------------------------------------------------|-------------|-----------|----------------|------------|----------------|-----------|----------------|
| Error               | <b>ICRC</b>                                                | <b>UNC</b>  | <b>MC</b> | <b>IDNF</b>    | <b>MCR</b> | <b>ABRT</b>    | <b>NM</b> | <b>Obs</b>     |
| <b>Sector Count</b> | Na                                                         |             |           |                |            |                |           |                |
| <b>LBA Low</b>      | LBA(7:0)                                                   |             |           |                |            |                |           |                |
| <b>LBA Mid</b>      | LBA(15:8)                                                  |             |           |                |            |                |           |                |
| <b>LBA High</b>     | LBA(23:16)                                                 |             |           |                |            |                |           |                |
| <b>Device</b>       | LBA(27:24)<br><b>Na</b><br>Obs<br><b>DEV</b><br><b>obs</b> |             |           |                |            |                |           |                |
| <b>Status</b>       | <b>BSY</b>                                                 | <b>DRDY</b> | DF        | <b>Na</b>      | <b>DRQ</b> | <b>Na</b>      | <b>Na</b> | <b>ERR</b>     |

**Table 29: Read DMA command for error output information**

Error register-

**ICRC** shall be set to one if an interface CRC error has occurred during an Ultra DMA data transfer. The content of this bit is not applicable for Multiword DMA transfers.

**UNC** shall be set to one if data is uncorrectable.

**IDNF** shall be set to one if a user-accessible address could not be found.

### LBA Low, LBA Mid, and LBA High, Device

Shall be written with the address of first unrecoverable error.

#### Status register

**BSY** will be cleared to zero indicating command completion

**DRDY** will be set to one.

**DF** (Device Fault) will be cleared to zero.

**DRQ** will be cleared to zero

**ERR** will be set to one if an Error register bit is set to one.

## 5.1.8.6 Prerequisites

**DRDY** set to one. The host shall initialize the DMA channel.

## 5.1.8.7 Description

The READ DMA command allows the host to read data using the DMA data transfer protocol.

# **5.1.9 Set Feature**

5.1.9.1 Command Code

EFh

5.1.9.2 Feature set

General feature set

− Mandatory for all devices.

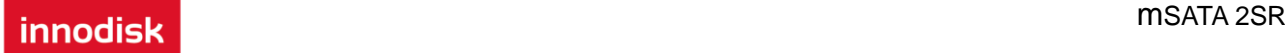

- − Set transfer mode subcommand is mandatory.
- − Enable/disable write cache subcommands are mandatory when a write cache is implemented.
- − Enable/disable Media Status Notification sub commands are mandatory if the Removable Media feature set is implemented.
- − All other subcommands are optional.
- 5.1.9.3 Protocol

Non-data

## 5.1.9.4 Inputs

Table 30 defines the value of the subcommand in the Feature register. Some subcommands use other registers, such as the Sector Count register to pass additional information to the device.

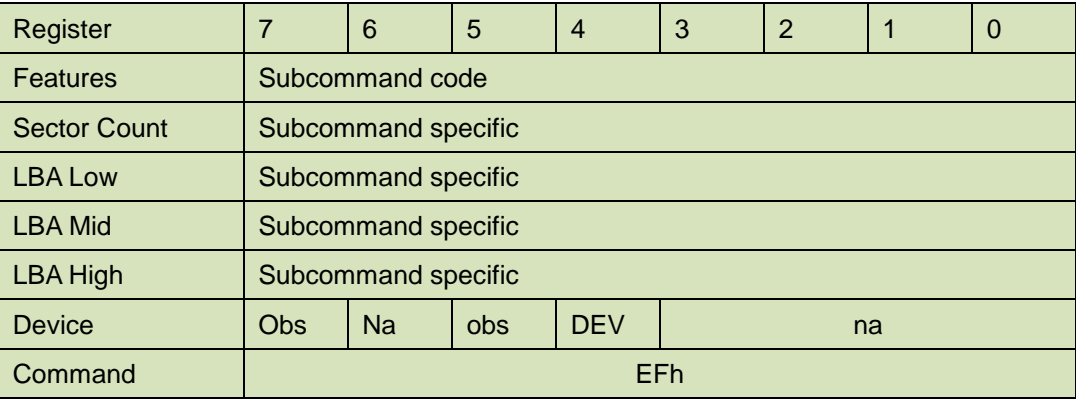

## **Table 30: Subcommand value of Feature register**

Device register -

DEV shall specify the selected device.

## 5.1.9.5 Normal outputs

See the subcommand descriptions.

5.1.9.6 Error outputs

If any subcommand input value is not supported or is invalid, the device shall return command aborted.

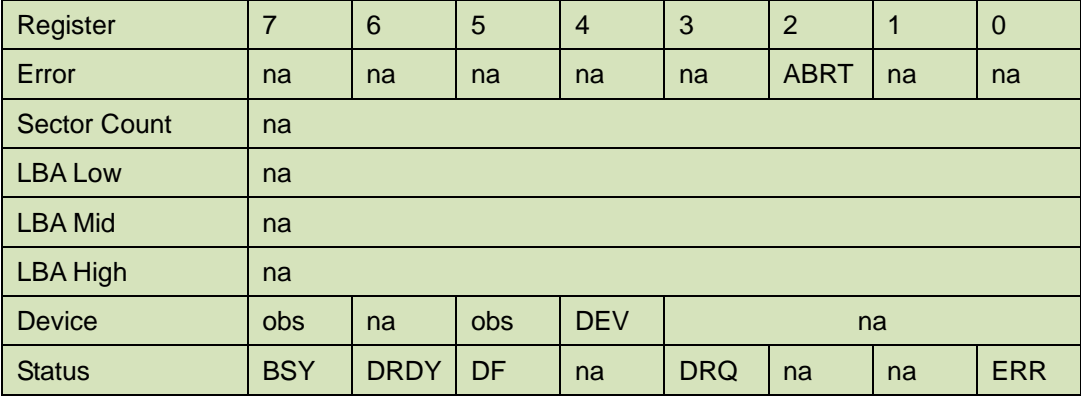

### **Table 31: Set Features command for error output information**

Error register -

ABRT shall be set to one if this subcommand is not supported or if the value is invalid. ABRT may be set to one if the device is not able to complete the action requested by the command.

Device register -

DEV shall indicate the selected device.

Status register -

BSY shall be cleared to zero indicating command completion.

DRDY shall be set to one.

DF (Device Fault) shall be set to one if a device fault has occurred.

DRQ shall be cleared to zero.

ERR shall be set to one if an Error register bit is set to one.

# 5.1.9.7 Prerequisites

DRDY shall be set to one.

## 5.1.9.8 Description

This command is used by the host to establish parameters that affect the execution of certain device features. Table 32 defines these features.

At power-on, or after a hardware reset, the default settings of the functions specified by the subcommands are vendor specific

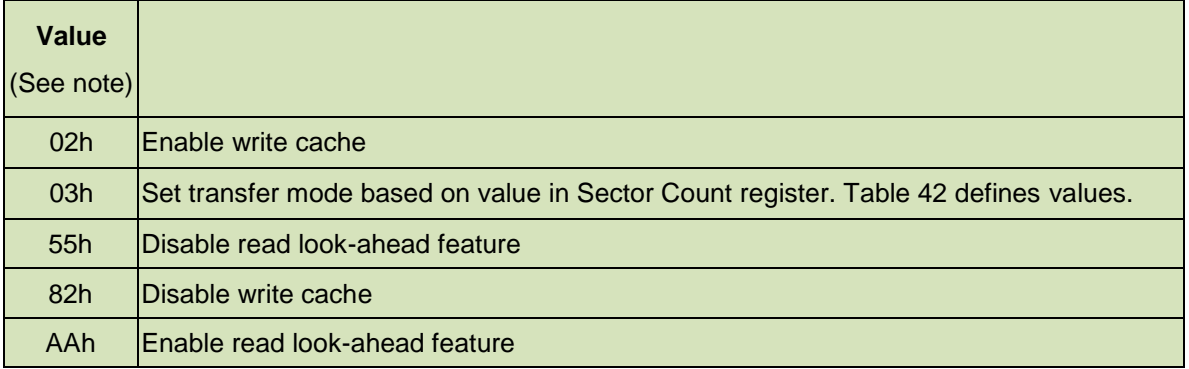

## **Table 32: SET FEATURES register definitions**

## 5.1.9.9 Enable/ disable write cache

Subcommand codes 02h and 82h allow the host to enable or disable write cache in devices that implement write cache. When the subcommand disable write cache is issued, the device shall initiate the sequence to flush cache to non-volatile memory before command completion. This subcommand does not apply to commands that have a Flush to Disk bit.

## 5.1.9.10 Set transfer mode

A host selects the transfer mechanism by Set Transfer Mode, subcommand code 03h, and specifying a value in the Sector Count register. The upper 5 bits define the type of transfer and the low order 3 bits encode the mode value. The host may change the selected modes by the SET FEATURES command.

## **Table 33: Transfer mode values**

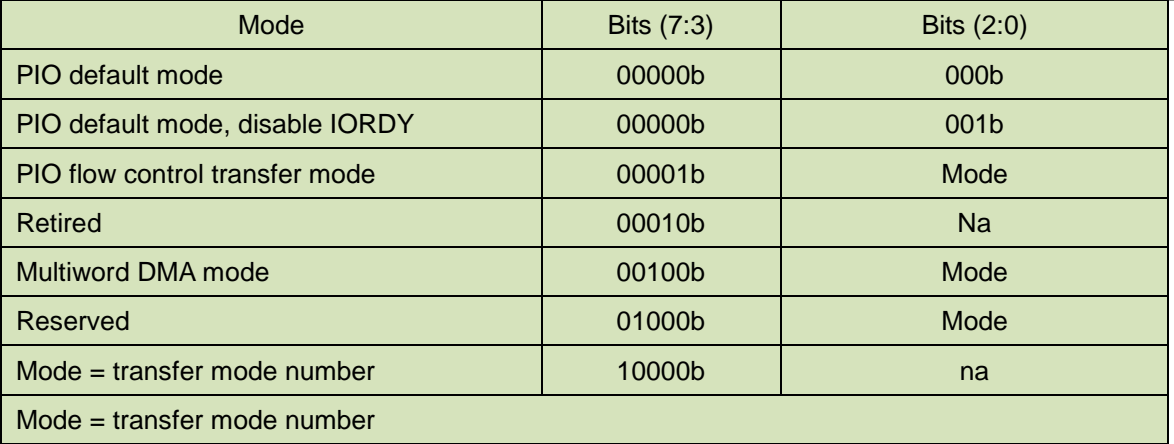

## 5.1.9.11 E**nable/disable read look-ahead**

Subcommand codes AAh and 55h allow the host to request the device to enable or disable read look-ahead.

Error recovery performed by the device is vendor specific.

## **5.1.10 Set Multiple Mode**

5.1.10.1 Command Code

C6h

5.1.10.2 Protocol

Non-data

5.1.10.3 Inputs

If the content of the Sector Count Register is not zero, then the Sector Count register contains the number of sectors per block for the device to be used on all following READ/WRITE MULTIPLE commands. The content of the Sector Count register shall be less than or equal to the value in bits (7:0) in word 47 in the IDENTIFY DEVICE information. The host should set the content of the Sector Count register to 1.

| Register            | $\overline{7}$                                     | 6                | 5 | $\overline{4}$ | 3 | $\overline{2}$ |  | $\overline{0}$ |
|---------------------|----------------------------------------------------|------------------|---|----------------|---|----------------|--|----------------|
| <b>Features</b>     | Na                                                 |                  |   |                |   |                |  |                |
| <b>Sector Count</b> |                                                    | Sector per block |   |                |   |                |  |                |
| <b>LBA Low</b>      | <b>Na</b>                                          |                  |   |                |   |                |  |                |
| <b>LBA Mid</b>      | <b>Na</b>                                          |                  |   |                |   |                |  |                |
| <b>LBA High</b>     | <b>Na</b>                                          |                  |   |                |   |                |  |                |
| <b>Device</b>       | <b>Na</b><br><b>DEV</b><br><b>Na</b><br>obs<br>obs |                  |   |                |   |                |  |                |
| Command             | C6h                                                |                  |   |                |   |                |  |                |

**Table 34: Set multiple mode command for inputs information**

## 5.1.10.4 Normal Output

### **Table 35: Set multiple mode command for normal output information**

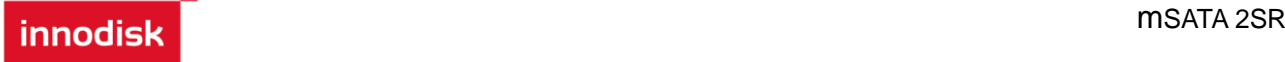

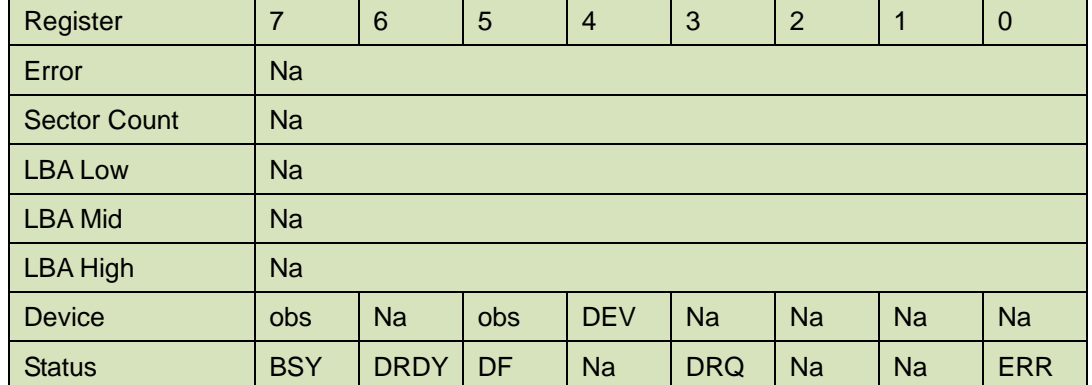

Device register-

**DEV** shall specify the selected device.

Status register

**BSY** will be cleared to zero indicating command completion

**DRDY** will be set to one.

**DF** (Device Fault) will be cleared to zero.

**DRQ** will be cleared to zero

**ERR** will be cleared to zero.

5.1.10.5 Error Outputs

### **Table 36: Set multiple mode command for error outputs information**

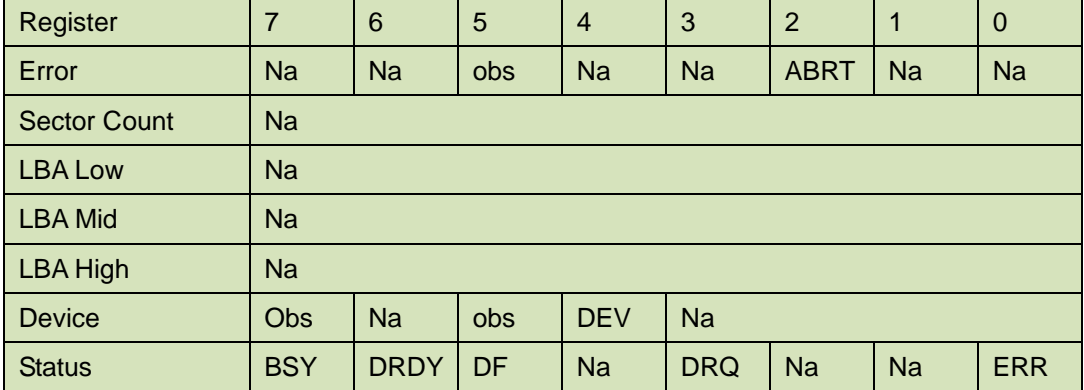

Status register

**BSY** will be cleared to zero indicating command completion

**DRDY** will be set to one.

**DF** (Device Fault) will be cleared to one if a device fault has occurred.

**DRQ** will be cleared to zero

**ERR** will be set to one if an Error register bit is set to one.

# 5.1.10.6 Prerequisites

**DRDY** set to one.

### 5.1.10.7 Description

This command establishes the block count for READ MULTIPLE, READ MULTI EXT, WRITE MULTIPLE.

SSD can only support 1 sector per block.

# **5.1.11 Set Sleep Mode**

5.1.11.1 Command Code

E6h

5.1.11.2 Protocol

Non-data

5.1.11.3 Inputs

## **Table 37: Set sleep mode for inputs information**

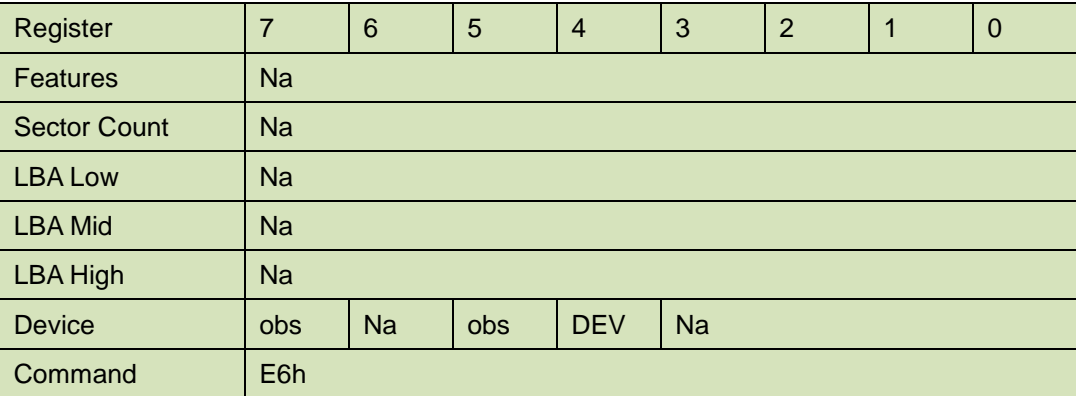

Device register–

**DEV** shall specify the selected device.

5.1.11.4 Normal Output

### **Table 38: Set sleep mode for normal output information**

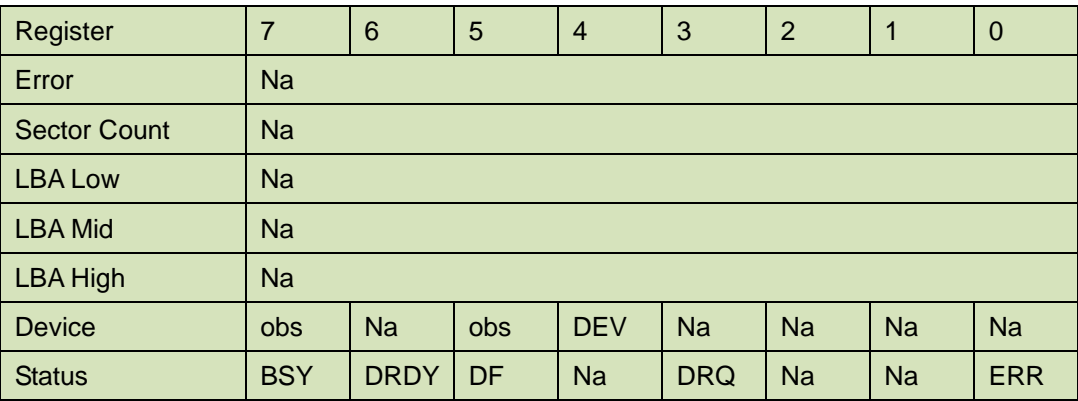

Device register-

**DEV** shall specify the selected device.

Status register

**BSY** will be cleared to zero indicating command completion

**DRDY** will be set to one.

**DF** (Device Fault) will be cleared to zero.

**DRQ** will be cleared to zero

**ERR** will be cleared to zero.

5.1.11.5 Error Outputs

#### **Table 39: Set sleep mode for error output information**

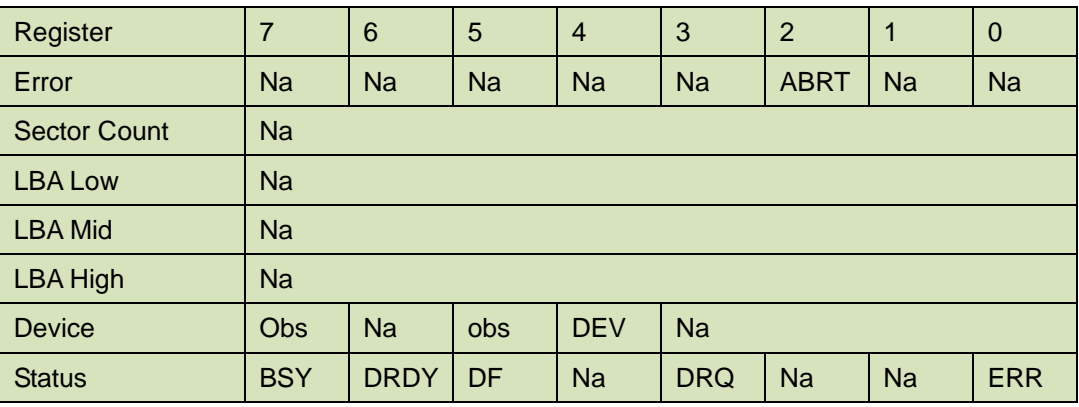

Status register

**BSY** will be cleared to zero indicating command completion

**DRDY** will be set to one.

**DF** (Device Fault) will be set to one if a device fault has occurred.

**DRQ** will be cleared to zero

**ERR** will be set to one if an Error register bit is set to one.

5.1.11.6 Prerequisites

**DRDY** set to one.

5.1.11.7 Description

This command is the only way to cause the device to enter Sleep mode.

## **5.1.12 Flush Cache**

5.1.12.1 Command Code

E7h

5.1.12.2 Protocol

Non-data

5.1.12.3 Inputs

### **Table 40: Flush cache command for inputs information**

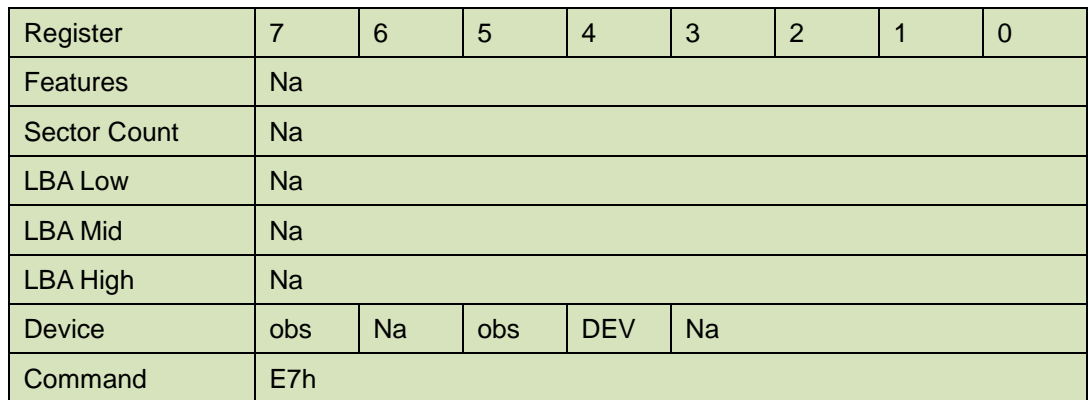

Device register–

**DEV** shall specify the selected device.

5.1.12.4 Normal Output

### **Table 41: Flush cache command for normal output information**

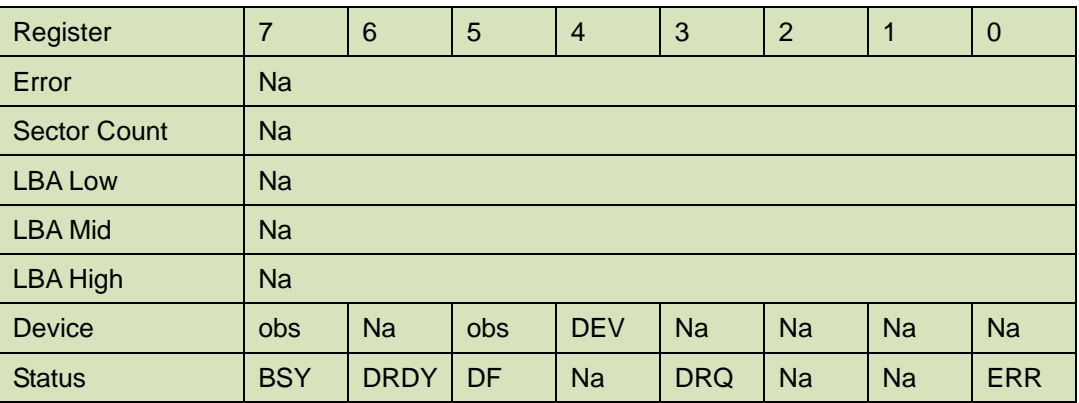

Device register-

**DEV** shall specify the selected device.

Status register

**BSY** will be cleared to zero indicating command completion

**DRDY** will be set to one.

**DF** (Device Fault) will be cleared to zero.

**DRQ** will be cleared to zero

**ERR** will be cleared to zero.

# 5.1.12.5 Error Outputs

### **Table 42: Flush cache command for error output information**

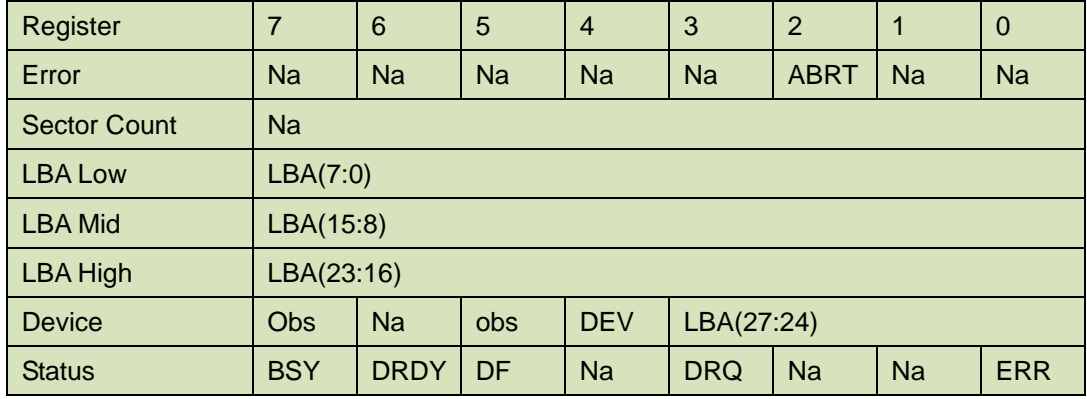

Error register-

**ABRT** may be set to one if the device is not able to complete the action requested by the command.

LBA Low, LBA Mid, and LBA High, Device

Shall be written with the address of first unrecoverable error.

Status register

**BSY** will be cleared to zero indicating command completion

**DRDY** will be set to one.

**DF** (Device Fault) will be cleared to one if a device fault has occurred.

**DRQ** will be cleared to zero

**ERR** will be set to one if an Error register bit is set to one.

# 5.1.12.6 Prerequisites

**DRDY** set to one.

## 5.1.12.7 Description

This command is used by the host to request the device to flush the write cache. If there is data in write cache, that data shall be written to the SSD. The BSY bit shall remain set to one until all data has been successfully written or an error occurs.

# **5.1.13 Standby**

5.1.13.1 Command Code

E2h

5.1.13.2 Protocol

Non-data

## 5.1.13.3 Inputs

The value in the Sector Count register when the STANDBY command is issued shall determine the time period programmed into the Standby timer.

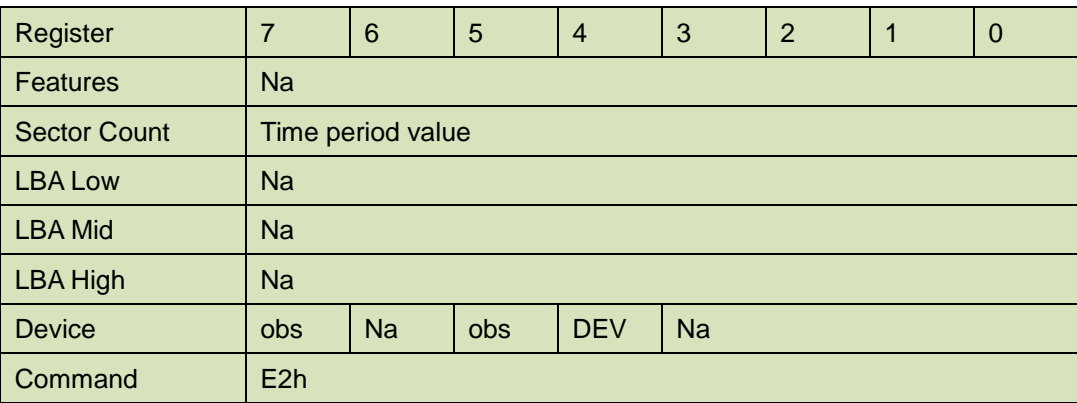

## **Table 43: Standby command for inputs information**

Device register–

**DEV** shall specify the selected device.

# 5.1.13.4 Normal Output

### **Table 44: Standby command for normal output information**

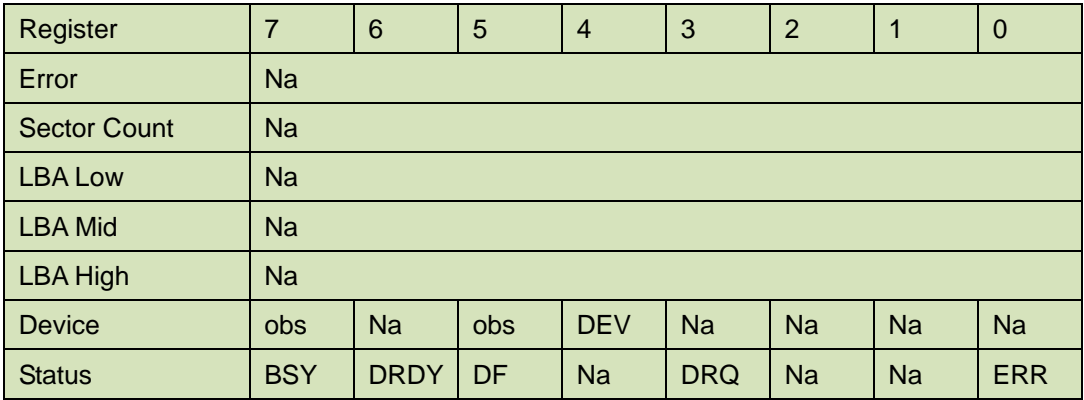

Device register-

**DEV** shall specify the selected device.

Status register

**BSY** will be cleared to zero indicating command completion

**DRDY** will be set to one.

**DF** (Device Fault) will be cleared to zero.

**DRQ** will be cleared to zero

**ERR** will be cleared to zero.

5.1.13.5 Error Outputs

#### **Table 45: Standby command for error output information**

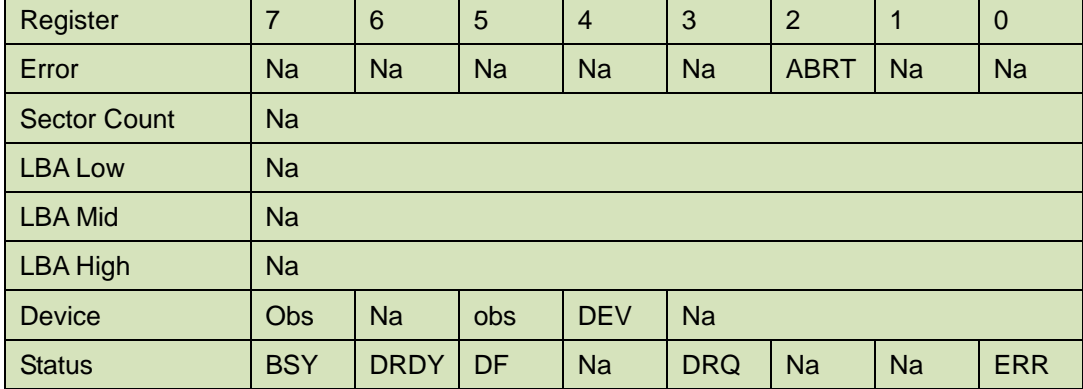

Error register-

**ABRT** may be set to one if the device is not able to complete the action requested by the command.

#### Status register

**BSY** will be cleared to zero indicating command completion

**DRDY** will be set to one.

**DF** (Device Fault) will be set to one if a device fault has occurred.

**DRQ** will be cleared to zero

**ERR** will be set to one if an Error register bit is set to one.

### 5.1.13.6 Prerequisites

**DRDY** set to one.

## 5.1.13.7 Description

This command causes the device to enter the Standby mode.

If the Sector Count register is non-zero then Standby timer shall be enabled. The value in the Sector Count register shall be used determine the time programmed into the Standby timer. If the Sector Count register is zero then the Standby timer is disabled.

## **5.1.14 Standby Immediate**

- 5.1.14.1 Command Code
	- E0h
- 5.1.14.2 Protocol

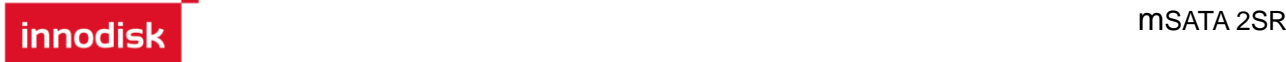

### Non-data

5.1.14.3 Inputs

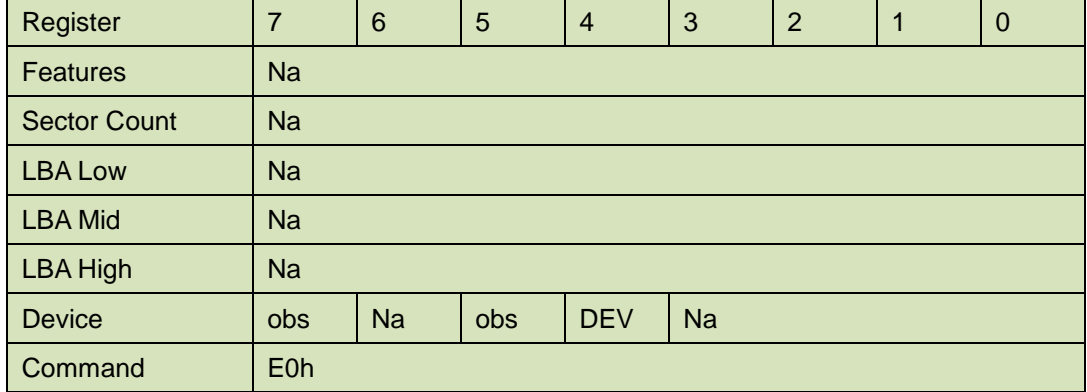

#### **Table 46: Standby immediate command for inputs information**

Device register–

**DEV** shall specify the selected device.

5.1.14.4 Normal Output

### **Table 47: Standby immediate command for normal output information**

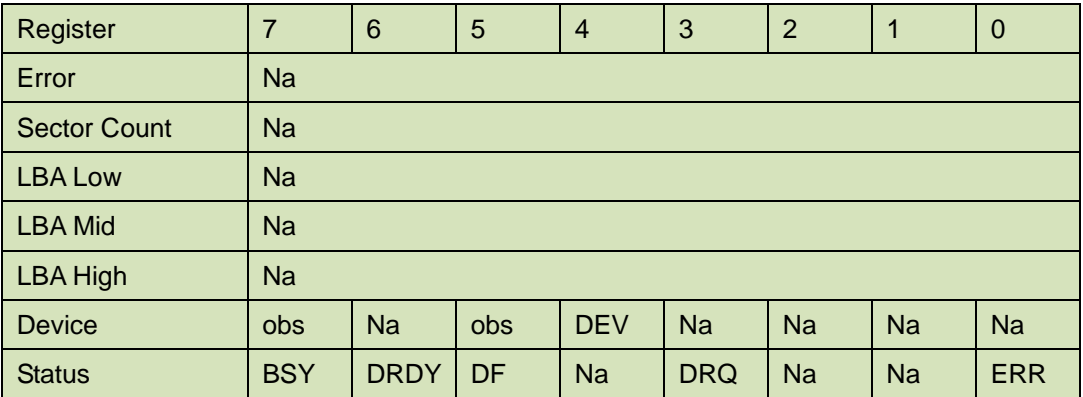

Device register-

**DEV** shall specify the selected device.

Status register

**BSY** will be cleared to zero indicating command completion

**DRDY** will be set to one.

**DF** (Device Fault) will be cleared to zero.

**DRQ** will be cleared to zero

**ERR** will be cleared to zero.

5.1.14.5 Error Outputs

#### **Table 48: Standby immediate command for error output information**

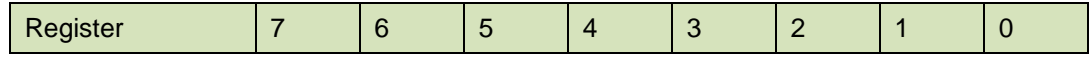

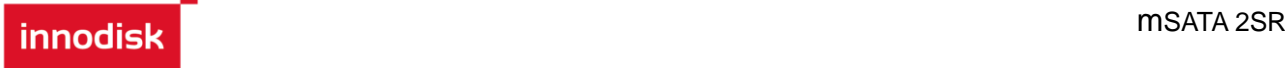

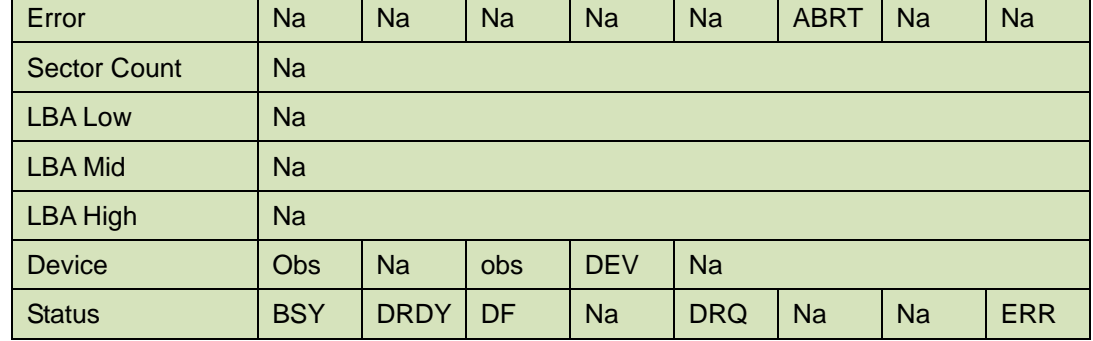

Error register-

**ABRT** may be set to one if the device is not able to complete the action requested by the command.

Status register

**BSY** will be cleared to zero indicating command completion

**DRDY** will be set to one.

**DF** (Device Fault) will be set to one if a device fault has occurred.

**DRQ** will be cleared to zero

**ERR** will be set to one if an Error register bit is set to one.

5.1.14.6 Prerequisites

**DRDY** set to one.

## 5.1.14.7 Description

This command causes the device to immediately enter the Standby mode.

## **5.1.15 Write Multiple**

5.1.15.1 Command Code

C5h

5.1.15.2 Protocol

PIO data-out

### 5.1.15.3 Inputs

The LBA mid, LBA High, Device, and LBA Low specify the starting sector address to be written. The Sector Count register specifies the number of sectors to be transferred.

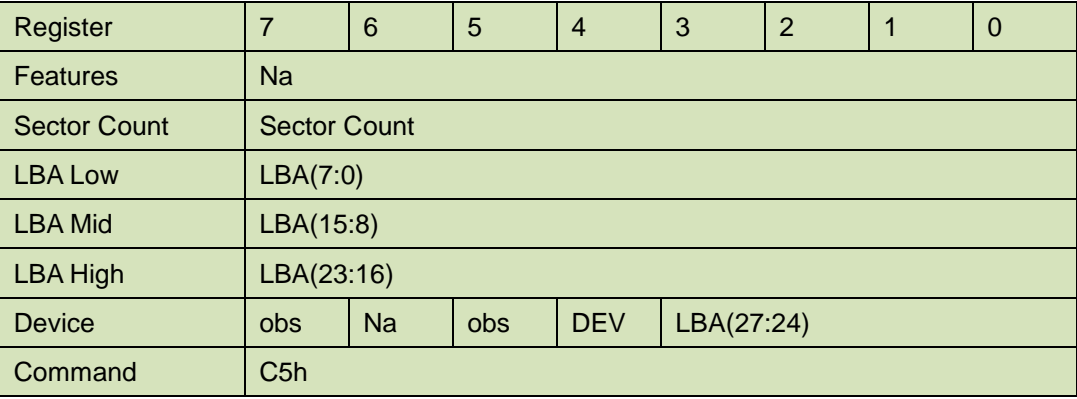

### **Table 49: Write multiple command for inputs information**

## Sector Count-

Number of sectors to be transferred. A value of 00h specifies that 256 sectors shall be transferred.

LBA Low-

Starting LBA bits (7:0)

LBA Mid-

Starting LBA bits (15:8)

LBA High-

Starting LBA bits (23:16)

Device –

The LBA bit shall be set to one to specify the address is an LBA.

**DEV** shall specify the selected device.

Bits(3:0) starting LBA bits (27:24)

5.1.15.4 Normal Output

#### **Table 50: Write multiple command for normal output information**

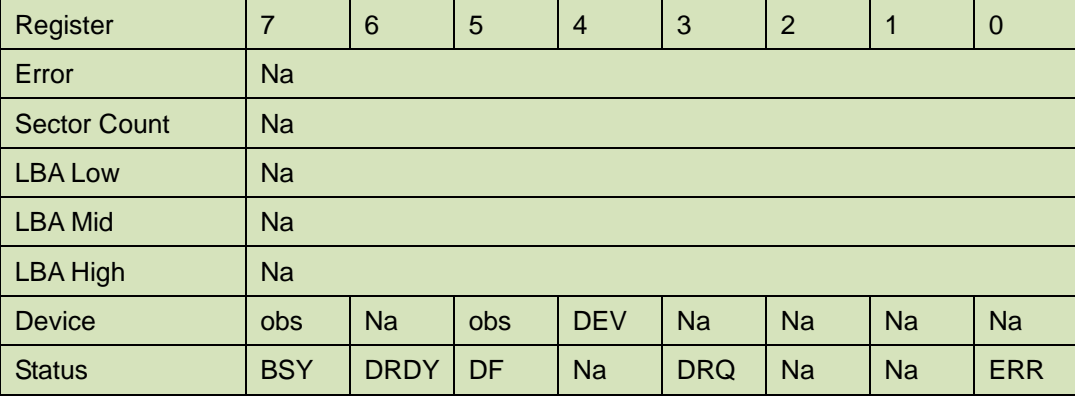

Device register-

**DEV** shall specify the selected device.

Status register

**BSY** will be cleared to zero indicating command completion

**DRDY** will be set to one.

**DF** (Device Fault) will be cleared to zero.

**DRQ** will be cleared to zero

**ERR** will be cleared to zero.

5.1.15.5 Error Outputs

An unrecoverable error encountered during the execution of this command results in the termination of the command. The Command Block register contain the address of the sector where the first unrecoverable error occurred. The amount of data transferred is indeterminate.

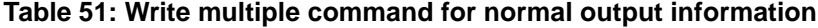

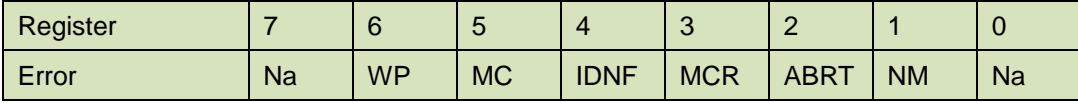

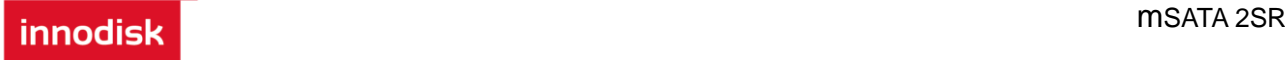

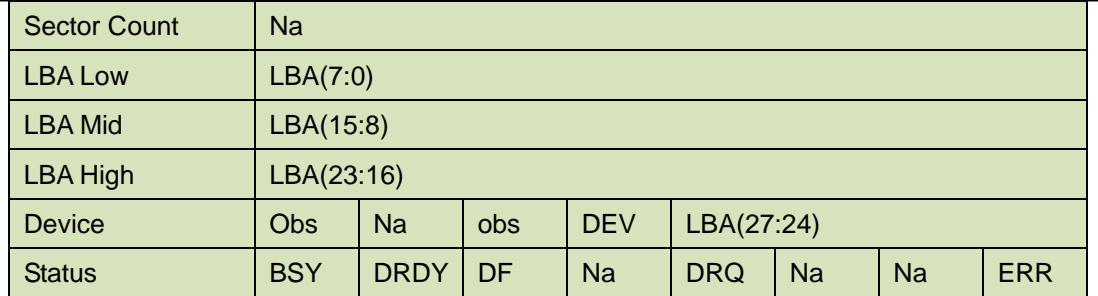

Error register-

**IDNF** shall be set to one if a user-accessible address could not be found. IDNF shall be set to one if an address outside of the range user-accessible address is requested if command aborted is not returned.

**ABRT** shall be set to one if an error, include an ICRC error, has occurred during an Ultra DMA data transfer. ABRT shall be set to one if an address outside of the range of user-accessible address is requested if IDNF is not set to one.

LBA Low, LBA Mid, and LBA High, Device -

Shall be written with the address of first unrecoverable error.

#### Status register

**BSY** will be cleared to zero indicating command completion

**DRDY** will be set to one.

**DF** (Device Fault) will be set to one if a device fault has occurred.

**DRQ** will be cleared to zero

**ERR** will be set to one if an Error register bit is set to one.

## 5.1.15.6 Prerequisites

DRDY set to one. If bit 8 of IDENTIFY DEVICE word 59 is cleared to zero, a successful SET MULTIPLE MODE command shall proceed a WRITE MULTIPLE command.

### 5.1.15.7 Description

This command writes the number of sectors specified in the Sector Count register.

The number of sectors per block is defined by the content of word 59 of the IDENTIFY DEVICE response.

When the WRITE MULTIPLE command is issued, the SECTOR Count register contains the number of sectors (not the number of blocks) requested. The device shall interrupt for each DRQ block transferred.

IF the number of requested sectors is not evenly divisible by the block count, as many full blocks as possible are transferred, followed by a final, partial block transfer. The partial block transfer is for n sectors, where:

N = Remainder ( sector count / block count).

If the WRITE MULTIPLE command is received when WRITE MULTIPLE commands are disabled, the Write Multiple operation shall be rejected with command aborted.

Device errors encountered during WRITE MULTIPLE commands are posted after the attempted device write of the block or partial block transferred. The command ends with the sector in error, even if the error was in the middle of a block. Subsequent blocks are not transferred in the event of an error.

The contents of the Command Block Registers following the transfer of a data block that had a sector in error are undefined. The host should retry the transfer as individual requests to obtain valid error information. Interrupt pending is set when the DRQ bit is set to one at the beginning of each block or partial block.

# **5.1.16 Write Sector**

5.1.16.1 Command Code

30h

5.1.16.2 Protocol

PIO data-out

5.1.16.3 Inputs

The LBA mid, LBA High, Device, and LBA Low specify the starting sector address to be written. The Sector Count register specifies the number of sectors to be transferred.

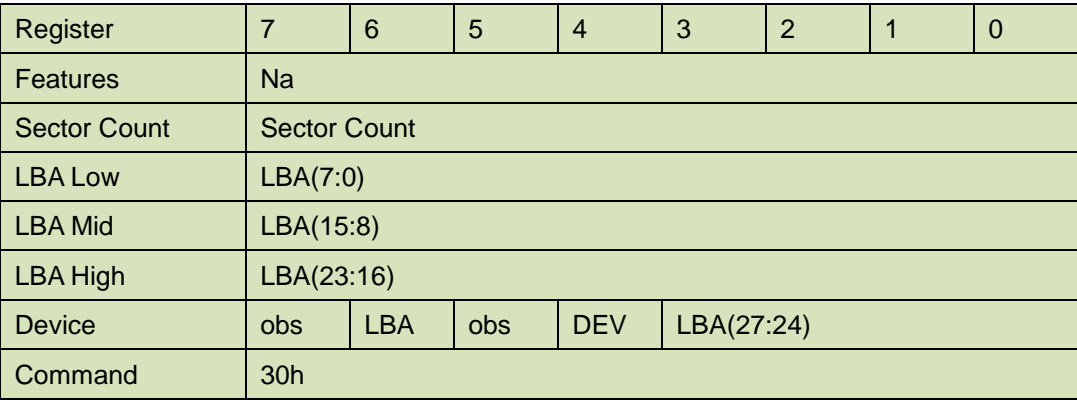

### **Table 52: Write sector command for inputs information**

Sector Count-

Number of sectors to be transferred. A value of 00h specifies that 256 sectors shall be transferred.

LBA Low-

Starting LBA bits (7:0)

LBA Mid-

Starting LBA bits (15:8)

LBA High-

Starting LBA bits (23:16)

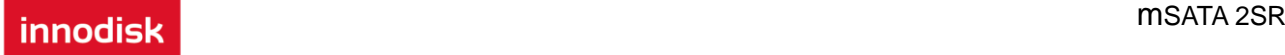

#### Device –

The LBA bit shall be set to one to specify the address is an LBA.

**DEV** shall specify the selected device.

Bits(3:0) starting LBA bits (27:24)

5.1.16.4 Normal Output

## **Table 53: Write sector command for inputs information**

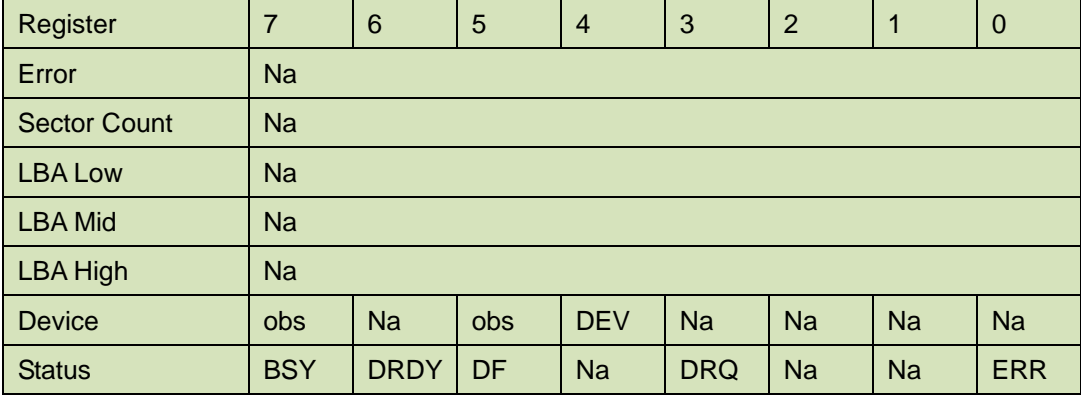

Device register-

**DEV** shall specify the selected device.

#### Status register

**BSY** will be cleared to zero indicating command completion

**DRDY** will be set to one.

**DF** (Device Fault) will be cleared to zero.

**DRQ** will be cleared to zero

**ERR** will be cleared to zero.

### 5.1.16.5 Error Outputs

An unrecoverable error encountered during the execution if this command results in the termination of the command. The Command Block registers contain the address of the sector where the first unrecoverable error occurred. The amount of data transferred is indeterminate.

| Register            | $\overline{7}$                                             | 6           | 5         | $\overline{4}$ | 3          | 2           | 1         | 0          |
|---------------------|------------------------------------------------------------|-------------|-----------|----------------|------------|-------------|-----------|------------|
| Error               | Na                                                         | <b>WP</b>   | <b>MC</b> | <b>IDNF</b>    | <b>MCR</b> | <b>ABRT</b> | <b>NM</b> | <b>Na</b>  |
| <b>Sector Count</b> | Na                                                         |             |           |                |            |             |           |            |
| <b>LBA Low</b>      |                                                            | LBA(7:0)    |           |                |            |             |           |            |
| <b>LBA Mid</b>      | LBA(15:8)                                                  |             |           |                |            |             |           |            |
| <b>LBA High</b>     | LBA(23:16)                                                 |             |           |                |            |             |           |            |
| <b>Device</b>       | <b>Na</b><br>LBA(27:24)<br><b>Obs</b><br><b>DEV</b><br>obs |             |           |                |            |             |           |            |
| <b>Status</b>       | <b>BSY</b>                                                 | <b>DRDY</b> | DF        | <b>Na</b>      | <b>DRQ</b> | <b>Na</b>   | <b>Na</b> | <b>ERR</b> |

**Table 54: Write sector command for error outputs information**

Error register-

**IDNF** shall be set to one if a user-accessible address could not be found. IDNF shall be set to one if an address outside of the range of user-accessible addresses is requested if command aborted is not returned.

**ABRT** shall be set to one if an error, including an ICRC error, has occurred during an Ultra DMA data transfer. ABRT shall be set to one if the device is not able to complete the action requested by the command. ABRT shall be set to one if an address outside of the range of user-accessible addresses is requested if IDNF is not set to one.

LBA Low, LBA Mid, and LBA High, Device

Shall be written with the address of first unrecoverable error.

Status register

**BSY** will be cleared to zero indicating command completion

**DRDY** will be set to one.

**DF** (Device Fault) will be set to one if a device fault has occurred.

**DRQ** will be cleared to zero

**ERR** will be set to one if an Error register bit is set to one.

5.1.16.6 Prerequisites

**DRDY** set to one.

## 5.1.16.7 Description

This command writes from 1 to 256 sectors as specified in the Sector Count register. A sector count of 0 requests 256 sectors. The device shall interrupt for each DRQ block transferred.

## **5.1.17 Write DMA**

5.1.17.1 Command Code

CAh

5.1.17.2 Protocol

DMA

5.1.17.3 Inputs

The LBA Mid, LBA High, Device, and LBA Low specify the starting sector address to be written. The Sector Count register specifies the number of sectors to be transferred.

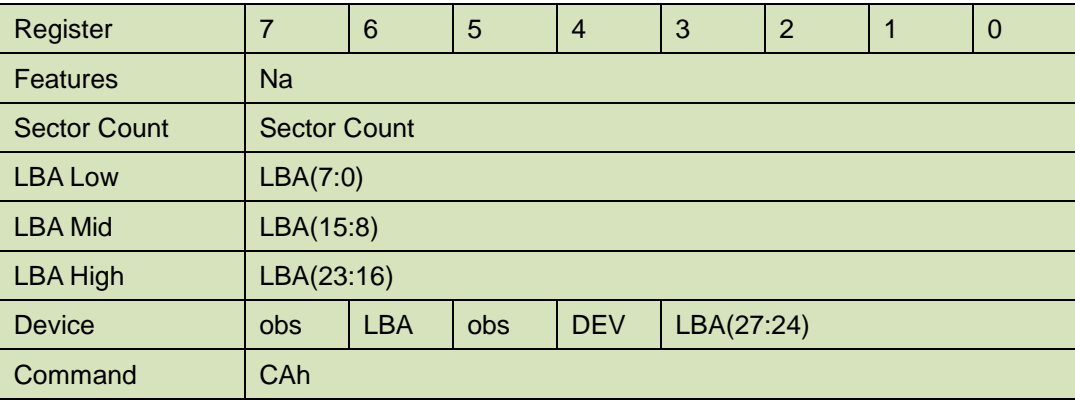

**Table 55: Write DMA command for input information**

Sector Count-

Number of sectors to be transferred. A value of 00h specifies that 256 sectors shall be transferred.

LBA Low-

Starting LBA bits (7:0)

LBA Mid-

Starting LBA bits (15:8)

LBA High-

Starting LBA bits (23:16)

Device –

The LBA bit shall be set to one to specify the address is an LBA.

**DEV** shall specify the selected device.

Bits (3:0) starting LBA bits (27:24)

Normal Output

#### **Table 56: Write DMA command for normal output information**

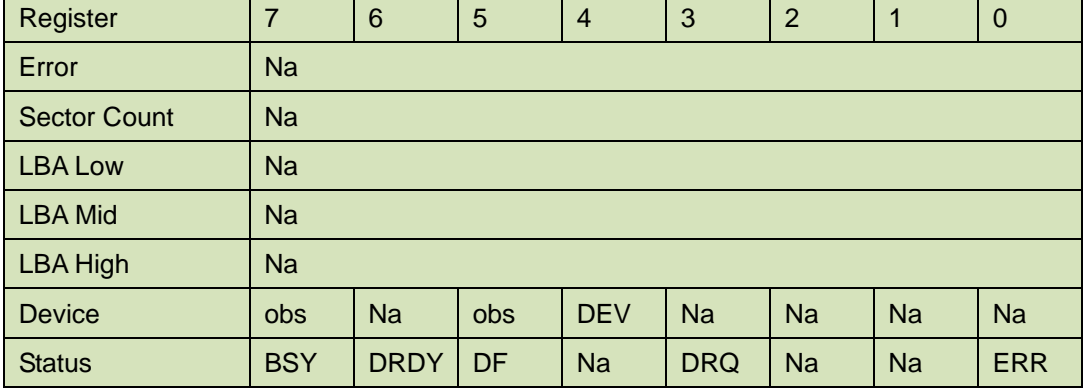

Device register-

**DEV** shall specify the selected device.

Status register

**BSY** will be cleared to zero indicating command completion

**DRDY** will be set to one.

**DF** (Device Fault) will be cleared to zero.

**DRQ** will be cleared to zero

**ERR** will be cleared to zero.

## 5.1.17.4 Error Outputs

## **Table 57: Write DMA command for error outputs information**

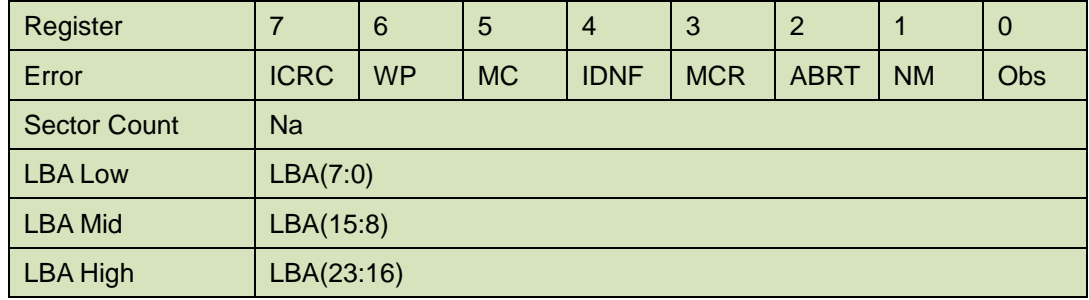

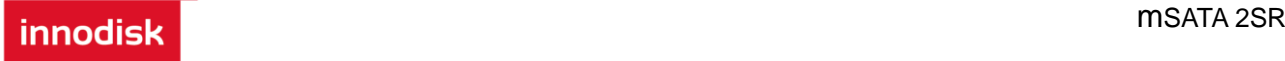

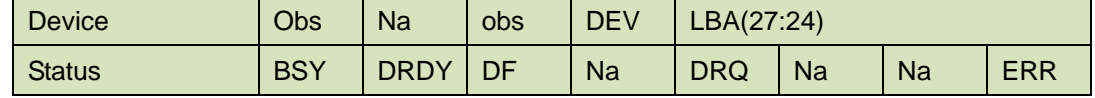

Error register-

**ICRC** shall be set to one if an interface CRC error has occurred during an Ultra DMA data transfer. The content of this bit is not applicable for Multiword DMA transfers.

**IDNF** shall be set to one if a user-accessible address could not be found. INDF shall be set to one if an address outside of the range of user-accessible address is requested if command aborted is not returned.

**ABRT** shall be set to one if an error, including an ICRC error, has occurred during an Ultra DMA data transfer. ABRT shall be set to one if the device is not able to complete the action requested by the command. ABRT shall be set to one if an address outside of the range of user-accessible addresses is requested if IDNF is not set to one.

LBA Low, LBA Mid, and LBA High, Device

Shall be written with the address of first unrecoverable error.

### Status register

**BSY** will be cleared to zero indicating command completion

**DRDY** will be set to one.

**DF** (Device Fault) will be set to one if a device fault has occurred.

**DRQ** will be cleared to zero

**ERR** will be set to one if an Error register bit is set to one.

## 5.1.17.5 Prerequisites

DRDY set to one. The host shall initialize the DMA channel.

### 5.1.17.6 Description

The Write DMA command allows the host to write data using the DMA data transfer protocol.

## **5.1.18 Execute Device Diagnostic**

5.1.18.1 Command Code

90h

5.1.18.2 Feature Set

General feature set

5.1.18.3 Protocol

Device diagnostic

5.1.18.4 Inputs

Only the command code (90h). All other registers shall be ignored.

#### **Table 58: Execute device diagnostic command for inputs information**

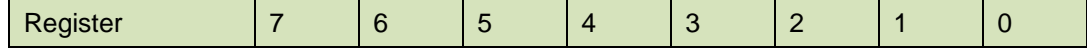

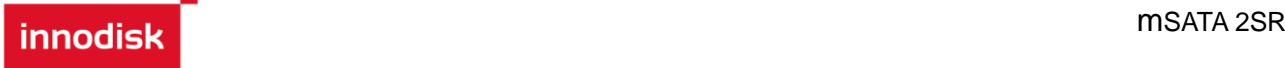

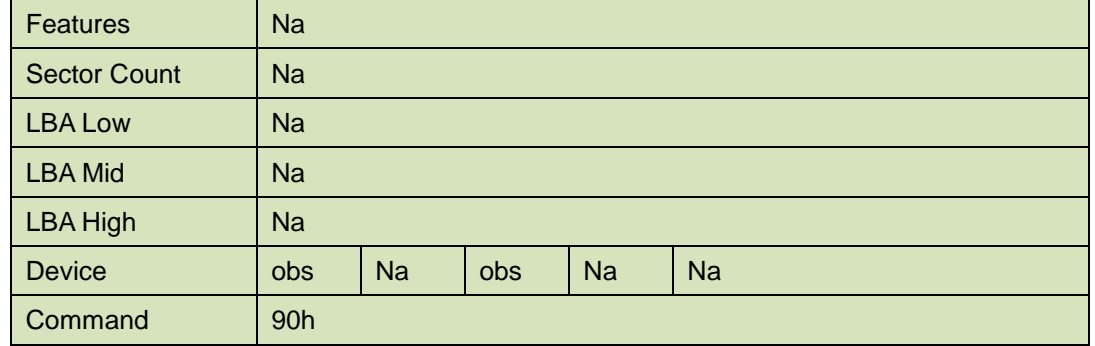

Device –

DEV shall be ignored.

Normal Outputs

The diagnostic code written into the Error register is an 8-bit code.

### **Table 59: Execute device diagnostic command for normal outputs information**

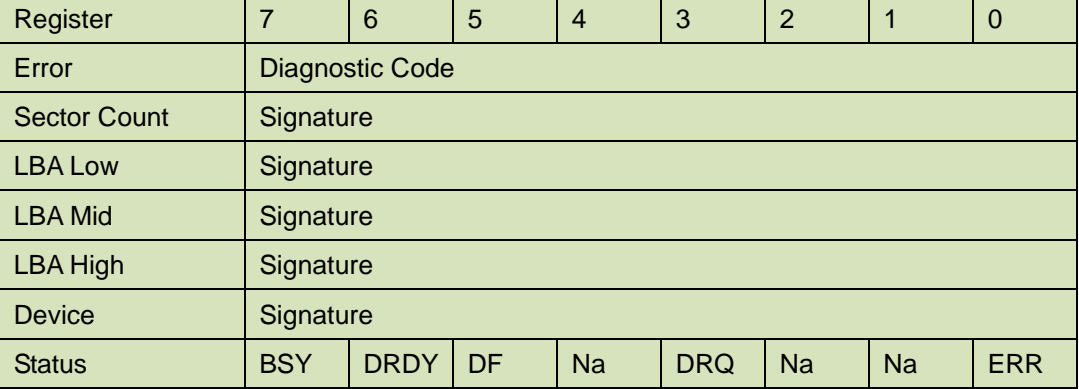

Error register-

Diagnostic Code

Sector Count, LBA Low, LBA Mid, LBA High, Device registers

### Device signature

Device register

DEV shall be cleared to zero.

Status register

TBD

#### **Table 60: Execute device diagnostic command for status register information**

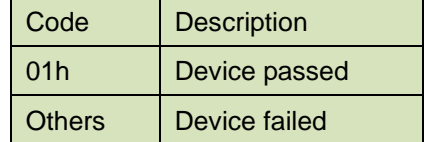

## 5.1.18.5 Error Outputs

Table 9 shows the error information that is returned as a diagnostic code in the Error register.

5.1.18.6 Prerequisites

This command shall be accepted regardless of the state of DRDY.

# 5.1.18.7 Description

This command shall cause the devices to perform the internal diagnostic tests.

## **5.1.19 Security Set Password**

5.1.19.1 Command Code

F1h

5.1.19.2 Feature Set

Security Mode feature set

5.1.19.3 Protocol

PIO data-out

5.1.19.4 Inputs

#### **Table 61: Security set password command for inputs information**

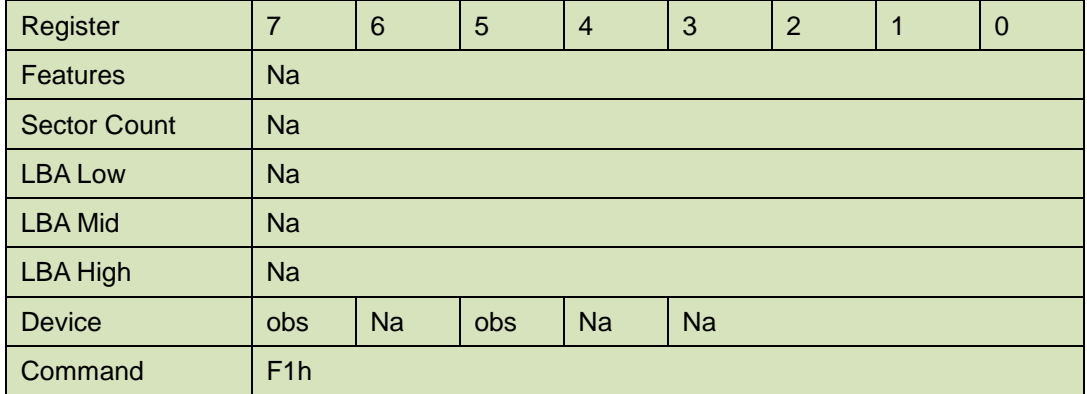

Device –

DEV shall specify the selected device.

Normal Outputs

### **Table 62: Security set password command for normal outputs information**

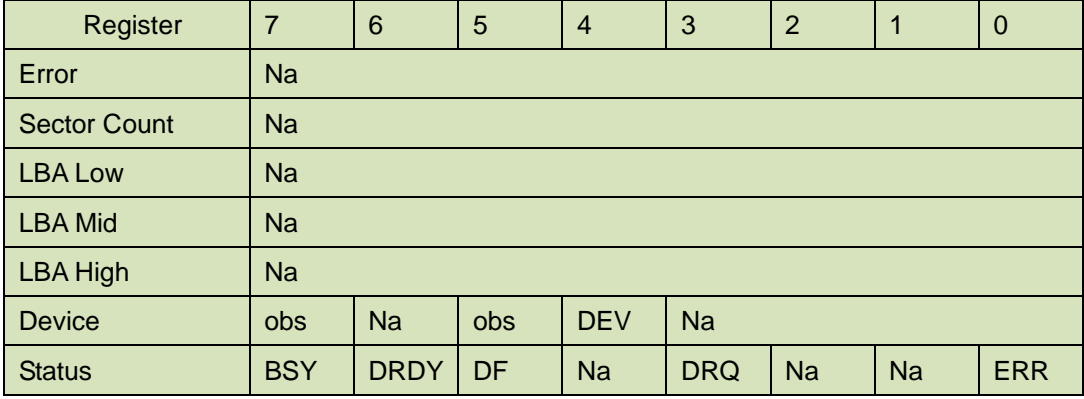

Device register

DEV shall indicate the selected device.

Status register

**BSY** will be cleared to zero indicating command completion

**DRDY** will be set to one.

**DF** (Device Fault) will be set to zero.

**DRQ** will be cleared to zero

**ERR** will be set to zero.

5.1.19.5 Error Outputs

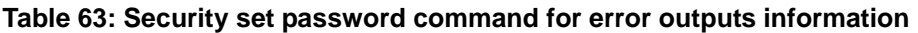

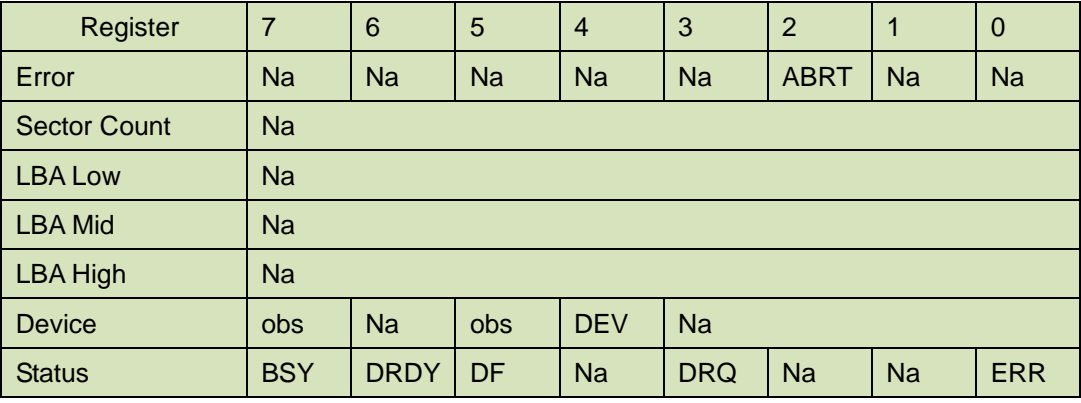

Error Register

ABRT may be set to one if the device is not able to complete the action requested by the command

#### Device register

DEV shall indicate the selected device.

Status register

**BSY** will be cleared to zero indicating command completion

**DRDY** will be set to one.

**DF** (Device Fault) should be set to one if a device fault has occurred.

**DRQ** will be cleared to zero

**ERR** will be set to one if an Error register bit is set to one.

5.1.19.6 Prerequisites

DRDY set to one.

### 5.1.19.7 Description

This command transfer 512 byte of data from the host. Table 10 defines the content of this information. The data transferred controls the function of this command. Table 11 defines the interaction of the identifier and security level bits.

The revision code field shall be returned in the IDENTIFY DEVICE word 92. The valid revision codes are 0001h through FFFEh. A value of 0000h or FFFFh indicates that the Master Password Revision Code is not supported.

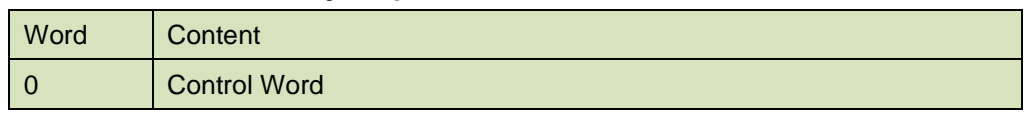

#### **Table 64: Security set password command's data content**

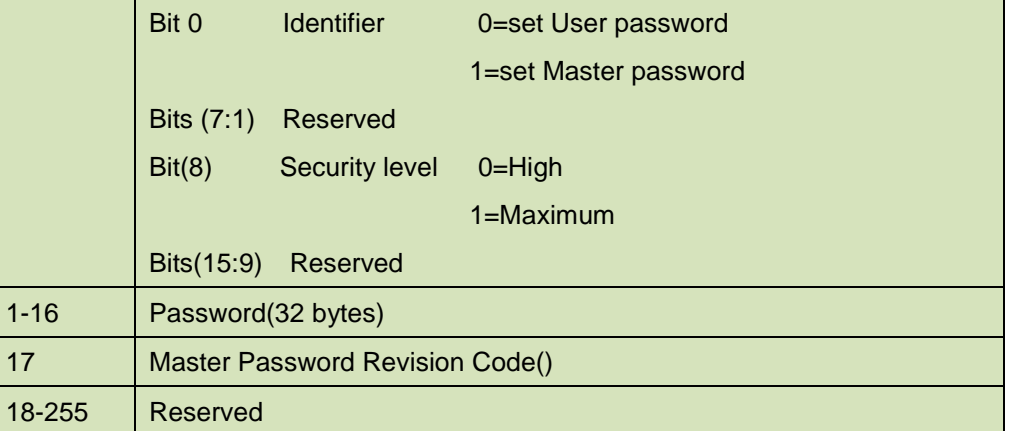

## **Table 65: Security Set password command's identifier and security level bit interaction**

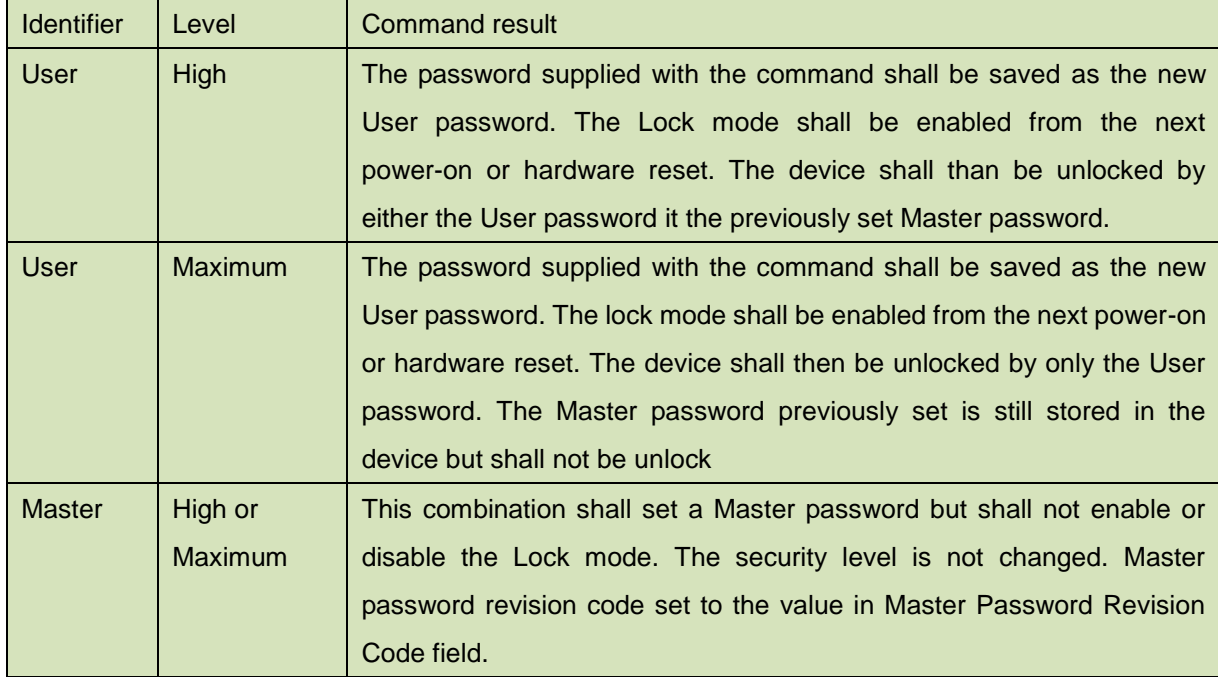

# **5.1.20 Security Unlock**

- 5.1.20.1 Command Code F2h
- 5.1.20.2 Feature Set

Security Mode feature set

5.1.20.3 Protocol

PIO data-out

5.1.20.4 Inputs

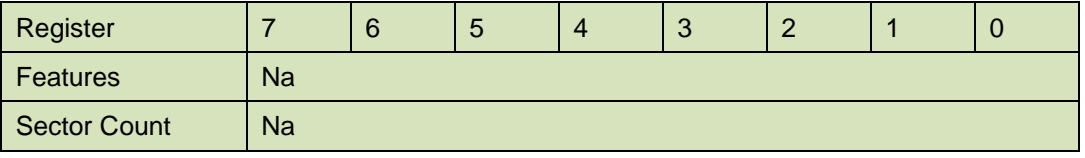

### **Table 66: Security unlock command for inputs information**

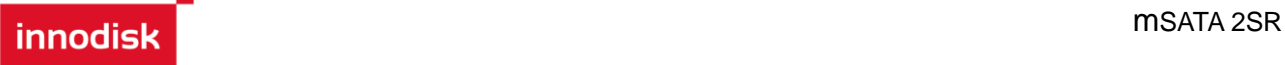

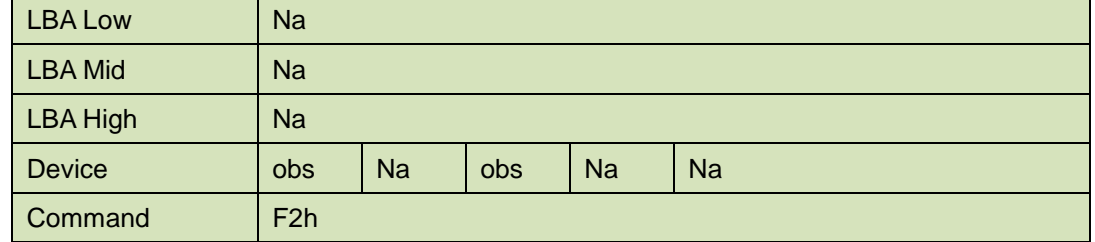

Device register–

DEV shall specify the selected device.

Normal Outputs

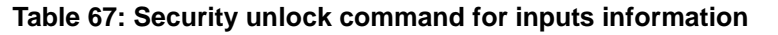

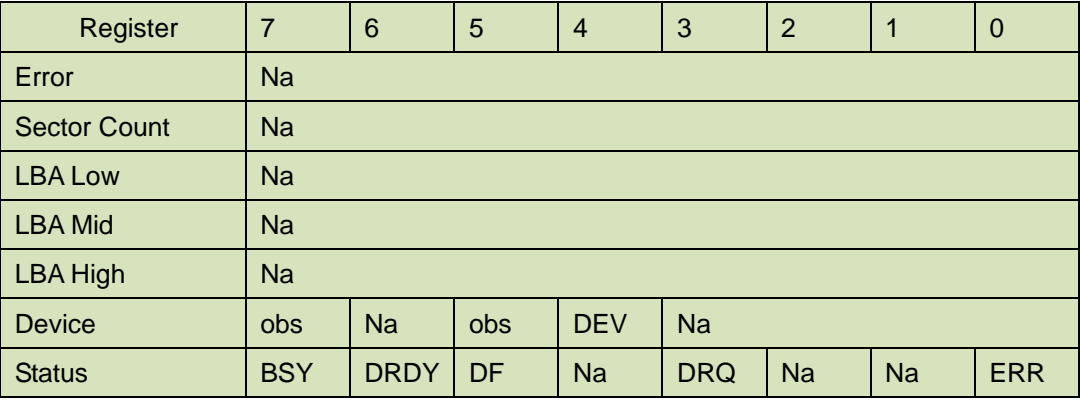

Device register

DEV shall indicate the selected device.

Status register

**BSY** will be cleared to zero indicating command completion

**DRDY** will be set to one.

**DF** (Device Fault) will be set to zero.

**DRQ** will be cleared to zero

**ERR** will be set to zero.

### 5.1.20.5 Error Outputs

The device shall return aborted if the device is in Frozen mode.

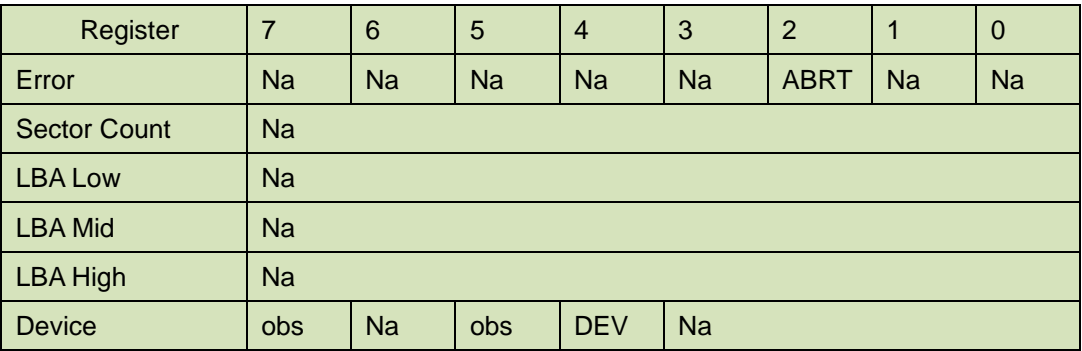

### **Table 68: Security unlock command for inputs information**

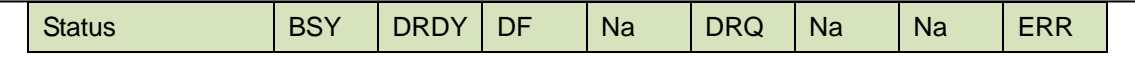

Error Register

ABRT may be set to one if the device is not able to complete the action requested by the command

Device register

DEV shall indicate the selected device.

Status register

**BSY** will be cleared to zero indicating command completion

**DRDY** will be set to one.

**DF** (Device Fault) should be set to one if a device fault has occurred.

**DRQ** will be cleared to zero

**ERR** will be set to one if an Error register bit is set to one.

5.1.20.6 Prerequisites

DRDY set to one.

## 5.1.20.7 Description

This command transfers 512 bytes of data from the host. Table13 defines the content of this information. If the Identifier bit is set to Master and the device is in high security level, then the password supplied shall be compared with the stored Master password. If the device is in maximum security level then the unlock shall be rejected.

If the Identifier bit is set to user then the device shall compare the supplied password with the stored User password. If the password compare fails then the device shall return command aborted to the host and decrements the unlock counter. This counter shall be initially set to five and shall decremented for each password mismatch when SECURITY UNLOCK and SECURITY ERASE UNIT commands shall be command aborted until a power-on reset or a hardware reset. SECURITY UNLOCK commands issued when the device is unlocked have no effect on the unlock counter.

# **5.1.21 Security Erase Prepare**

5.1.21.1 Command Code

F3h

5.1.21.2 Feature Set

Security Mode feature set

- 5.1.21.3 Protocol Non-data
- 5.1.21.4 Inputs

### **Table 69: Security erase prepare command for inputs information**

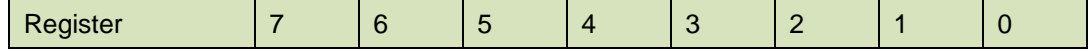

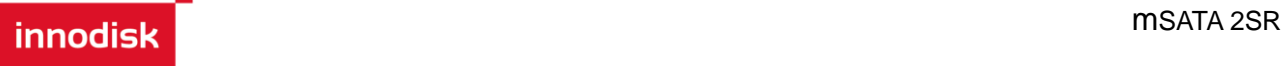

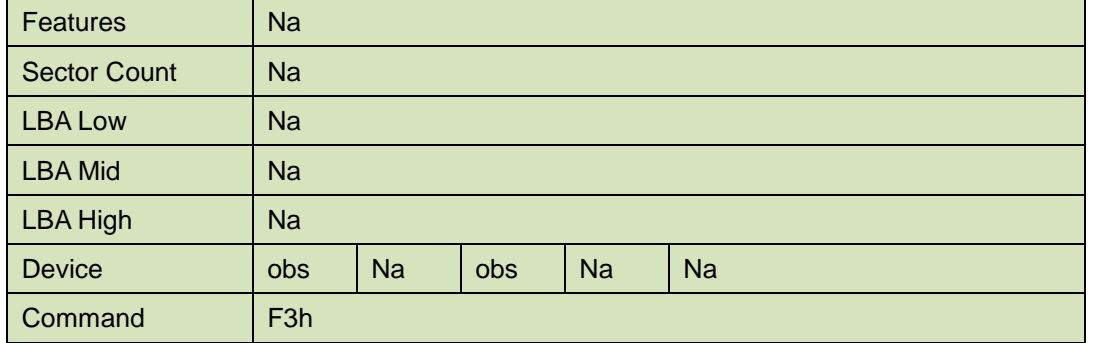

Device register–

DEV shall specify the selected device.

Normal Outputs

### **Table 70: Security erase prepare command for normal outputs information**

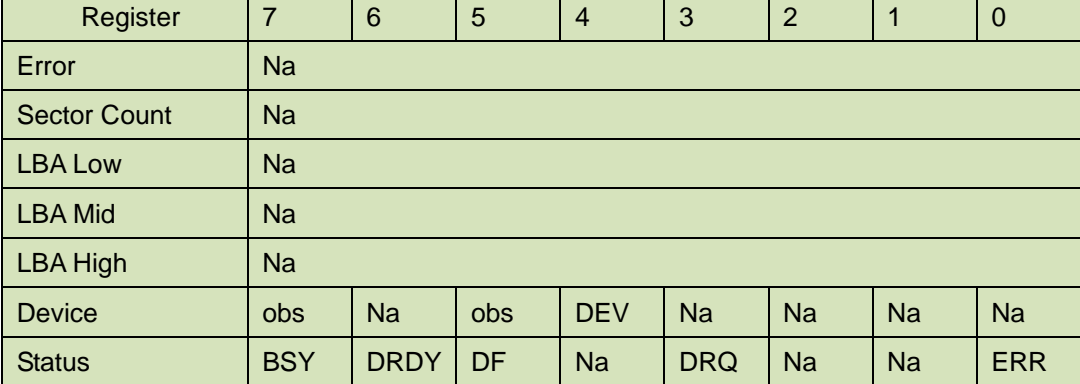

Device register

DEV shall indicate the selected device.

Status register

**BSY** will be cleared to zero indicating command completion

**DRDY** will be set to one.

**DF** (Device Fault) will be set to zero.

**DRQ** will be cleared to zero

**ERR** will be set to zero.

### 5.1.21.5 Error Outputs

The device shall return aborted if the device is in Frozen mode.

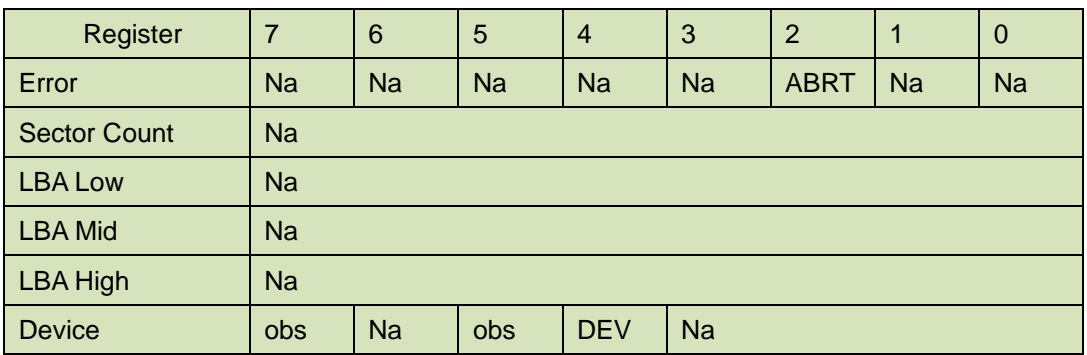

### **Table 71: Security erase prepare command for error outputs information**

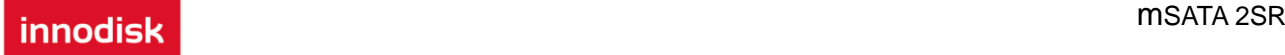

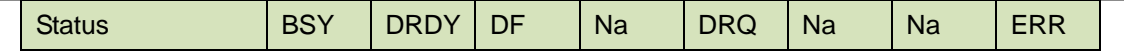

Error Register

ABRT shall be set to one if the device is in Frozen mode. ABRT may be set to one if the device is not able to complete the action requested by the command

Device register

DEV shall indicate the selected device.

Status register

**BSY** will be cleared to zero indicating command completion

**DRDY** will be set to one.

**DF** (Device Fault) should be set to one if a device fault has occurred.

**DRQ** will be cleared to zero

**ERR** will be set to one if an Error register bit is set to one.

5.1.21.6 Prerequisites

DRDY set to one.

5.1.21.7 Description

The SECURITY ERASE PREPARE command shall be issued immediately before the SECURITY ERASE UNIT command to enable device erasing and unlocking. This command prevents accidental loss of data on the device.

## **5.1.22 Security Erase Unit**

5.1.22.1 Command Code

F4h

5.1.22.2 Feature Set Security Mode feature set

5.1.22.3 Protocol

PIO data-out.

5.1.22.4 Inputs

#### **Table 72: Security erase unit command for inputs information**

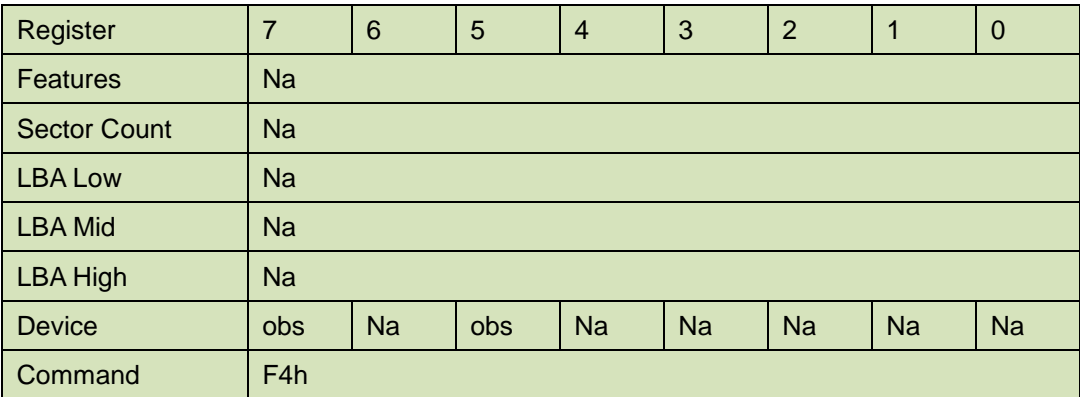

Device register–

DEV shall specify the selected device.

**innodick** mSATA 2SR

Normal Outputs

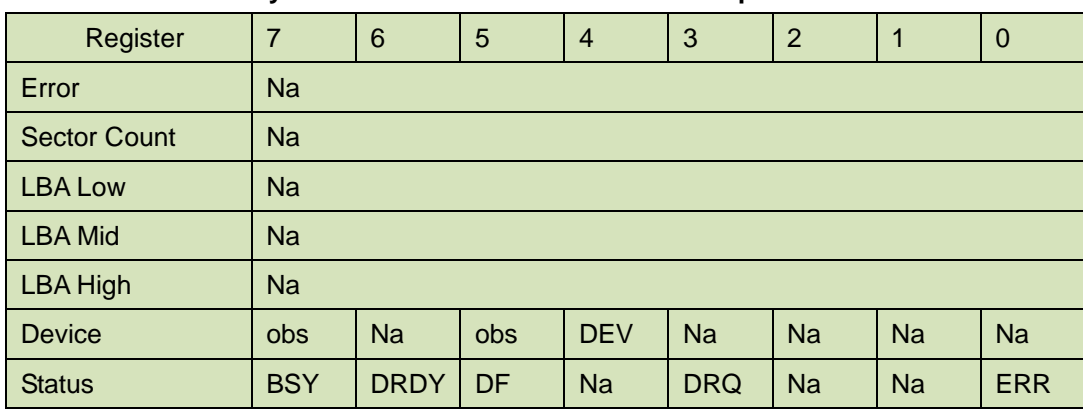

## **Table 73: Security erase unit command for normal outputs information**

#### Device register

DEV shall indicate the selected device.

#### Status register

**BSY** shall be cleared to zero indicating command completion

**DRDY** shall be set to one.

**DF** (Device Fault) will be set to zero.

**DRQ** shall be cleared to zero

**ERR** shall be cleared to zero.

## 5.1.22.5 Error Outputs

The device shall return aborted if the device is in Frozen mode, not preceded by a SECURITY ERASE PREPARE command, if Enhance Erase is specified but not supported, or if the data area is not successfully overwritten.

| Register            | $\overline{7}$                                            | 6           | 5         | $\overline{4}$ | 3          | 2           | $\mathbf 1$ | $\overline{0}$ |
|---------------------|-----------------------------------------------------------|-------------|-----------|----------------|------------|-------------|-------------|----------------|
| Error               | <b>Na</b>                                                 | <b>Na</b>   | <b>Na</b> | <b>Na</b>      | <b>Na</b>  | <b>ABRT</b> | <b>Na</b>   | <b>Na</b>      |
| <b>Sector Count</b> | <b>Na</b>                                                 |             |           |                |            |             |             |                |
| <b>LBA Low</b>      | <b>Na</b>                                                 |             |           |                |            |             |             |                |
| <b>LBA Mid</b>      | <b>Na</b>                                                 |             |           |                |            |             |             |                |
| <b>LBA High</b>     | <b>Na</b>                                                 |             |           |                |            |             |             |                |
| <b>Device</b>       | <b>Na</b><br><b>DEV</b><br><b>Na</b><br>obs<br><b>obs</b> |             |           |                |            |             |             |                |
| <b>Status</b>       | <b>BSY</b>                                                | <b>DRDY</b> | <b>DF</b> | <b>Na</b>      | <b>DRQ</b> | <b>Na</b>   | <b>Na</b>   | <b>ERR</b>     |

**Table 74: Security erase unit command for error outputs information**

Error Register

ABRT shall be set to one if the device is in Frozen mode, not preceded by a SECURITY ERASE PREPARE command, or if the data area is not successfully overwritten. ABRT may be set to one if the device is not able to complete the action requested by the command.

#### Device register

DEV shall indicate the selected device.

Status register

**BSY** will be cleared to zero indicating command completion

**DRDY** will be set to one.

**DF** (Device Fault) should be set to one if a device fault has occurred.

**DRQ** will be cleared to zero

**ERR** will be set to one if an Error register bit is set to one.

## 5.1.22.6 Prerequisites

DRDY set to one. This command shall be immediately preceded by a SECURITY ERASE PREPARE command.

## 5.1.22.7 Description

This command transfer 512 bytes of data from the host. Table12 defines the content of this information. If the password does not match the password previously saved by the device, the device shall reject the command with command aborted.

The SECURITY ERASE PREPARE command shall be completed immediately prior to the SECURITY ERASE UNIT command. If the device receives a SECURITY ERASE UNIT command without an immediately prior SECURITY ERASE PREPARE command, the device shall command abort the SECURITY ERASE UNIT command.

When Normal Erase mode is specified, the SECURITY ERASE UNIT command shall write binary zeroes to all user data areas. The Enhanced Erase mode is optional. When Enhanced Erase Mode is specified, the device shall write predetermined data patterns to all user areas. In Enhanced Erase mode, all previously written user data shall be overwritten, including sectors that are no longer in use due to reallocation.

This command shall disable the device Lock mode, however, the Master password shall still be stored internally within the device and may be reactivated later a new User password is set.

| Word     | Content             |                   |                            |  |  |  |  |
|----------|---------------------|-------------------|----------------------------|--|--|--|--|
| $\Omega$ | <b>Control Word</b> |                   |                            |  |  |  |  |
|          | Bit 0               | <b>Identifier</b> | 0=Compare User password    |  |  |  |  |
|          |                     |                   | 1= Compare Master password |  |  |  |  |
|          | Bit 1               | Erase mode        | 0=Normal Erase             |  |  |  |  |
|          |                     |                   | 1=Enhanced Erase           |  |  |  |  |
|          | Bit(15:2)           | Reserved          |                            |  |  |  |  |
| $1 - 16$ | Password (32 Bytes) |                   |                            |  |  |  |  |
| 17-255   | Reserved            |                   |                            |  |  |  |  |

**Table 75: Security erase unit password information**

# **5.1.23 Security Freeze Lock**

5.1.23.1 Command Code

F5h

- 5.1.23.2 Feature Set Security Mode feature set
- 5.1.23.3 Protocol

Non-data.

5.1.23.4 Inputs

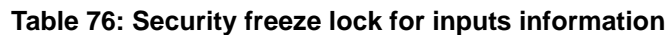

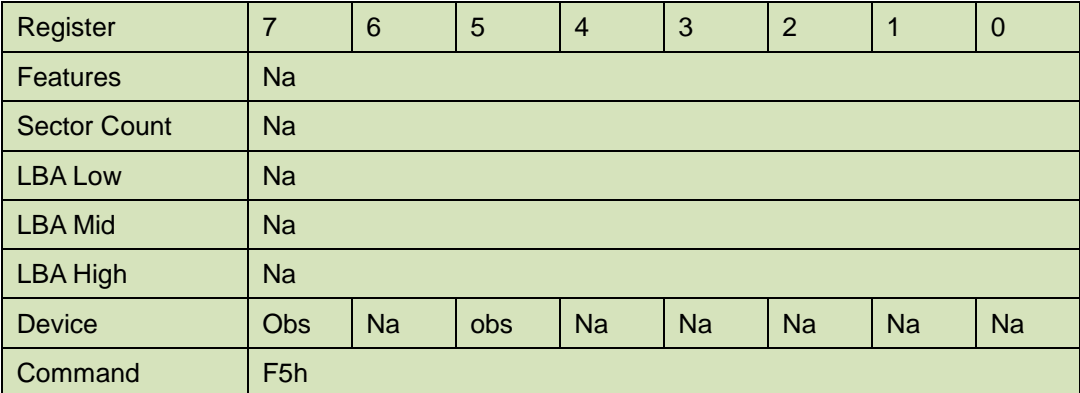

Device register–

DEV shall specify the selected device.

Normal Outputs

## **Table 77: Security freeze lock for normal outputs information**

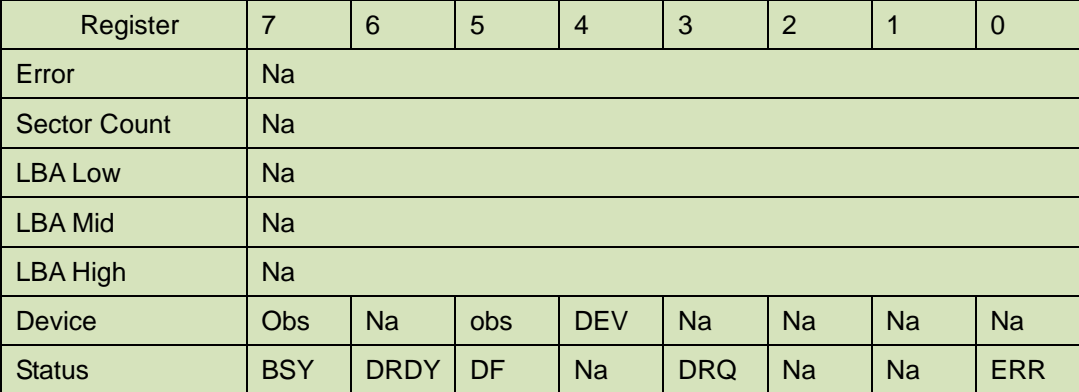

Device register

DEV shall indicate the selected device.

Status register

**BSY** shall be cleared to zero indicating command completion

**DRDY** shall be set to one.

**DF** (Device Fault) will be set to zero.

- **DRQ** shall be cleared to zero
- **ERR** shall be cleared to zero.

5.1.23.5 Error Outputs

The device shall return aborted if the device is in Frozen mode, not preceded by a SECURITY ERASE PREPARE command, if Enhance Erase is specified but not supported, or if the data area is not successfully overwritten.

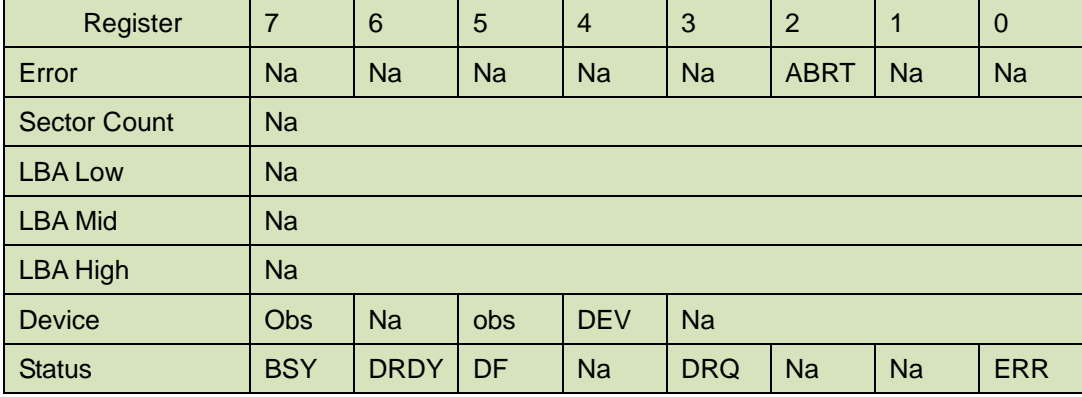

#### **Table 78: Security freeze lock for error outputs information**

Error Register

ABRT shall be set to one if the device is in locked mode. ABRT may be set to one if the device is not able to complete the action requested by the command.

Device register

DEV shall indicate the selected device.

Status register

**BSY** will be cleared to zero indicating command completion

**DRDY** will be set to one.

**DF** (Device Fault) should be set to one if a device fault has occurred.

**DRQ** will be cleared to zero

**ERR** will be set to one if an Error register bit is set to one.

5.1.23.6 Prerequisites

DRDY set to one.

## 5.1.23.7 Description

The SECURITY FREEZE LOCK command shall set the device to Frozen mode. After command completion any other commands that update the device Lock mode shall be command aborted. Frozen mode shall be disabled by power-off or hardware reset. If SECURITY FREEZE LOCK shall be issued when the device in Frozen mode, the command executes and the device shall remain in Frozen mode.

Command disabled by SECURITY FREEZE LOCK are:

- SECUIRTY SET PASSWORD
- **SECURITY UNLOCK**
- SECURITY DISABLE PASSWORD
- SECURITY ERASE PREPARE
- SECURITY ERASE UNIT

## **5.1.24 Security Disable Password**

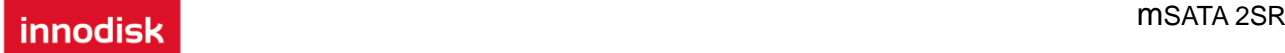

5.1.24.1 Command Code

F6h

- 5.1.24.2 Feature Set Security Mode feature set
- 5.1.24.3 Protocol PIO data-out.
- 5.1.24.4 Inputs

## **Table 79: Security disable password command for inputs information**

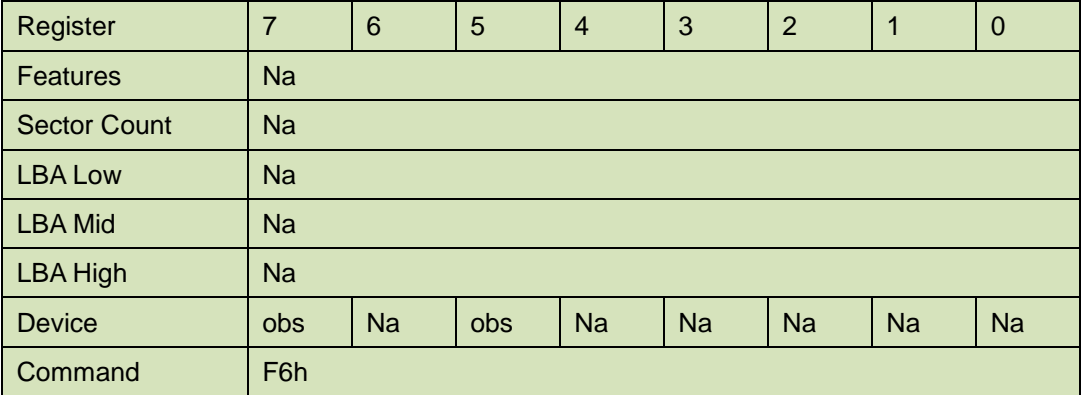

Device register–

DEV shall specify the selected device.

Normal Outputs

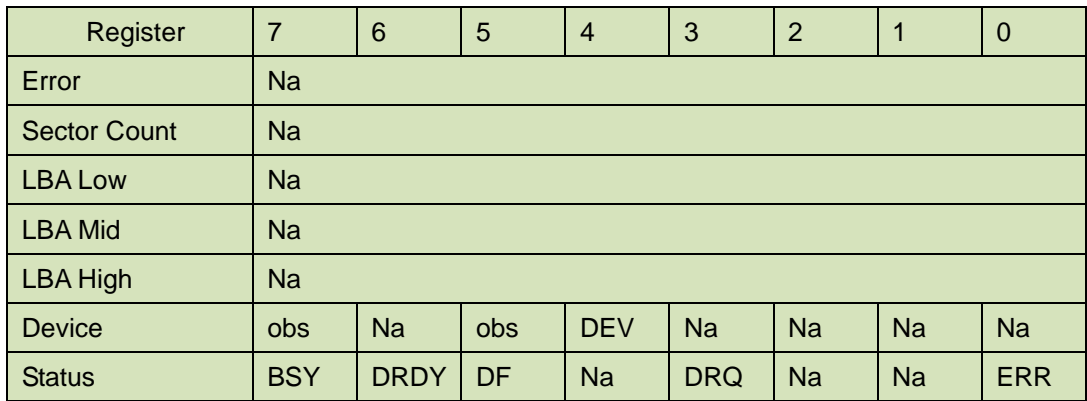

### **Table 80: Security disable password command for normal outputs information**

Device register

DEV shall indicate the selected device.

Status register

**BSY** shall be cleared to zero indicating command completion

**DRDY** shall be set to one.

**DF** (Device Fault) will be set to zero.

**DRQ** shall be cleared to zero

**ERR** shall be cleared to zero.

5.1.24.5 Error Outputs

The device shall return aborted if the device is in Locked mode, or device is in Frozen mode.
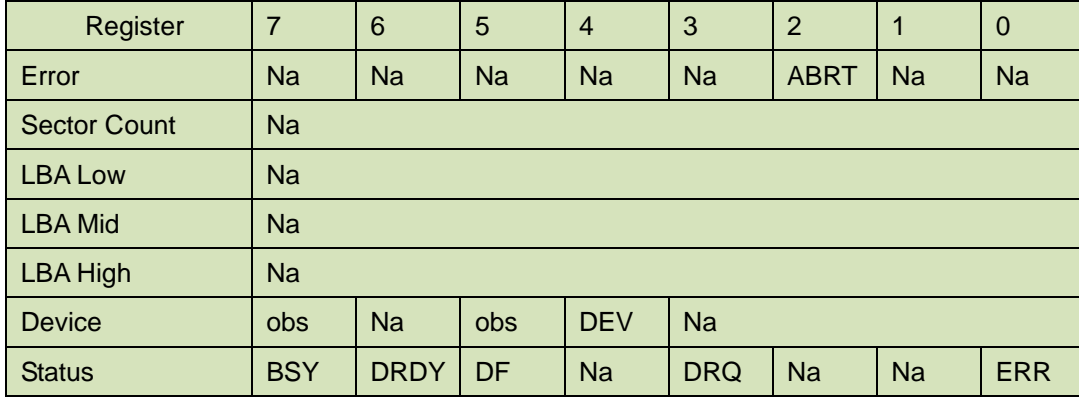

# **Table 81: Security disable password command for error outputs information**

Error Register

ABRT may be set to one if the device is not able to complete the action requested by the command.

Device register

DEV shall indicate the selected device.

Status register

**BSY** will be cleared to zero indicating command completion

**DRDY** will be set to one.

**DF** (Device Fault) should be set to one if a device fault has occurred.

**DRQ** will be cleared to zero

**ERR** will be set to one if an Error register bit is set to one.

### 5.1.24.6 Prerequisites

DRDY set to one. Device shall be in Unlocked mode.

## 5.1.24.7 Description

The SECURITY DISABLE PASSWORD command transfer 512 bytes of data from the host. Table 13 defines the content of this information. If the password selected by word 0 matches the password previously saved by the device, the device shall disable the Lock mode. This command shall not change the Master password. The Master password shall be reactivated when a User password if set.

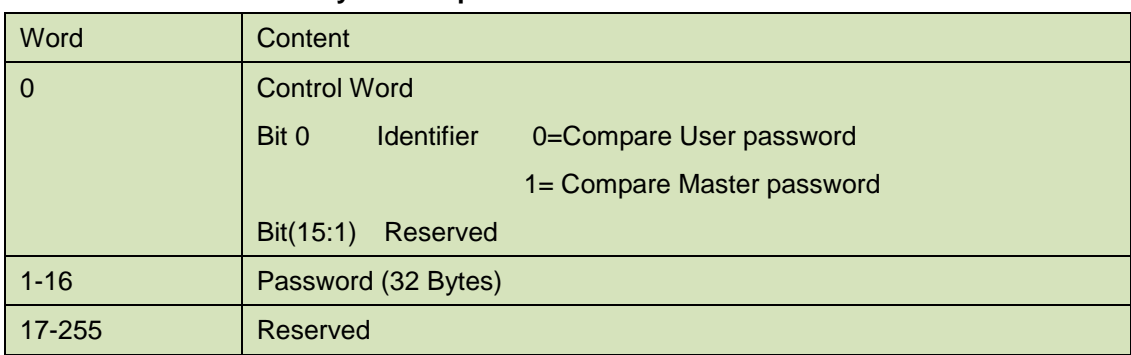

#### **Table 82: Security disable password command content**

# **5.1.25 Read Buffer**

5.1.25.1 Command Code

E4h

5.1.25.2 Protocol

PIO data-in

5.1.25.3 Inputs

# **Table 83: Read Buffer command for inputs information**

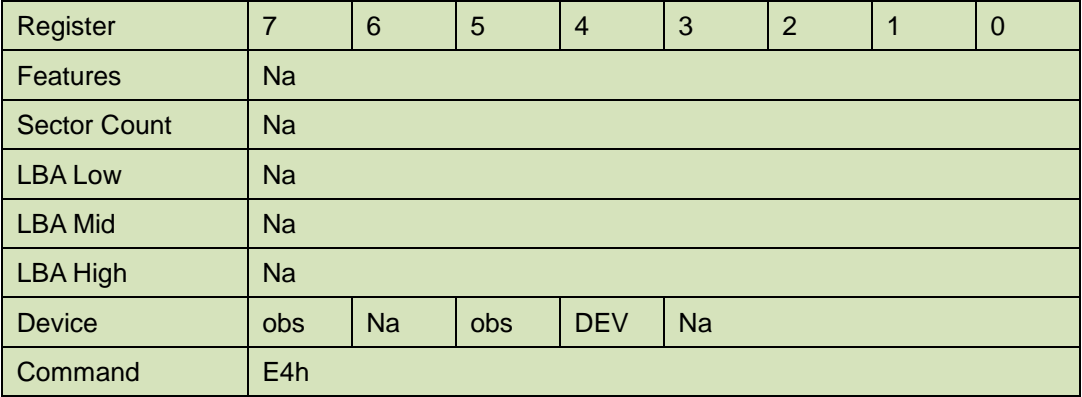

Device –

**DEV** shall specify the selected device.

5.1.25.4 Normal Output

# **Table 84: Read Buffer command for normal output information**

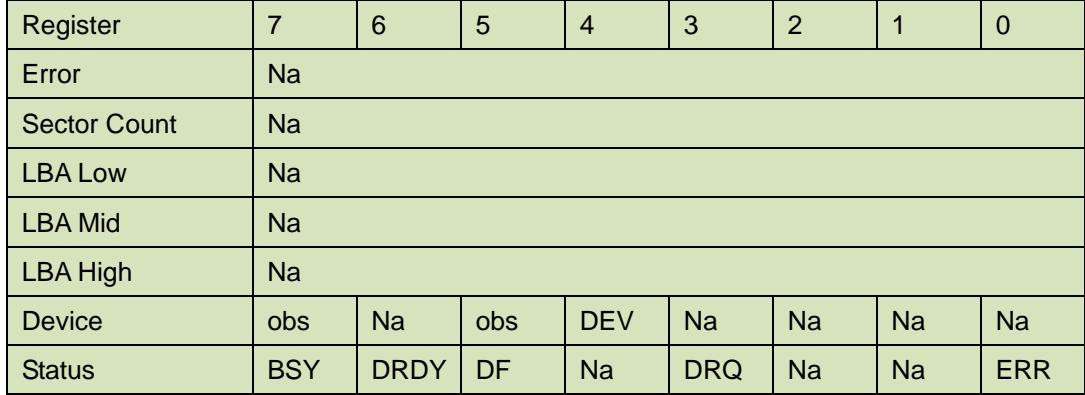

Device register-

**DEV** shall specify the selected device.

Status register

**BSY** will be cleared to zero indicating command completion

**DRDY** will be set to one.

**DF** (Device Fault) will be cleared to zero.

**DRQ** will be cleared to zero

**ERR** will be cleared to zero.

5.1.25.5 Error Outputs

The device shall return command aborted if the command is not supported.

# **Table 85: Read Buffer command for error output information**

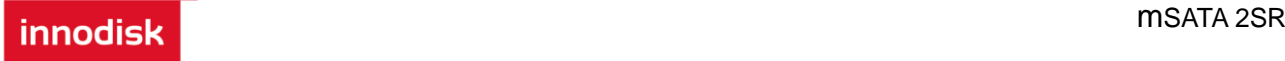

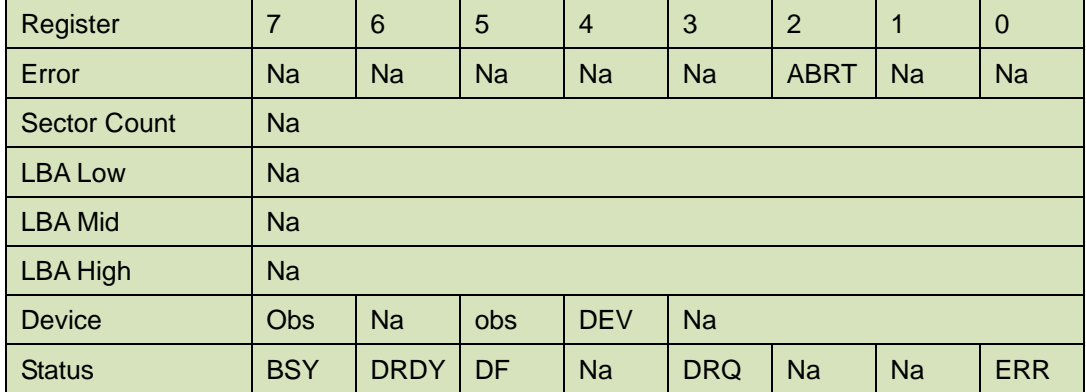

Error register-

 ABRT shall be set to one if this command is not supported. ABRT may be set to one if the device is not able to complete the action requested by the command.

#### Device register -

DEV shall indicate the selected device.

#### Status register

**BSY** will be cleared to zero indicating command completion

**DRDY** will be set to one.

**DF** (Device Fault) will be cleared to zero.

**DRQ** will be cleared to zero

**ERR** will be set to one if an Error register bit is set to one.

### 5.1.25.6 Prerequisites

**DRDY** set to one. The command prior to a READ BUFFER command shall be a WRITE BUFFER command.

### 5.1.25.7 Description

The READ BUFFER command enables the host to read the current contents of the device's sector buffer.

The READ BUFFER and WRITE BUFFER commands shall be synchronized such that sequential WRITE BUFFER and READ BUFFER commands access the same 512 bytes within the buffer.

# **5.1.26 Write Buffer**

5.1.26.1 Command Code

E8h

# 5.1.26.2

General feature set

− Optional for devices not implementing the PACKET Command feature set.

− Use prohibited for devices implementing the PACKET Command feature set.

5.1.26.3 Protocol

PIO data-out

5.1.26.4 Inputs

# **Table 86: Write Buffer command for inputs information**

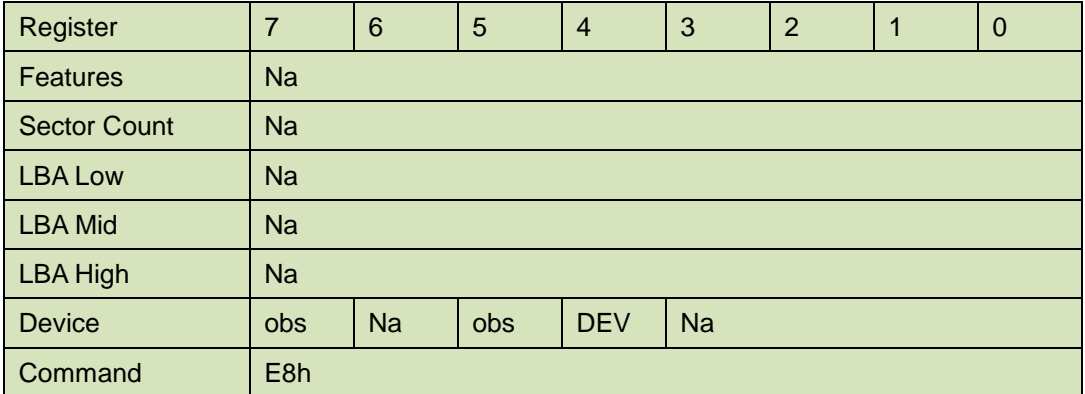

Device register –

**DEV** shall specify the selected device.

5.1.26.5 Normal Output

### **Table 87: Write Buffer command for normal output information**

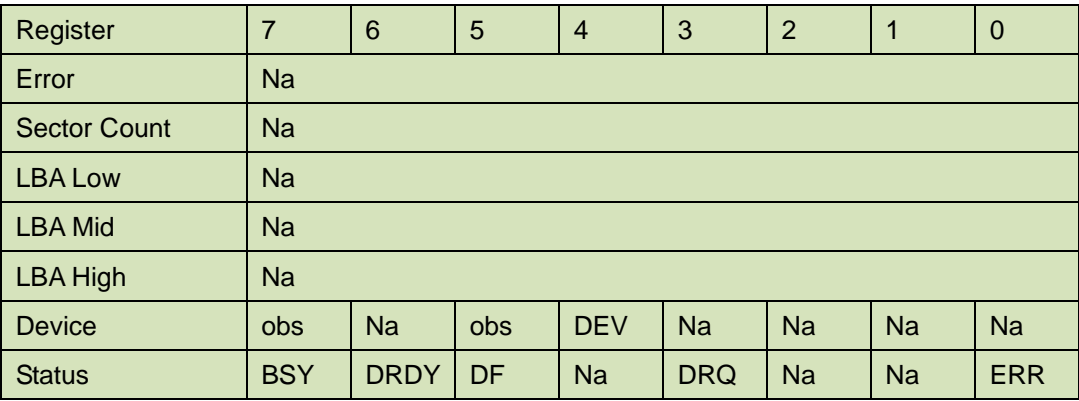

Device register-

**DEV** shall specify the selected device.

Status register

**BSY** will be cleared to zero indicating command completion

**DRDY** will be set to one.

**DF** (Device Fault) will be cleared to zero.

**DRQ** will be cleared to zero

**ERR** will be cleared to zero.

# 5.1.26.6 Error Outputs

The device shall return command aborted if the command is not supported.

### **Table 88: Write Buffer command for error output information**

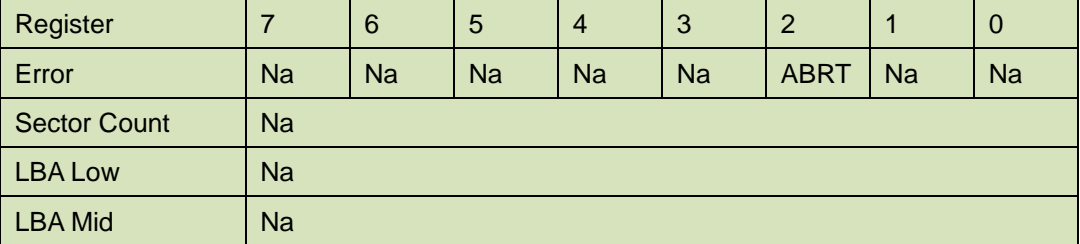

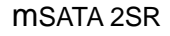

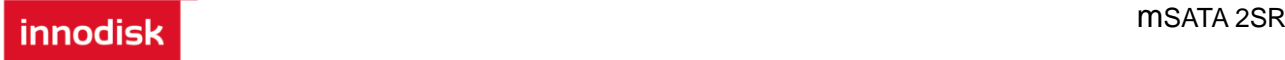

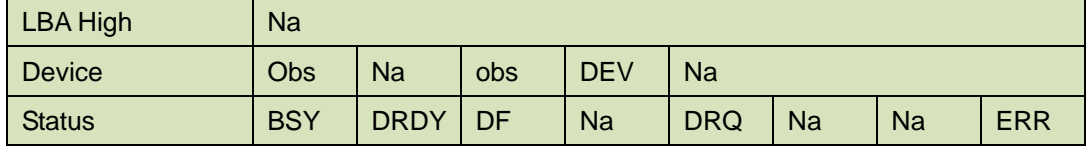

Error register-

 ABRT shall be set to one if this command is not supported. ABRT may be set to one if the device is not able to complete the action requested by the command.

Device register -

DEV shall indicate the selected device.

Status register

**BSY** will be cleared to zero indicating command completion

**DRDY** will be set to one.

**DF** (Device Fault) will be cleared to zero.

**DRQ** will be cleared to zero

**ERR** will be set to one if an Error register bit is set to one.

5.1.26.7 Prerequisites

**DRDY** set to one.

5.1.26.8 Description

This command enables the host to write the contents of one sector in the device's buffer.

The READ BUFFER and WRITE BUFFER commands shall be synchronized within the device such that sequential WRITE BUFFER and READ BUFFER commands access the same 512 bytes within the buffer

# **5.2 MSATA 2SR Security Function**

MSATA 2SR has several security functions, which can be triggered via host command.

# **5.2.1 QEraser/Destroy**

QEraser function is designed for emergency data erase in few seconds. All data block of flash chip will be erased by sending Flash Erase Command.

Innodisk Destroy function implements an ultimate data erase of the SSD. Once Destroy is triggered. All the user data and SSD information, including SSD firmware, will be erased and UNRECOVERABLE. Destroy is optional.

5.2.1.1 Command Code 82h Feature Set General feature set Protocol Non Data Command

Inputs

# **Table 89 Execute QEraser command for inputs information**

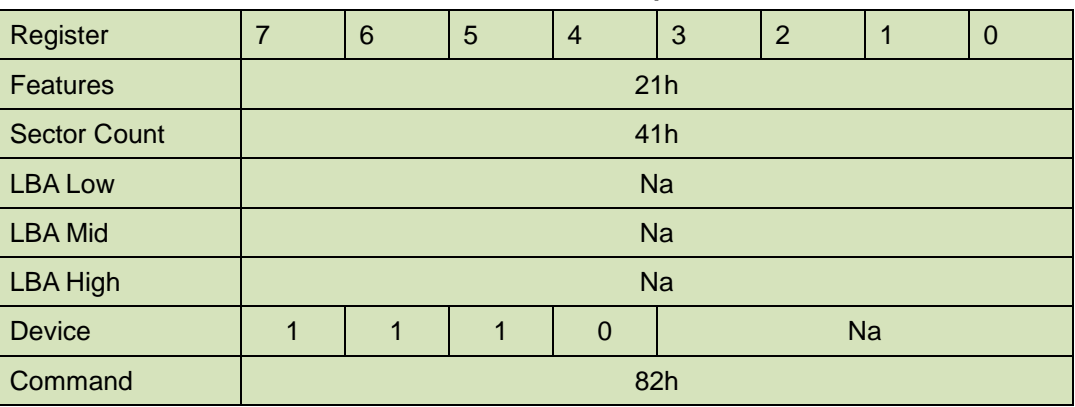

### Normal Outputs

### **Table 90 QEraser command for normal output information**

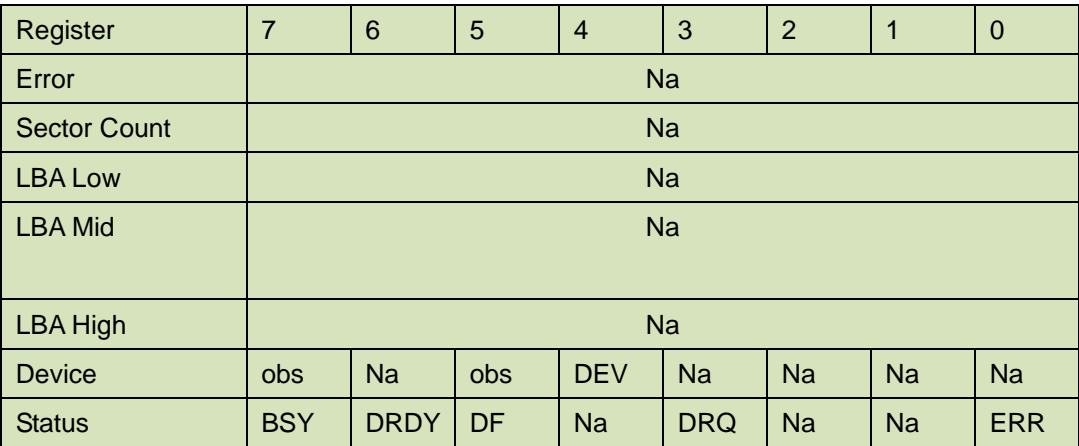

Device register-

**DEV** shall specify the selected device.

Status register

**BSY** will be cleared to zero indicating command completion

**DRDY** will be set to one.

**DF** (Device Fault) will be cleared to zero.

**DRQ** will be cleared to zero

**ERR** will be cleared to zero.

# **5.2.2 SEraser**

Security Erase function is designed for emergency data erasure to comply with military standard. Erase functions can be triggered by sending ATA Command. All data block of flash chip will be erased by sending Flash Erase Command. Security Erase standards are included AFFSI 5020, DoD 5220.22-M, USA Navy NAVSO P-5239-26, NSA Manual 130-2, USA-Army 380-19, NISPOMSUP Chap 8, Sect. 8-501, NSA Manual 9-12 and IRIG106. Identify Table can be read by sending ECh ATA command.

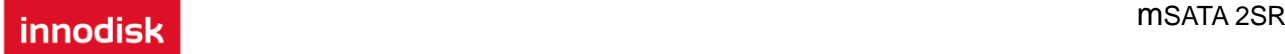

The value shows one of below functions. 0x22: AFFSI 5020 0x23: DoD 5220.22-M 0x24: USA Navy NAVSO P-5239-26 0x25: NSA Manual 130-2 0x26: USA-Army 380-19 0x27: NISPOMSUP Chap 8, Sect. 8-501 0x28: NSA Manual 9-12 0x29: IRIG 106 0x19: Get System Bad Block Data

# **5.2.2.1 AFFSI 5020**

This function is compiled with AFFSI 5020 specification. Steps: The whole disk is erased using Flash Erase Command. The whole disk is filled with random data.

5.2.2.1.1 Command Code 82h 5.2.2.1.2 Feature Set General feature set 5.2.2.1.3 Protocol Non Data Command 5.2.2.1.4 Inputs

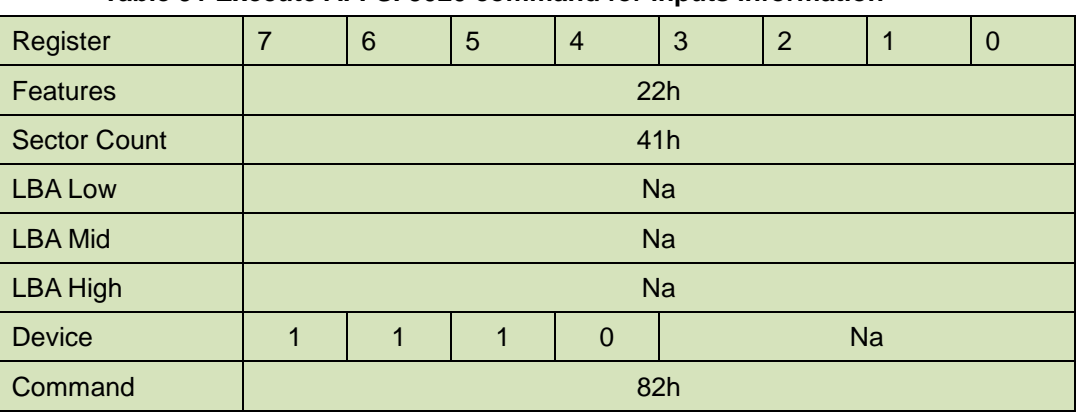

# **Table 91 Execute AFFSI 5020 command for inputs information**

5.2.2.1.5 Normal Outputs

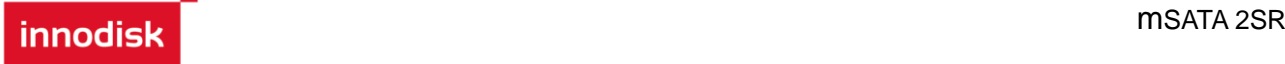

#### **Table 92 AFFSI 5020 command for normal output information**

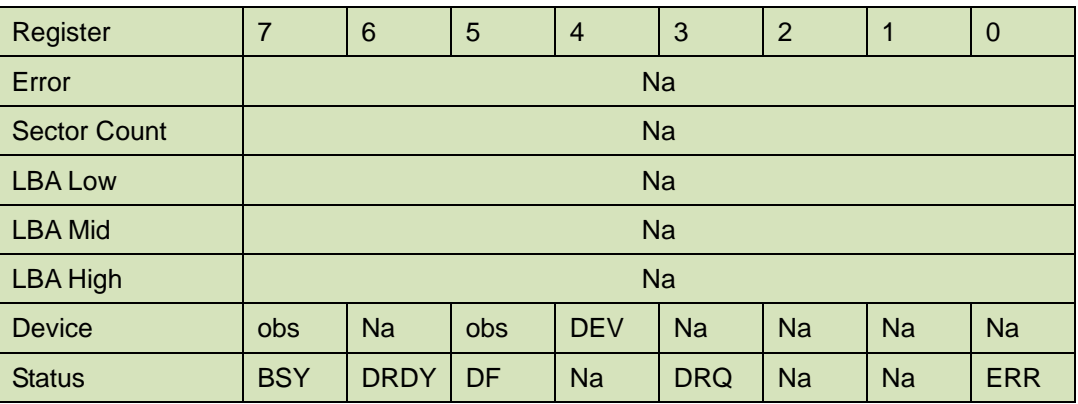

Device register-

**DEV** shall specify the selected device.

Status register

**BSY** will be cleared to zero indicating command completion

**DRDY** will be set to one.

**DF** (Device Fault) will be cleared to zero.

**DRQ** will be cleared to zero

**ERR** will be cleared to zero.

# **5.2.2.2 DoD 5220.22-M**

This function is compiled with DoD 5220.22-M specification.

Steps:

The whole disk is filled with fixed character pattern 0x55.

The whole disk is erased using Flash Erase Command.

5.2.2.2.1 Command Code

82h

5.2.2.2.2 Feature Set

General feature set

5.2.2.2.3 Protocol

Non Data Command

5.2.2.2.4 Inputs

#### **Table 93 Execute DoD 5220.22-M command for inputs information**

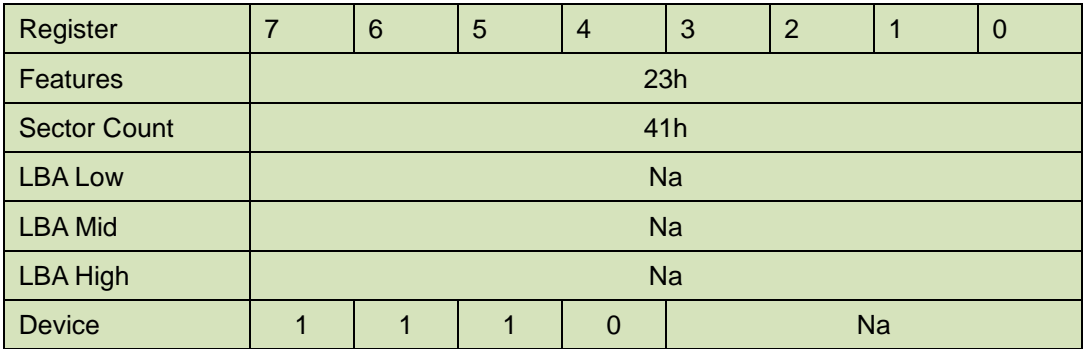

Command and the command and the state of the state of the state  $82h$ 

Normal Outputs

# **Table 94 Dod 5220.22-M command for normal output information**

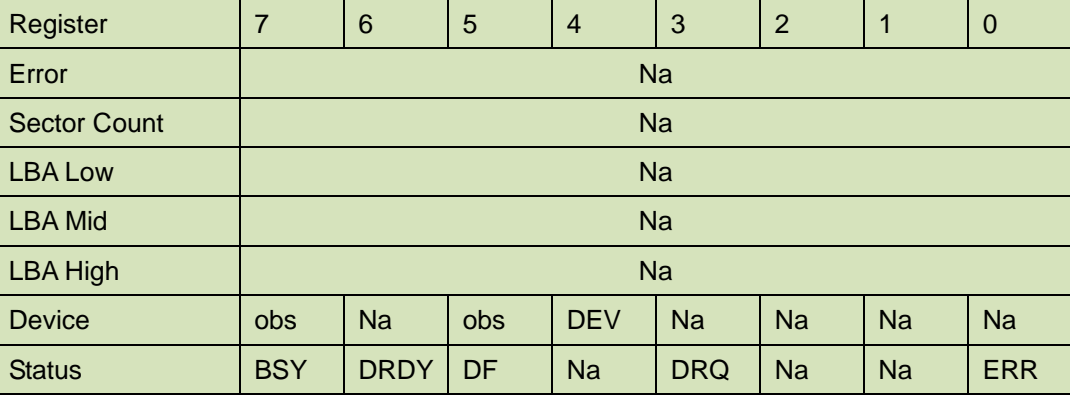

Device register-

**DEV** shall specify the selected device.

Status register

**BSY** will be cleared to zero indicating command completion

**DRDY** will be set to one.

**DF** (Device Fault) will be cleared to zero.

**DRQ** will be cleared to zero

**ERR** will be cleared to zero.

# **5.2.2.3 USA Navy NAVSO P-5239-26**

This function is compiled with USA Navy NAVSO P-5239-26 specification.

Step:

The whole disk is erased using Flash Erase Command.

The whole disk is filled with random data.

The whole disk is erased using Flash Erase Command.

5.2.2.3.1 Command Code

82h

5.2.2.3.2 Feature Set

General feature set

5.2.2.3.3 Protocol

Non Data Command

5.2.2.3.4 Inputs

### **Table 95 Execute USA Navy NAVSO P-5239-26 command for inputs information**

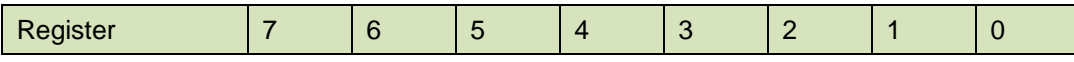

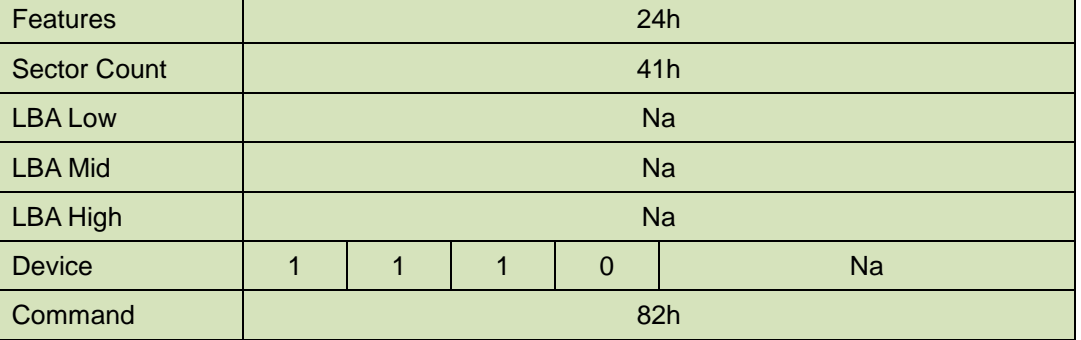

Normal Outputs

# **Table 96 USA Navy NAVSO P-5239-26 command for normal output information**

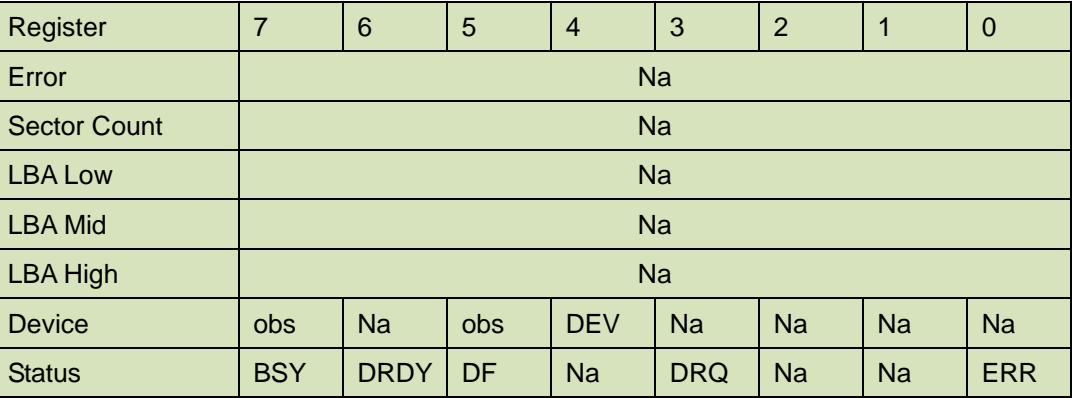

Device register-

**DEV** shall specify the selected device.

Status register

**BSY** will be cleared to zero indicating command completion

**DRDY** will be set to one.

**DF** (Device Fault) will be cleared to zero.

**DRQ** will be cleared to zero

**ERR** will be cleared to zero.

# **5.2.2.4 NSA Manual 130-2**

This function is compiled with NSA Manual 130-2 specification. Step:

The whole disk is erased using Flash Erase Command.

The whole disk is filled with random data.

The whole disk is filled with random data again.

The whole disk is erased using Flash Erase Command.

The whole disk is filled with fixed character pattern 0x55.

5.2.2.4.1 Command Code

82h

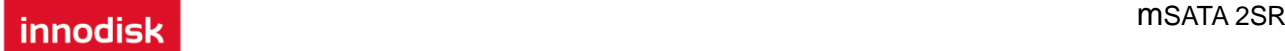

5.2.2.4.2 Feature Set

General feature set 5.2.2.4.3 Protocol Non Data Command

5.2.2.4.4 Inputs

# **Table 10 Execute NSA Manual 130-2 command for inputs information**

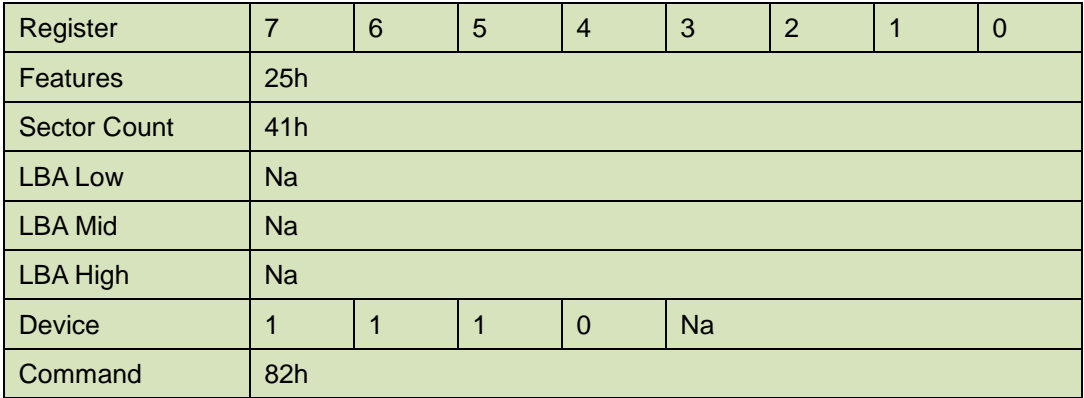

Normal Outputs

# **Table 11 NSA Manual 130-2 command for normal output information**

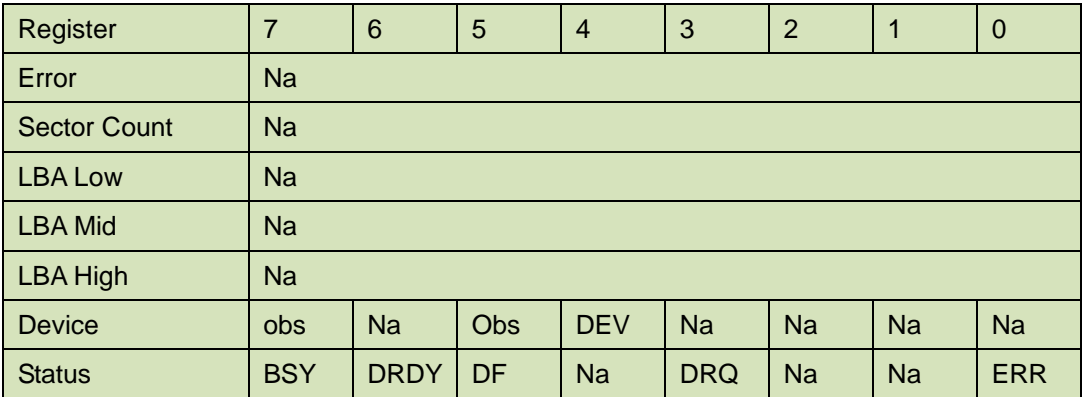

Device register-

**DEV** shall specify the selected device.

Status register

**BSY** will be cleared to zero indicating command completion

**DRDY** will be set to one.

**DF** (Device Fault) will be cleared to zero.

**DRQ** will be cleared to zero

**ERR** will be cleared to zero

# **5.2.2.5 USA - ARMY 380-19**

This function is compiled with USA-Army 380-19 specification.

Steps:

The whole disk is erased using Flash Erase Command.

The whole disk is filled with random data.

The whole disk is filled with fixed character pattern 0x55.

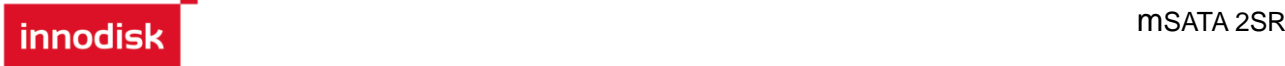

The whole disk is filled with fixed character pattern 0xAA.

5.2.2.5.1 Command Code 82h 5.2.2.5.2 Feature Set General feature set 5.2.2.5.3 Protocol

Non Data Command

5.2.2.5.4 Inputs

# **Table 97 Execute USA Army 380-19 command for inputs information**

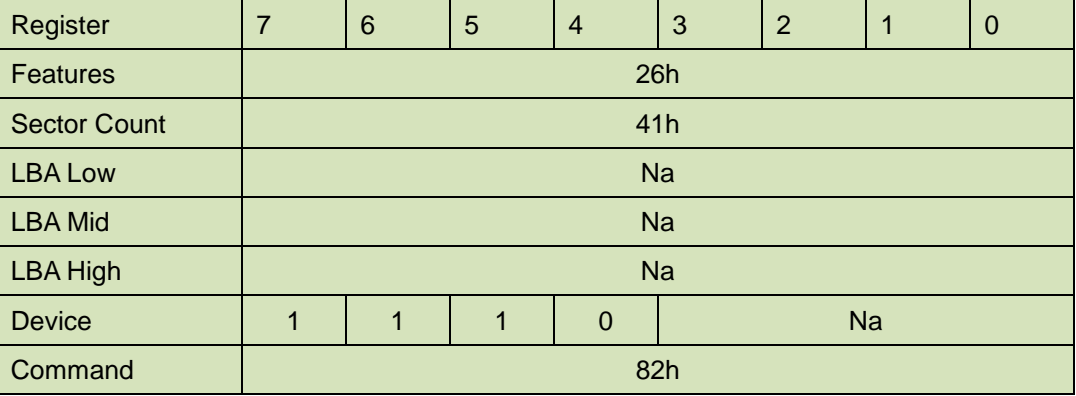

# 5.2.2.5.5 Normal Outputs

### **Table 98 USA Navy NAVSO P-5239-26 command for normal output information**

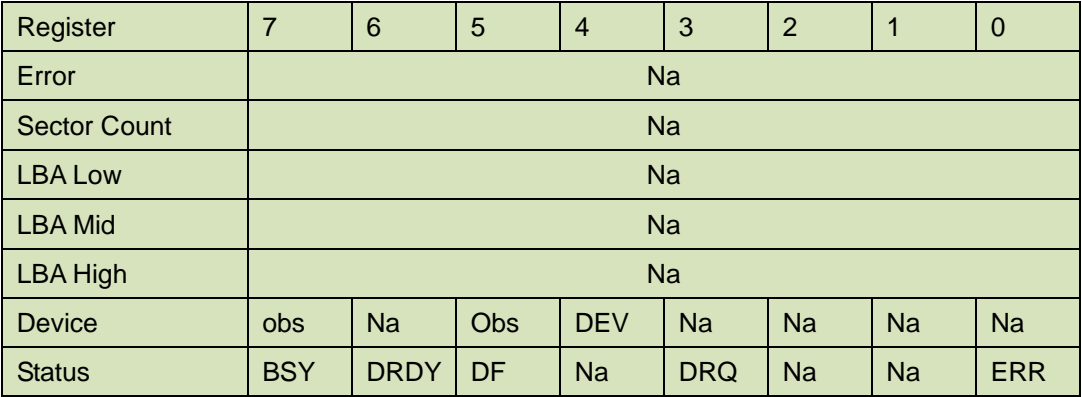

Device register-

**DEV** shall specify the selected device.

Status register

**BSY** will be cleared to zero indicating command completion

**DRDY** will be set to one.

**DF** (Device Fault) will be cleared to zero.

**DRQ** will be cleared to zero

**ERR** will be cleared to zero

# **5.2.2.6. NISPOMSUP Chap 8, Sect. 8-501**

This function is compiled with NISPOMSUP Chap 8, Sect. 8-501 specification.

Step:

The whole disk is filled with fixed character pattern 0x55.

The whole disk is filled with fixed character pattern 0xAA.

The whole disk is filled with random data.

5.2.2.6.1 Command Code

82h

5.2.2.6.2 Feature Set

General feature set

5.2.2.6.3 Protocol

Non Data Command

5.2.2.6.4 Inputs

### **Table 99 Execute NISPOMSUP Chap 8, Sect. 8-501 command for inputs information**

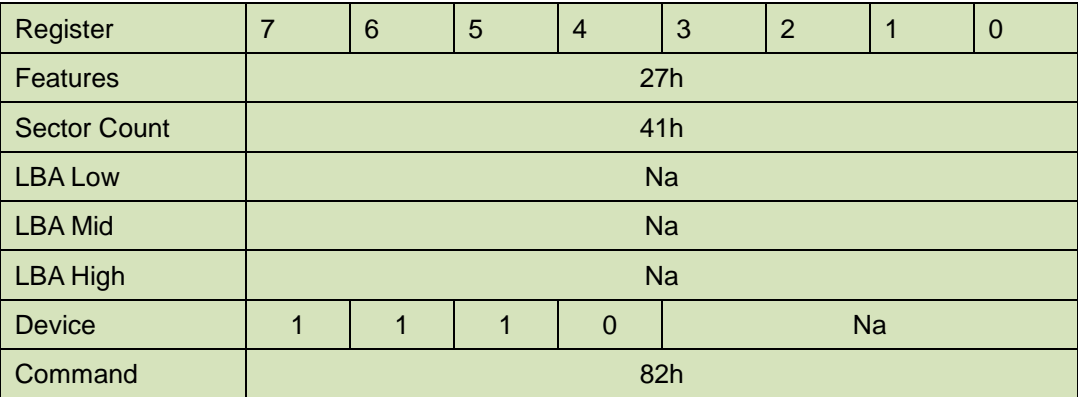

5.2.3.5.5 Normal Outputs

# **Table 100 NISPOMSUP Chap 8, Sect. 8-501 command for normal output information**

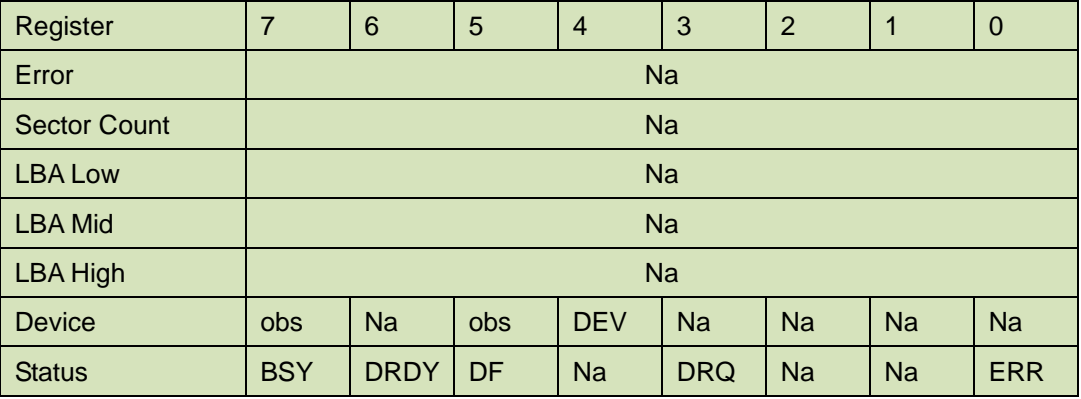

Device register-

**DEV** shall specify the selected device.

Status register

**BSY** will be cleared to zero indicating command completion

**DRDY** will be set to one.

**DF** (Device Fault) will be cleared to zero.

**DRQ** will be cleared to zero

**ERR** will be cleared to zero

# **5.2.2.7 NSA Manual 9-12**

This function is compiled with NSA Manual 9-12 specification.

Step:

The whole disk is erased using Flash Erase Command.

The whole disk is filled with unclassified pattern.

Verify the overwrite procedure by randomly rereading the overwritten information.

5.2.2.7.1 Command Code 82h 5.2.2.7.2 Feature Set General feature set

5.2.2.7.3 Protocol

Non Data Command

5.2.2.7.4 Inputs

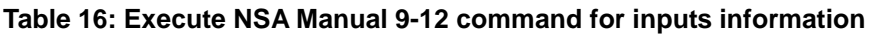

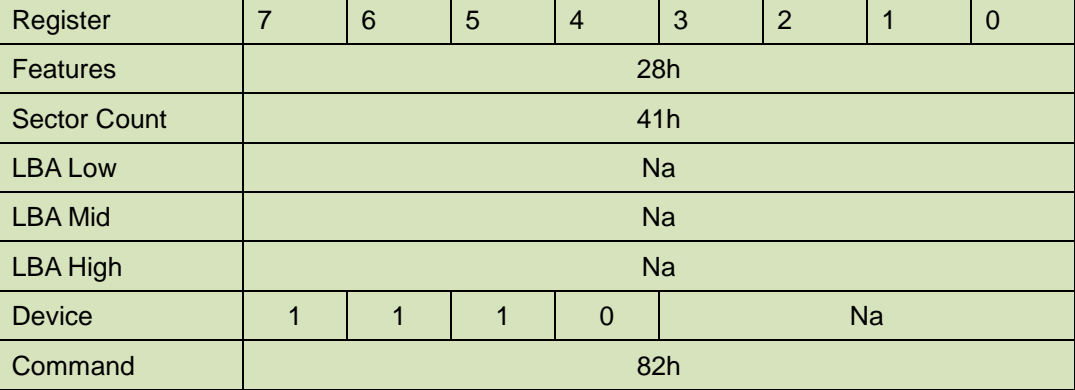

Normal Outputs

### **Table 17: NSA Manual 9-12 command for normal output information**

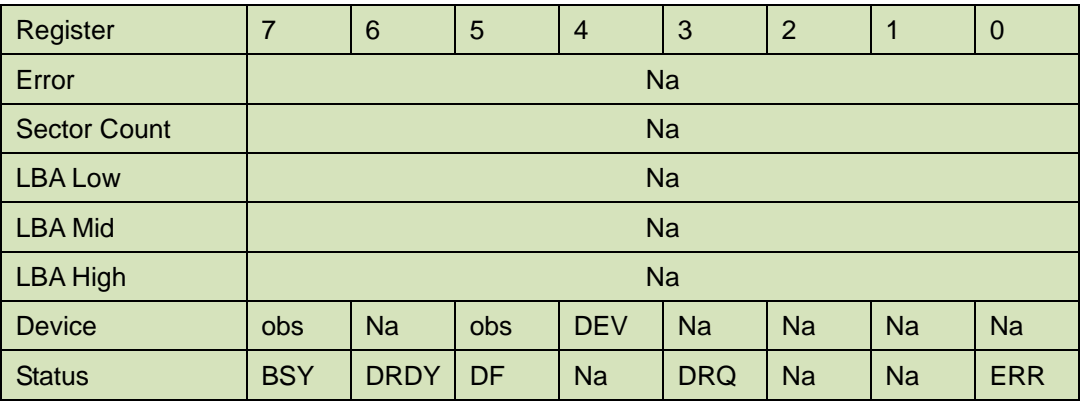

Device register-

**DEV** shall specify the selected device.

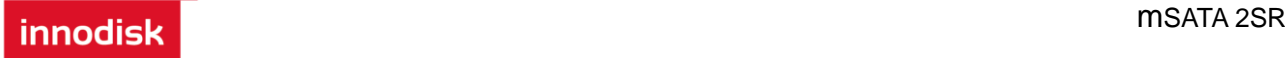

Status register

**BSY** will be cleared to zero indicating command completion

**DRDY** will be set to one.

**DF** (Device Fault) will be cleared to zero.

**DRQ** will be cleared to zero

**ERR** will be cleared to zero

# **5.2.2.8 IRIG106**

This function is compiled with IRIG106 specification.

Step:

The whole disk is erased using Flash Erase Command.

The whole disk is filled with pattern 0x55, and read back to verify.

The whole disk is erased using Flash Erase Command.

The whole disk is filled with pattern 0xAA, and read back to verify.

The whole disk is erased using Flash Erase Command.

Write 0x00 to all bad blocks. If there is any bit is still 1, the page is re-written 0 again. This procedure this repeated up to 16 times.

Erase all bad blocks and checked to determine if any zero are found. If any zeros are found, erase this block again. This procedure this repeated up to 16 times.

Write "Secure Erase" string to all blocks.

5.2.2.8.1 Command Code 82h 5.2.2.8.2 Feature Set General feature set 5.2.2.8.3 Protocol Non Data Command 5.2.2.8.4 Inputs

# **Table 18: Execute IRIG106 command for inputs information**

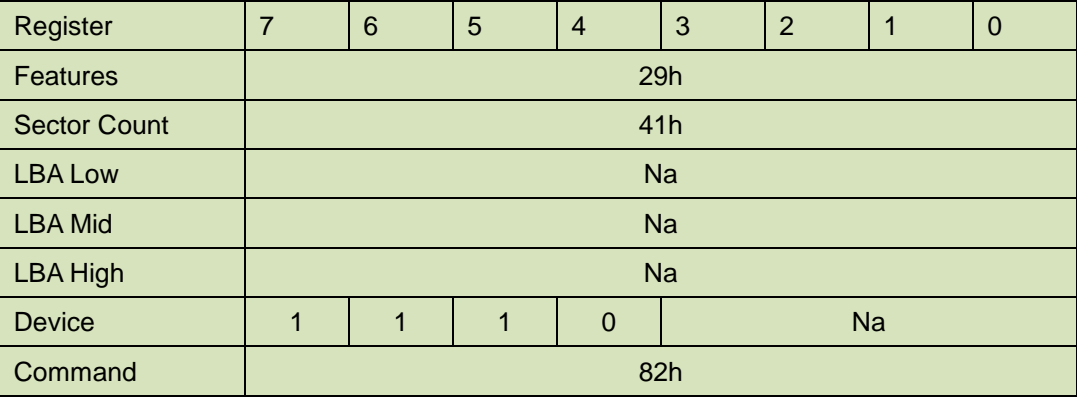

5.2.2.8.5 Normal Outputs

#### **Table 18: IRIG106 command for normal output information**

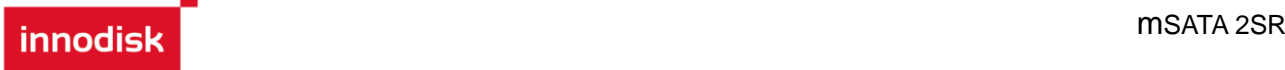

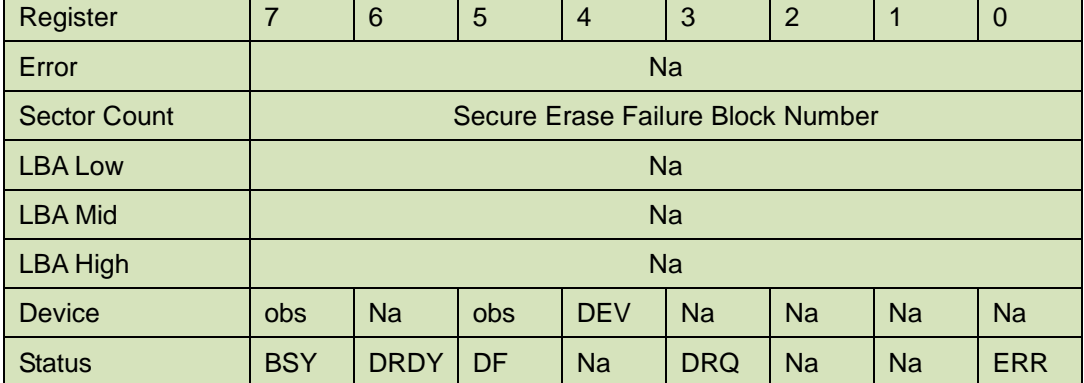

Device register-

**DEV** shall specify the selected device.

Status register

**BSY** will be cleared to zero indicating command completion

**DRDY** will be set to one.

**DF** (Device Fault) will be cleared to zero.

**DRQ** will be cleared to zero

**ERR** will be cleared to zero

**Sector Count** : The number of Erase Failure Block.

# **5.2.2.9 Get System Bad Block Data**

This function is used to get SSD system bad block data.

Step:

This is 28-bit command for mSATA 2SR.

The Get Bad Block Data command allows the host to read data using the DMA data transfer protocol.

Bad Block Data transfer size is fixed to 65 sectors (33280 bytes).

An individual Bad Block Data Entry is represented by 4 bytes.

The Ch number is expressed by the Bad Block Data Entry 's first byte and the Bank number is expressed by the Bad Block Data Entry 's Second byte. The Block number is expressed by the remaining two bytes. If the four bytes data of the Bad Block Data Entry is all FFFF\_FFFFh, then the Bad Block Data Entry shall be discarded as padding.

The following are two examples"

If the Bad Block Data Entry data is 0102\_1030h, it means

Ch : 01h, Bank :02h ,Block:3010h.

If the Bad Block Data Entry data is FFFF\_FFFF, it is an invalid entry.

5.2.2.9.1 Command Code 82h 5.2.2.9.2 Feature Set

General feature set 5.2.2.9.3 Protocol **innodick** mSATA 2SR

DMA data transfer protocol.

# 5.2.2.9.4 Inputs

# **Table 18: Execute Get Bad Block Data command for inputs information**

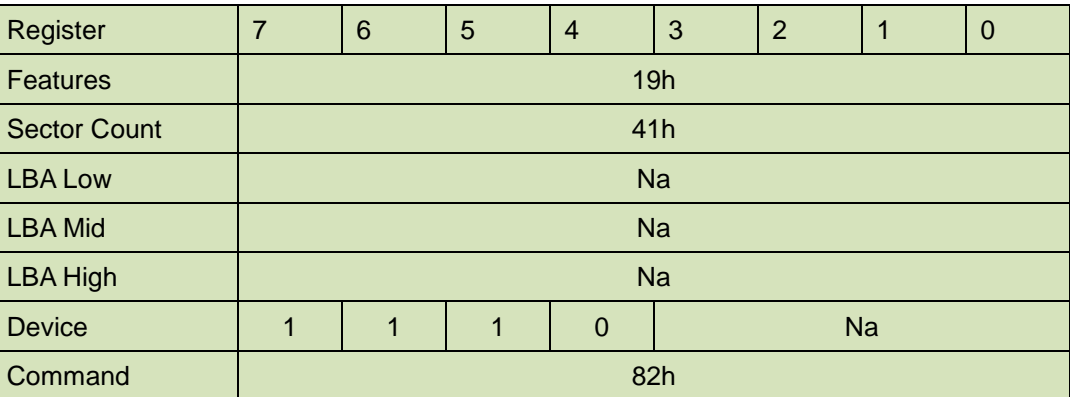

Normal Outputs

#### **Table 18: IRIG106 command for normal output information**

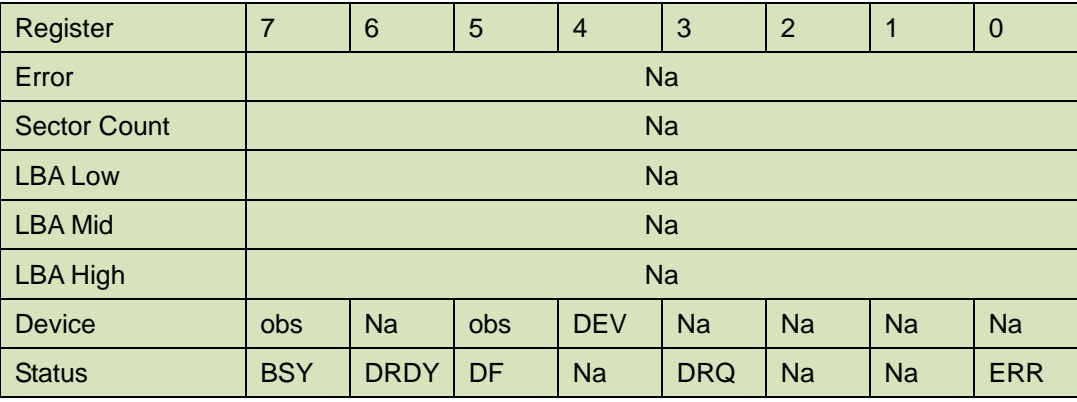

Device register-

**DEV** shall specify the selected device.

Status register

**BSY** will be cleared to zero indicating command completion

**DRDY** will be set to one.

**DF** (Device Fault) will be cleared to zero.

**DRQ** will be cleared to zero

**ERR** will be cleared to zero

# **5.2.2.10 Enable Write Protect**

This command enable SSD into write protect mode, which is read-only. The SSD under write protect will overpass any write command.

5.2.2.10.1Command Code

82h

5.2.2.11 Feature Set

General feature set

5.2.2.12 Protocol

**innodick** mSATA 2SR

Non Data Command

# 5.2.2.13 Inputs

# **Table 16: Execute Enable Write Protect command for inputs information**

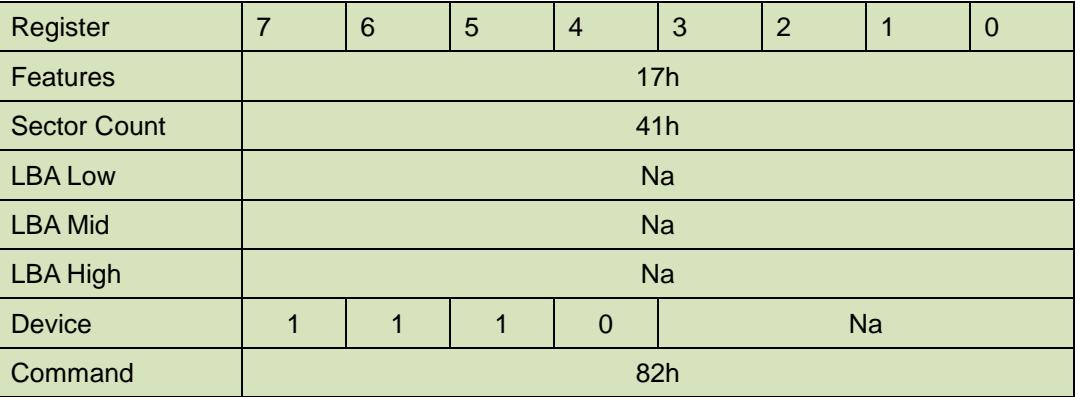

Normal Outputs

# **Table 17: Enable Write Protect command for normal output information**

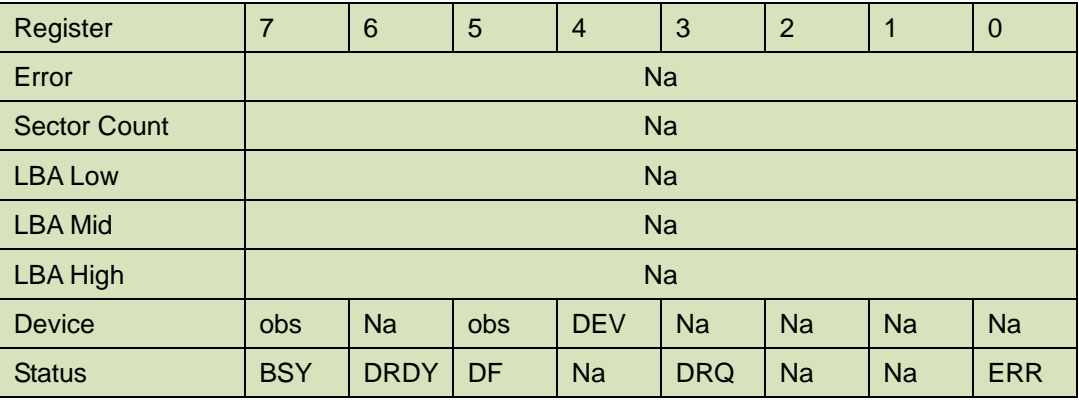

Device register-

**DEV** shall specify the selected device.

Status register

**BSY** will be cleared to zero indicating command completion

**DRDY** will be set to one.

**DF** (Device Fault) will be cleared to zero.

**DRQ** will be cleared to zero

**ERR** will be cleared to zero

# **5.2.2.11 Disable Write Protect**

This command disable SSD's write protect feature.

5.2.2.11.1Command Code

82h

5.2.2.11.2Feature Set

General feature set

5.2.2.11.3Protocol

Non Data Command

# 5.2.2.11.4Inputs

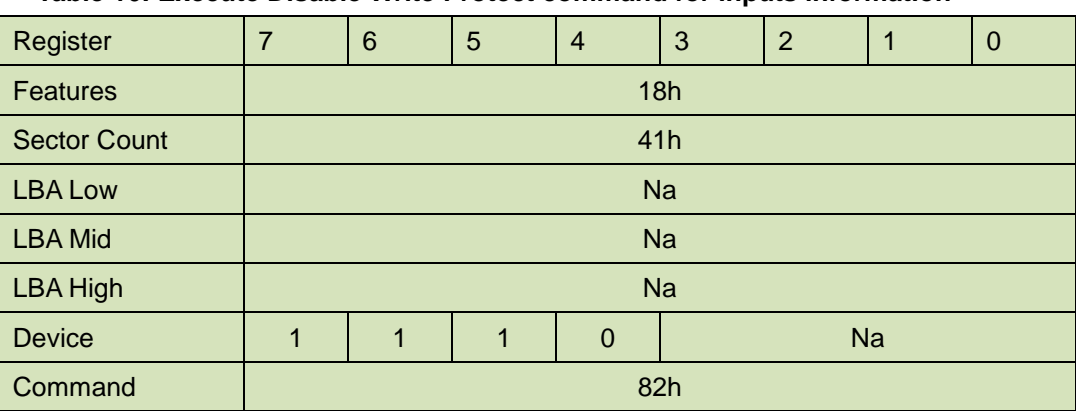

# **Table 16: Execute Disable Write Protect command for inputs information**

Normal Outputs

#### **Table 17: Disable Write Protect command for normal output information**

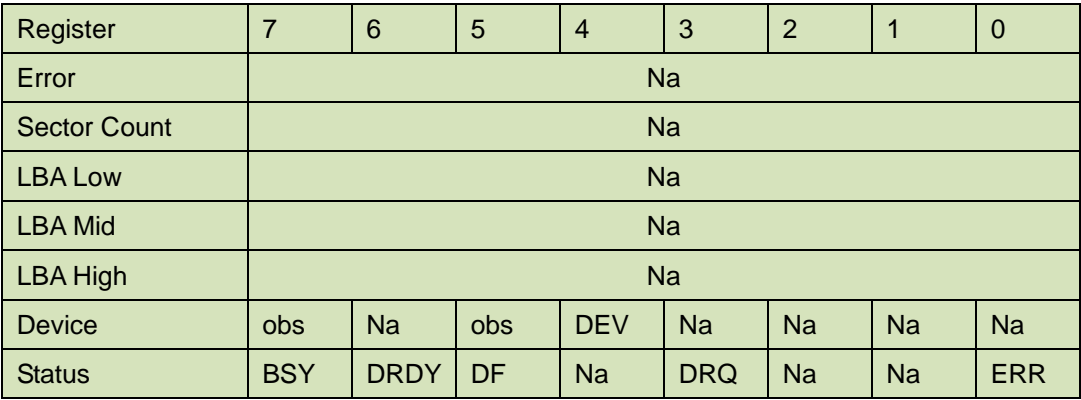

Device register-

**DEV** shall specify the selected device.

Status register

**BSY** will be cleared to zero indicating command completion

**DRDY** will be set to one.

**DF** (Device Fault) will be cleared to zero.

**DRQ** will be cleared to zero

ERR **will be cleared to zero**

# **5.2.3 Power Failure Issue**

mSATA 2SR series integrated with real time power detection and auto recovery function. When power failure during data erasing, once power resupplied, SEraser would automatically resume the SEraser function till whole data is erased.

# **6. Part Number Rule**

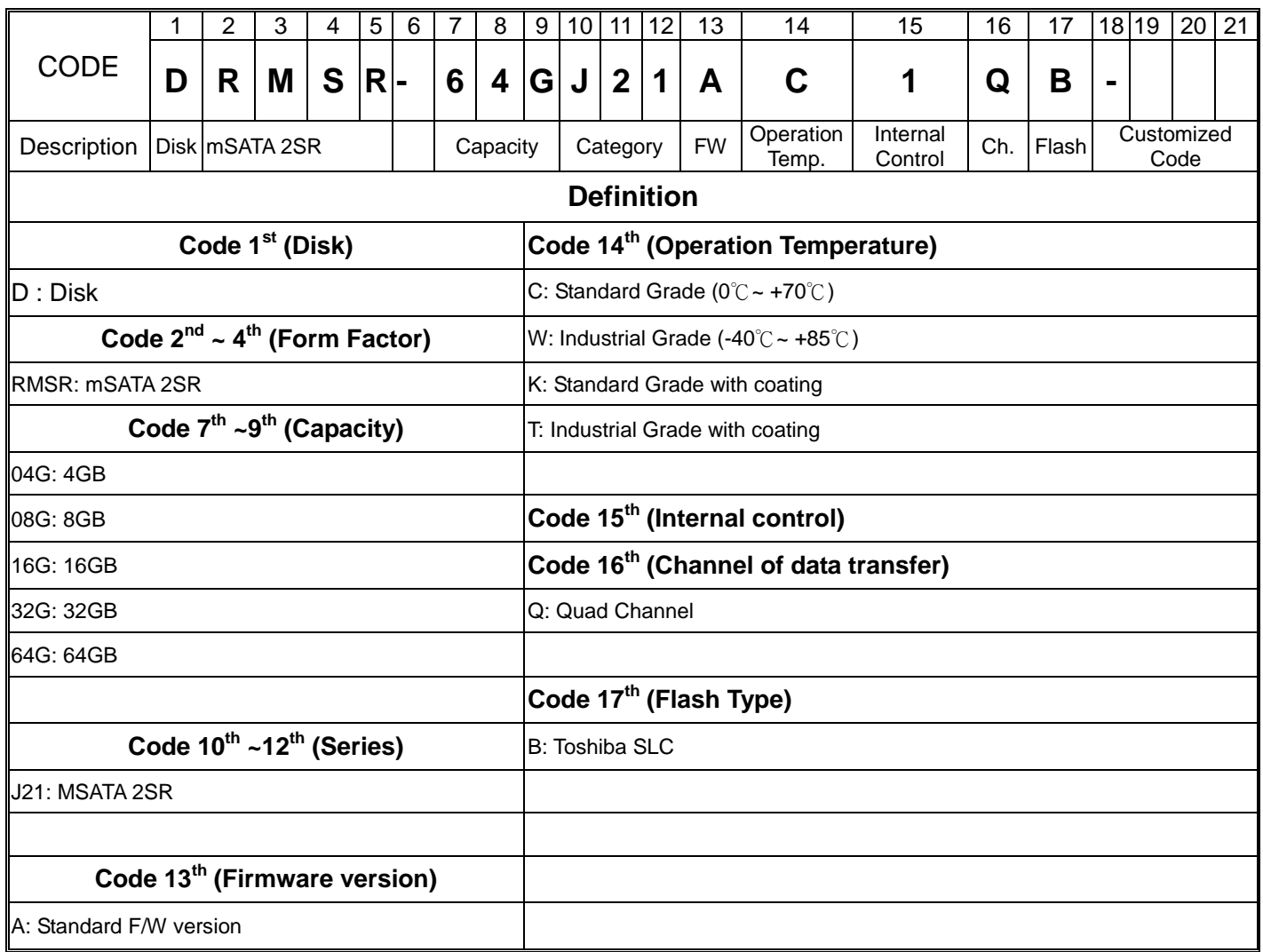

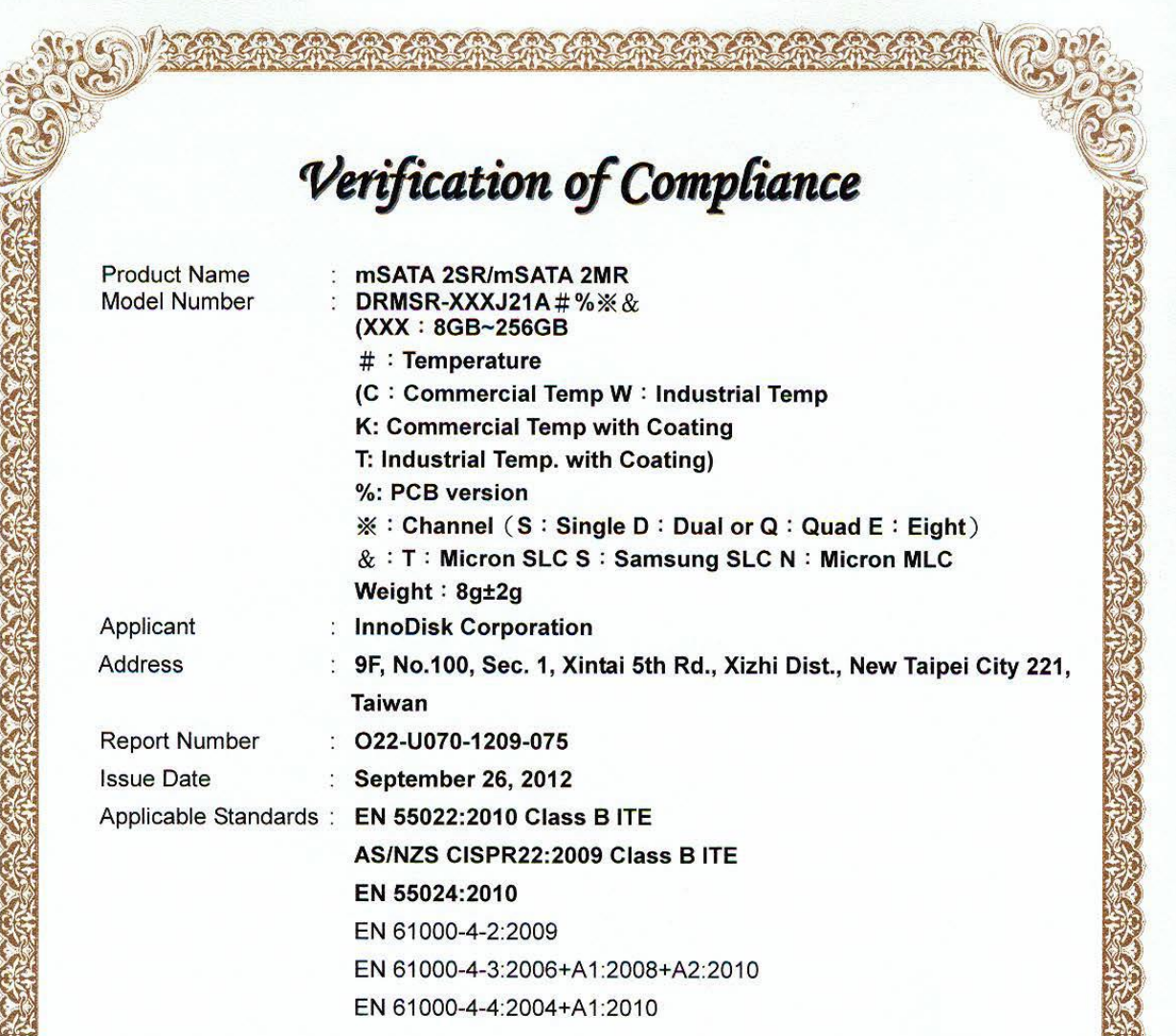

Based on the EMC Directive 2004/108/EC and the specifications of the customer, one sample of the designated product has been tested in our laboratory and found to be in compliance with the EMC standards cited above.

**TAF 0905** FCC CAB Code TW1053 NVLAP Lab Code 200575-0 IC Code 4699A VCCI Accep. No. R-1527, C-1609, T-1441, G-10

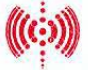

**Central Research Technology Co. EMC Test Laboratory** 11, Lane 41, Fushuen St., Jungshan Chiu, Taipei, Taiwan, 104, R.O.C. Tel: 886-2-25984568 Fax: 886-2-25984546

J. Y. 2

(Tsun-Yu Shih/ General Manager) Date: September 26, 2012

# Verification of Compliance

**Product Name Model Number** 

Applicant Address

**Report Number Issue Date** 

mSATA 2SR/mSATA 2MR DRMSR-XXXJ21A # % \* & (XXX: 8GB~256GB  $#$ : Temperature (C: Commercial Temp W: Industrial Temp K: Commercial Temp with Coating T: Industrial Temp. with Coating) %: PCB version ※: Channel (S: Single D: Dual or Q: Quad E: Eight) & : T: Micron SLC S: Samsung SLC N: Micron MLC Weight: 8g±2g : InnoDisk Corporation 9F, No.100, Sec. 1, Xintai 5th Rd., Xizhi Dist., New Taipei City 221, **Taiwan** : F-U070-1209-075 : September 26, 2012 Applicable Standards: FCC Part 15, Subpart B Class B ITE ANSI C63.4:2003 Industry Canada ICES-003 Issue 4 **CSA-IEC CISPR22: 02 Class B ITE** 

One sample of the designated product has been tested in our laboratory and found to be in compliance with the FCC rules cited above.

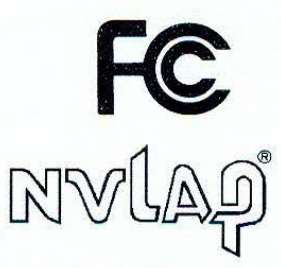

NVLAP LAB CODE 200575-0

**TAF 0905** FCC CAB Code TW1053 IC Code 4699A VCCI Accep. No. R-1527, C-1609, T-1441, G-10

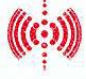

**Central Research Technology Co. EMC Test Laboratory** 11, Lane 41, Fushuen St., Jungshan Chiu, Taipei, Taiwan, 104, R.O.C. Tel: 886-2-25984568 Fax: 886-2-25984546

(Tsun-Yu Shih/ General Manager) Date: September 26, 2012

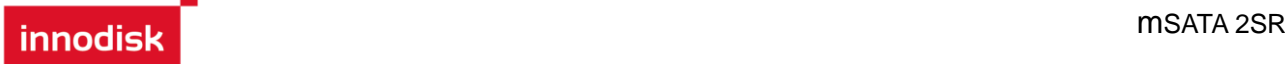

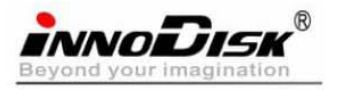

宜鼎國際股份有限公司

Page 1/1

Tel:(02)2696-3000 Fax:(02)2696-2000 Internet: http://www.innodisk.com/

# RoHS 自我宣告書(RoHS Declaration of Conformity)

宜鼎國際股份有限公司 (以下稱本公司)特此保證售予貴公司之所有產品,皆 符合歐盟 2002/95/EC 關於 RoHS 之規範要求。

InnoDisk Corporation declares that all products sold to the company, are complied with European Union RoHS Directive (2002/95/EC) requirement

本公司同意因本保證書或與本保證書相關事宜有所爭議時,雙方宜友好協商, ニ、 達成協議。

InnoDisk Corporation agrees that both parties shall settle any dispute arising from or in connection with this Declaration of Conformity by friendly negotiations.

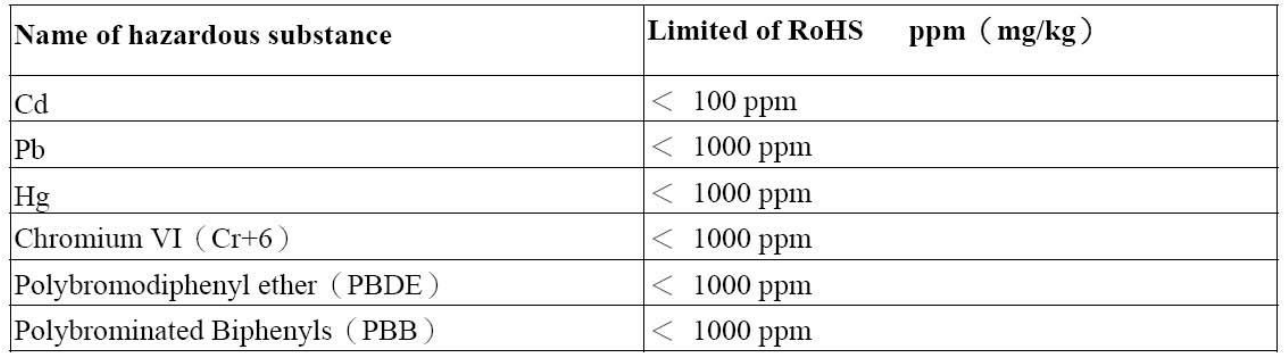

#### 立 保 譗 人

Company name 公司名稱: InnoDisk Corporation 宜鼎國際股份有限公司

Company Representative 公司代表人: Richard Lee 李鐘亮

Company Representative Title 公司代表人職稱: Chairman 董事長

Date 日期: 2011 / 10 / 20

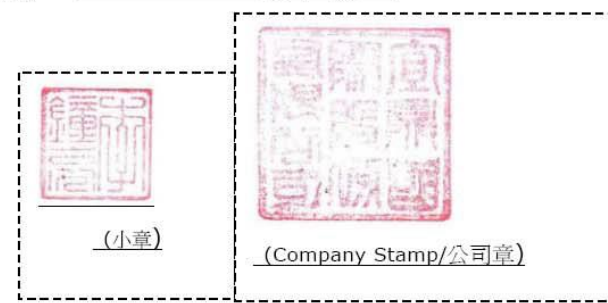